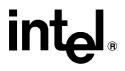

# iRMX<sup>®</sup> C Library Reference

Order Number: 611047-003

In the United States, additional copies of this manual or other Intel literature may be obtained by writing: Literature Distribution Center Intel Corporation P.O. Box 7641 Mt. Prospect, IL 60056-7641 Or vou can call the following toll-free number: 1-800-548-4725

In locations outside the United States, obtain additional copies of Intel documentation by contacting your local Intel sales office. For your convenience, international sales office addresses are printed on the last page of this document. Contact your local sales office to obtain the latest specifications before placing your order.

Intel Corporation (Intel) makes no warranty of any kind with regard to this material, including, but not limited to, the implied warranties of merchantability and fitness for a particular purpose. Intel assumes no responsibility for any errors that may appear in this document. Intel makes no commitment to update nor to keep current the information contained in this document. No part of this document may be copied or reproduced in any form or by any means without prior written consent of Intel. Intel retains the right to make changes to these specifications at any time, without notice.

Intel software products are copyrighted by and shall remain the property of Intel Corporation. Use, duplication or disclosure is subject to restrictions stated in Intel's Software License Agreement. **U.S. GOVERNMENT RESTRICTED RIGHTS:** These software products and documentation were developed at private expense and are provided with "RESTRICTED RIGHTS." Use, duplication, or disclosure by the Government is subject to restrictions as set forth in FAR 52.227-14 and DFAR 252.227-7013 et seq. or its successor.

The Intel logo, i960, Pentium, and iRMX are registered trademarks of Intel Corporation, registered in the United States of America and other countries. Above, i287, i386, i387, i486, Intel287, Intel386, Intel387, Intel486, Intel487 and EtherExpress are trademarks of Intel Corporation.

Adaptec is a registered trademark of Adaptec, Inc. AT, IBM and PS/2 are registered trademarks and PC/XT is a trademark of International Business Machines Corporation. All Borland products are trademarks or registered trademarks of Borland International, Inc. CodeView, Microsoft, MS, MS-DOS and XENIX are registered trademarks of Microsoft Corporation. Comtrol is a registered trademark and HOSTESS is a trademark of Comtrol Corporation. DT2806 is a trademark of Data Translation. Inc. Ethernet is a registered trademark of Xerox Corporation. Hayes is a registered trademark of Hayes Microcomputer Products. Hazeltine and Executive 80 are trademarks of Hazeltine Corporation. Hewlett-Packard is a registered trademark of Hewlett-Packard Co. Maxtor is a registered trademark of Maxtor Corporation. MIX® is a registered trademark of MIX Software, Incorporated. MIX is an acronym for Modular Interface eXtension. MPI is a trademark of Centralp Automatismes (S.A.). NetWare and Novell are registered trademarks of Novell Corp. NFS is a trademark of Sun Microsystems, Inc. Phar Lap is a trademark of Phar Lap Software, Inc. Soft-Scope is a registered trademark of Concurrent Sciences, inc. TeleVideo is a trademark of TeleVideo Systems, Inc. UNIX is a registered trademark in the United States and other countries, licensed exclusively through X/Open Company Limited. VAX is a registered trademark and VMS is a trademark of Digital Equipment Corporation. Visual Basic and Visual C++ are trademarks of Microsoft Corporation. All Watcom products are trademarks or registered trademarks of Watcom International Corp. Windows. Windows 95 and Windows for Workgroups are registered trademarks and Windows NT is a trademark of Microsoft in the U.S. and other countries. Wyse is a registered trademark of Wyse Technology. Zentec is a trademark of Zentec Corporation. Other trademarks and brands are the property of their respective owners.

Copyright © 1992 - 1995 Intel Corporation, All Rights Reserved

| REVISION HISTORY |                                                                     |       |
|------------------|---------------------------------------------------------------------|-------|
| -001             | Original Issue                                                      | 08/92 |
| -002             | Revision One                                                        | 11/93 |
| -003             | Revision Two. Chapter 2 header file content replaced with C Library | 11/95 |
|                  | functional groupings.                                               |       |

- Chapter 1. Introduction
- **Chapter 2. Functional Groupings**
- **Chapter 3. Functions**
- Index
- **Service Information**

## **Notational Conventions**

Descriptive text in this manual uses these notational conventions:

C library functions and macros appear **like this**, for example **fprintf**(). C functions are indicated by the () suffix. iRMX system calls appear **like this** and have an **rq**\_prefix, for example **rq\_exit\_io\_job**.

Standard C language syntax as used in your program, including constants, keywords, identifiers, and types, appears like this. Variable names also appear like this, for example type, member.

Filenames and book titles appear *like this*, for example *:config:r?env*, *System Call Reference*. In addition, C header filenames are indicated by surrounding < > characters.

If ANSI appears in the heading, this is an ANSI function. If stdio appears, this function requires that the calling task has access to the standard streams. If DOS appears in the function heading, this is a DOS function.

These abbreviations are used:

| Abbreviation | Meaning                                                                       |  |
|--------------|-------------------------------------------------------------------------------|--|
| ANSI         | American National Standard for Information Systems, C                         |  |
|              | programming language                                                          |  |
| BIOS         | Basic I/O system layer for the iRMX OS                                        |  |
| <cr></cr>    | Carriage-return character                                                     |  |
| C task       | Process (task) that uses the C library                                        |  |
| EIOS         | Extended I/O system layer for the iRMX OS                                     |  |
| Epoch time   | 00:00:00, January 1, 1970, GMT                                                |  |
| GMT          | Greenwich mean time                                                           |  |
| HI           | Human Interface layer for the iRMX OS                                         |  |
| ICU          | iRMX Interactive Configuration Utility                                        |  |
| I/O          | Input/output                                                                  |  |
| <lf></lf>    | Line-feed character                                                           |  |
| stdio        | Indicates that access to the standard streams: <i>stdin</i> , <i>stdout</i> , |  |
|              | and stderr is required                                                        |  |
|              |                                                                               |  |

## **Related Publications**

For additional information about the C programming language and library functions

See also: C: A Reference Manual by Harbison and Steele, The Standard C Library by P.J. Plauger

The term ANSI indicates that a function conforms to the 1989 American National Standard for Information Systems - Programming Language C (ANSI X3.159-1989). The C library provides a superset of ANSI functionality, with additional features defined by the IEEE Portable Operating System Interface for Computer Environments (POSIX).

See also: IEEE Std 1003.1-1988, *IEEE Standard Portable Operating System Interface for Computer Environments*, copyright 1988, by The Institute of Electrical and Electronics Engineers, Inc.

This standard provides locale-specific information, such as the alphabetic international currency symbol.

See also: ISO 4217 Codes for the Representation of Currency and Funds

Various mathematics reference books provide information about the Bessel functions.

See also: *Handbook of Mathematical Functions* (Abramowitz and Stegun; Washington: U.S. Government Printing Office, 1964)

For further information refer to the manuals provided with your C compiler.

# Contents

## 1 Introduction

| Shared C Library Overview               | 15 |
|-----------------------------------------|----|
| Shared C Library Advantages             | 16 |
| Resources Allocated to C Tasks and Jobs | 17 |
| Job Resources                           | 17 |
| Task Resources                          | 17 |
| Supplied C Library Files                | 19 |
| The Cstart Module                       | 19 |
| DOS Syntax                              | 19 |
| Support for Development Tools           | 20 |
| Header Files                            | 21 |

# 2 Functional Groupings

| Character Processing Functions  | 23 |
|---------------------------------|----|
| Control Functions               | 24 |
| Conversion Functions            | 25 |
| DOS Console I/O Functions       | 26 |
| DOS Interface Functions         | 26 |
| File Management Functions       | 27 |
| Input/Output Functions          | 27 |
| iRMX-specific Functions         | 29 |
| Low-level I/O Functions         | 30 |
| Math Functions                  | 30 |
| Memory Functions                | 32 |
| Searching and Sorting Functions | 32 |
| Storage Allocation Functions    | 33 |
| String Processing Functions     | 33 |
| Time and Date Functions         | 35 |
| Variable Argument Functions     | 35 |

## 3 Functions

| abort                         | 38 |
|-------------------------------|----|
| abs                           | 39 |
| acos                          | 40 |
| asctime                       | 41 |
| asin                          | 42 |
| assert                        | 43 |
| atan, atan2                   | 44 |
| atexit                        | 45 |
| atof, atoi, atol              | 46 |
| Bessel Functions              | 48 |
| bsearch                       | 49 |
| cabs                          | 51 |
| calloc                        | 52 |
| ceil                          | 53 |
| cgets                         | 54 |
| chmod                         | 55 |
| chsize                        | 57 |
| clearerr                      | 58 |
| clock                         | 59 |
| close                         | 60 |
| cos, cosh                     | 61 |
| cprintf                       | 62 |
| cputs                         | 63 |
| creat                         | 64 |
| cscanf                        | 65 |
| _cstop                        | 66 |
| cstr, udistr                  | 68 |
| ctime                         | 69 |
| difftime                      | 70 |
| div                           | 71 |
| _dos_allocmem                 | 72 |
| _dos_close                    | 73 |
| _dos_creat, _dos_creatnew     | 74 |
| _dos_findfirst, _dos_findnext | 75 |
| _dos_freemem                  | 77 |
| _dos_getdate                  | 78 |
| _dos_getftime                 | 79 |
| _dos_gettime                  | 80 |
| dos_open                      | 81 |
| dos_read                      | 83 |
| dos_setdate                   | 84 |
|                               |    |

| _dos_setftime | 85  |
|---------------|-----|
| _dos_settime  | 86  |
| _dos_write    | 87  |
| dup, dup2     | 88  |
|               | 89  |
|               | 90  |
|               | 91  |
|               | 92  |
|               | 93  |
|               | 94  |
|               | 95  |
|               | 96  |
|               | 98  |
|               | 99  |
|               | .00 |
|               | 01  |
|               | 02  |
|               | .02 |
|               | .03 |
| 8             |     |
|               | 05  |
|               | .06 |
|               | .07 |
|               | .08 |
| 1             | .09 |
| 1             | 10  |
| 1 / 1         | 11  |
| 1             | 12  |
|               | 13  |
|               | 14  |
| 1             | 15  |
| 1             | 16  |
| fscanf 1      | 17  |
| fseek 1       | 18  |
| fsetpos 1     | 20  |
| fstat 1       | 21  |
| ftell 1       | 22  |
| ftoa 1        | 23  |
| fwrite 1      | 24  |
|               | 25  |
| -             | 26  |
|               | 28  |
|               | 29  |
|               | 30  |

# **Functions (continued)**

| _get_cs 1                                                                            |
|--------------------------------------------------------------------------------------|
| _get_ds 1                                                                            |
| _get_ss 1                                                                            |
| _get_info 1                                                                          |
| getopt 1                                                                             |
| getpid, getuid 1                                                                     |
| _get_rmx_conn1                                                                       |
| gets 1                                                                               |
| getw 14                                                                              |
| gmtime 14                                                                            |
| is Functions                                                                         |
| isatty 1                                                                             |
| itoa14                                                                               |
| itoh                                                                                 |
| labs 14                                                                              |
| ldexp 14                                                                             |
| ldiv                                                                                 |
| 1 lfind 1                                                                            |
| localeconv1                                                                          |
| localtime 1                                                                          |
| log, log101                                                                          |
| longjmp 1                                                                            |
| lsearch                                                                              |
| lseek                                                                                |
| Itell                                                                                |
| ltoa                                                                                 |
| ltoh                                                                                 |
| ltos                                                                                 |
| malloc 1                                                                             |
| matherr                                                                              |
| mblen                                                                                |
| mbstowcs 1                                                                           |
| mbtowc 1                                                                             |
| memccpy                                                                              |
| memchr                                                                               |
| memcmp 1                                                                             |
| memcpy 1                                                                             |
| memicmp 1                                                                            |
| memmove                                                                              |
|                                                                                      |
|                                                                                      |
| mktemp1                                                                              |
| memicmp       1         memmove       1         memset       1         mkdir       1 |

| mktime                   | 176 |
|--------------------------|-----|
| modf                     | 177 |
| onexit                   | 178 |
| open                     | 179 |
| perror                   | 181 |
| pow                      | 182 |
| printf                   | 183 |
| putc, putchar            | 190 |
| putch                    | 191 |
| putenv                   | 192 |
| _put_rmx_conn            | 193 |
| puts                     | 194 |
| putw                     | 195 |
| qsort                    | 196 |
| raise                    | 198 |
| rand                     | 200 |
| read                     | 201 |
| realloc                  | 202 |
| rename                   | 203 |
| rewind                   | 204 |
| rmdir                    | 205 |
| rmtmp                    | 206 |
| sbrk                     | 207 |
| scanf                    | 208 |
| setbuf                   | 213 |
| _set_info                | 214 |
| setjmp                   | 215 |
| setlocale                | 216 |
| setmode                  | 218 |
| setvbuf                  | 220 |
| signal                   | 221 |
| sin, sinh                | 224 |
| sleep                    | 225 |
| sopen                    | 226 |
| sprintf                  | 228 |
| sqrt                     | 229 |
| square                   | 230 |
| srand                    | 231 |
| sscanf                   | 232 |
| stat                     | 233 |
| strcat                   | 234 |
| strchr                   | 235 |
| strcmp, strcmpi, stricmp | 236 |

| strcoll                              | 237 |
|--------------------------------------|-----|
| strcpy                               | 238 |
| strcspn                              | 239 |
| strdup                               | 240 |
| strerror                             | 241 |
| strftime                             | 242 |
| strlen                               | 244 |
| strlwr                               | 245 |
| strncat                              | 246 |
| strncmp                              | 247 |
| strncpy                              | 248 |
| strnicmp                             | 249 |
| strnset.                             | 250 |
| strpbrk                              | 251 |
| strrchr                              | 252 |
| strrev                               | 253 |
| strset                               | 254 |
| strspn                               | 255 |
| strstr                               | 256 |
| strtod, strtol, strtoul              | 257 |
| strtok                               | 259 |
| strupr                               | 261 |
| strxfrm                              | 262 |
| swab                                 | 262 |
| system                               | 263 |
| tan, tanh                            | 265 |
| time                                 | 265 |
| time macros, _tzset_ptr              | 267 |
|                                      | 267 |
| tmpfile                              | 268 |
| tmpnam                               |     |
| toascii, tolower, _tolower, _toupper | 270 |
| tzset                                | 271 |
| ultoa, utoa                          | 273 |
| umask                                | 274 |
| ungetch                              | 276 |
| unlink                               | 277 |
| utime                                | 278 |
| va_arg, va_end, va_start             | 279 |
| vfprintf, vprintf, vsprintf          | 281 |
| wcstombs                             | 282 |
| wctomb                               | 283 |
| write                                | 284 |

## Tables

| 1-1. | Input and Output Functions          | 18 |
|------|-------------------------------------|----|
| 1-2. | Resources Used for C Tasks and Jobs | 18 |

# Introduction

The shared C library includes functions and macros for applications that run in the iRMX<sup>®</sup> Operating System environment. This manual describes the iRMX shared C library; it is intended for C program developers who are using a compiler that follows ANSI and POSIX C language standards.

This manual assumes general knowledge of the C programming language, standard programming techniques and the iRMX OS.

This chapter provides general information that is helpful in using the *C Library Reference*:

- C library overview
- Supplied C library files
- DOS syntax
- Support for non-Intel development tools
- Overview

## **Shared C Library Overview**

The C library is available as an iRMX OS extension job to your application in one of two ways:

- Run-time loadable job, *clib.job*, loaded using the HI sysload command
- Resident first-level job, set up using the Interactive Configuration Utility (ICU) Sub-systems and Shared C Library screens

Instead of each C application having to link to its own copy of the library, this job is a system-wide library that can be shared by all tasks and jobs in the system. This greatly reduces the code size of individual applications as well as decreases the time required to bind (link), load, and execute the applications. For example, if you run five applications that call a certain C function and each application is individually linked to a C library, the code for that function is loaded into memory five different times. With the shared C library, there is only one copy of the function loaded, and it is available to all five applications.

You link each application to a small interface library, which provides access to the shared C library.

Any number of tasks and jobs can share the C library. Each task can have its own data segment; the data segment does not have to be shared. A few functions related to signal handling, such as **abort**, **raise**, and **signal**, are private to each task. These functions are in the interface library linked to the task, not in the shared C library.

The shared C library supports many standard C functions that enable a task to perform common, OS-independent operations without making direct, iRMX OS-dependent system calls. You can mix shared C library calls with direct iRMX system calls in your application.

The shared C library takes care of iRMX OS-dependent operations such as multitasking, time-of-day, signal management, and environment management; this enables you to create portable code using standard ANSI and POSIX programming practices.

The C Library includes floating point functions and macros and links to the standard floating point libraries; there are no separate libraries for floating point applications.

Depending on your system configuration, the C library may not support all of the functions mentioned in this manual.

See also: Supplied C Library Files, in this chapter C Library, *clib.job*, *System Configuration and Administration* 

## **Shared C Library Advantages**

The C library can be shared concurrently by multiple tasks and jobs running on the system. The advantages of the shared C library are:

| Code size       | Only one small interface library, which provides access to the shared C Library, is bound to the application.                                                                                                    |
|-----------------|----------------------------------------------------------------------------------------------------|
| Bind speed      | Only the application and interface library symbolic information need to be processed.                                                                                                    |
| Load speed      | The application which utilizes the shared C Library is much smaller.                                                                                                    |
| Execution speed | Because the shared C Library is an iRMX OS extension, the<br>need for localized task and job management is eliminated. In<br>addition, many small functions are performed in the interface<br>library itself, rather than by the shared C library. |

Each C job or task can have its own data segment; this segment does not have to be shared with other C jobs or tasks using the library.

## **Resources Allocated to C Tasks and Jobs**

The C library automatically manages common system resources such as I/O interfaces and memory when your code makes calls that use these common resources.

#### **Job Resources**

Each C job uses resources which count against the memory and object limits for the job. When a C job is created, the C library allocates one private memory heap from the job's memory pool; every C task is associated with its owner job's heap. The C library allocates additional resources when a task in the job makes the first call to a C library function; these resources consist of a bookkeeping segment for heap management, **exit()** register, **stat()** directory cache, and one synchronization semaphore for the heap manager. When the job terminates, these resources are automatically deleted. The **malloc** mutual exclusion semaphore and any **malloc** segments are also deleted when the job is deleted.

#### **Task Resources**

When a task makes the first C library call, some task-specific resources are automatically allocated and maintained locally. These include data structures and semaphores that support the task's operation in the multitasking environment.

The standard I/O functions are contained in the *stdio* header file. When the first call is made to an *stdio* function, all of the standard streams are created, open for sharing by all tasks. The stdio connections are cataloged using the existing *:ci:* as *stdin, :co:* as *stdout,* and *:term:* as *stderr.* These connections and the memory required for them are added to the resources allocated to the task. They also count against the memory and object limits for the job. Thus, if a task does not make *stdio* calls, it consumes fewer resources. You can minimize the total amount of resources required by an application by having a single task that calls *stdio* functions.

The streams are opened using the iRMX system calls **rq\_s\_attach\_file** and **rq\_s\_open**.

Table 1-1 lists functions which are responsible for input and output.

| chmod         | chsize        | close          | creat         |
|---------------|---------------|----------------|---------------|
| _dup          | dup2          | eof            | fclose        |
| fcloseall     | fdopen        | fgetpos        | filelength    |
| fopen         | freopen       | fstat          | ftell         |
| getenv        | getuid        | isatty         | lseek         |
| Itell         | mkdir         | mktemp         | open          |
| putenv        | remove        | rename         | rmdir         |
| stat          | tmpfile       | tmpnam         | tzset         |
| unlink        | utime         | _tzset_ptr     | _dos_close    |
| _dos_creat    | _dos_creatnew | _dos_findfirst | _dos_findnext |
| _dos_getdate  | _dos_getftime | _dos_open      | _dos_setdate  |
| _dos_setftime | _tzset_ptrs   |                |               |

Table 1-1. Input and Output Functions

The resources associated with a C task are not automatically freed when the task is deleted with **rq\_delete\_task**. Before you delete a C task using **rq\_delete\_task**, delete the task's C library-specific resources using the **\_cstop(**) function.

Most resource allocations apply to each task; there are also resources allocated to each job containing C library applications. Table 1-2 lists the resources used per task and per job. Each connection object, mailbox, and semaphore consumes from the object limits for the job.

| Resources<br>Required For:               | Memory    | Semaphores | Mailboxes | Connection<br>Objects |
|------------------------------------------|-----------|------------|-----------|-----------------------|
| Each Job                                 | 600 bytes | 1          |           |                       |
| Each Task                                | 300 bytes | 2          |           |                       |
| Additional for each<br><i>stdio</i> Task | 400 bytes | 3          | 6         | 3                     |

Table 1-2. Resources Used for C Tasks and Jobs

## **Supplied C Library Files**

The iRMX OS provides header (include) files containing declarations for C library functions and definitions of related macros and data types. The shared C library loadable job is *clib.job*.

32-bit interface libraries are provided, as well as cstart modules which initialize processes and call *main()*.

There are a variety of interface libraries supplied with the OS for the interface to C library functions and iRMX system calls. For different Intel and non-Intel tools you must bind (link) to different libraries.

See also: Cstart, *iC-386 Compiler User's Guide*, Cstart modules to use with non-Intel compilers, *Programming Techniques*, Interface libraries, *System Call References*, for a complete list of interface libraries for different compilers, Header files for a description of the include libraries, in this chapter, *clib.job*, *System Configuration and Administration*

## **The Cstart Module**

Each application must link to the cstart module. This code makes library calls that set up an internal C environment for your application. To make initialization changes in earlier (individually linked) versions of the C library, you would change source code for the cstart module and reassemble it before linking to your code. With the shared C library it is rarely necessary to make initialization changes in cstart. However, there are two configuration changes you can make.

The source code for the cstart module defines values for two literals used in parsing of command lines. Edit and re-assemble a copy of the cstart source code to change these values:

- \_ARGV\_MAX, the maximum number of command-line parameters (*argv*)
- \_COMMAND\_MAX, the maximum number of characters in a command line

# **DOS Syntax**

You can use DOS syntax or iRMX syntax in all C library calls that require a pathname argument. DOS backslashes are converted to iRMX forward slashes and DOS device names are converted to iRMX logical names.

## **Support for Development Tools**

You can develop applications with DOS-based development tools by using these provided iRMX elements:

- A set of common C header files, compatible with all supported compilers.
- A custom cstart module for each supported compiler.
- An interface library to the shared clib, for each supported compiler.
- An OMF translator to convert .exe and .exp files to OMF-386.

See also: *Programming Techniques* for more details on third-party compilers, *System Call Reference*, for information on interface libraries

The following configuration and compiler control header files control program compilation without being compiler-specific.

| <_align.h>          | Starts 2-byte/4-byte structure alignment (16-bit/32-bit compilers); default header file, required to support multiple compilers         |
|---------------------|----------------------------------------------------------------------------------------------------|
| <_noalign.h>        | Ends multiple-byte alignment (refer to <_align.h> above);<br>provides compiler-independent 1-byte structure alignment (no<br>alignment) |
| <yvals.h></yvals.h> | Standard C values and support definitions that help make the other header files compiler-independent                                    |
| <_restore.h>        | Returns structure alignment to the compiler default                                                                                     |

## **Header Files**

The header files described here contain declarations for C library functions and definitions of related macros and data types. For more complete and detailed information, see the header files themselves.

See also:

Header files, *System Call Reference*, for a list of iRMX OS-specific header files

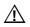

#### CAUTION

For the C functions to work properly, you must use the header files, and you must not change them.

| Header File               | Contents                                                           |
|---------------------------|--------------------------------------------------------------------|
| <_align.h>                | Starts 2-byte/4-byte alignment (16-bit/32-bit compilers);          |
|                           | default header file, required to support multiple compilers        |
| <assert.h></assert.h>     | Assert macro (diagnostic tool)                                     |
| <ctype.h></ctype.h>       | Character handling functions and macros                            |
| <conio.h></conio.h>       | DOS-specific console I/O functions                                 |
| <direct.h></direct.h>     | Directory management functions and types                           |
| < dos.h >                 | DOS system call macros                                             |
| <errno.h></errno.h>       | Error indication macros                                            |
| <fcntl.h></fcntl.h>       | File access mode and status flag macros                            |
| <float.h></float.h>       | Floating-point types and constants                                 |
| $\langle io.h \rangle$    | File input/output functions                                        |
| <limits.h></limits.h>     | Ranges of integer and character types                              |
| <locale.h></locale.h>     | Locale-specific functions, types, and macros                       |
| <math.h></math.h>         | Floating-point math functions and macros                           |
| <_noalign.h>              | Ends multiple-byte alignment (refer to <_ <i>align.h</i> > above); |
|                           | provides compiler-independent 1-byte alignment (no                 |
|                           | alignment)                                                         |
| <process.h></process.h>   | Task execution and identification functions and types              |
| <_restore.h>              | Returns structure alignment to the compiler default                |
| <rmxtypes.h></rmxtypes.h> | Makes iRMX PL/M data types available to C programmers              |
| <search.h></search.h>     | Linear search functions                                            |
| <setjmp.h></setjmp.h>     | Non-local jump functions and environment structure                 |
| <share.h></share.h>       | Access, sharing and inheritance rights                             |
| <signal.h></signal.h>     | Signal handling functions and signals                              |
| <stdarg.h></stdarg.h>     | Variable-argument list macros                                      |
| <stddef.h></stddef.h>     | Common types and macros                                            |
| <stdio.h></stdio.h>       | Stream input/output functions, macros, and types                   |
| <stdlib.h></stdlib.h>     | Utility functions, macros, and types                               |

| Header File            | Contents                                                          |
|------------------------|-------------------------------------------------------------------|
| <string.h></string.h>  | String handling functions                                         |
| <sys stat.h=""></sys>  | File information functions, macros, manifest constants, and types |
| <sys types.h=""></sys> | File information primitive types                                  |
| <sys utime.h=""></sys> | utime function and type                                           |
| <time.h></time.h>      | Date/time functions, macros, and types                            |
| $<$ udi_c. $h>$        | iRMX UDI system calls                                             |
| <unistd.h></unistd.h>  | Symbolic constants used by lseek() function                       |
| <yvals.h></yvals.h>    | Standard C values and support definitions that help make the      |
|                        | other header files compiler-independent                           |

You must include the appropriate header files in order to use the functions. The description of each function lists the required include statements.

This chapter lists all the C functions, grouped to identify the functions that are appropriate for a specific purpose.

## **Character Processing Functions**

These functions classify and convert characters for text manipulation.

| isalnum  | Test for alphanumeric character.                                                         |
|----------|------------------------------------------------------------------------------------------|
| isalpha  | Test for alphabetical character.                                                         |
| isascii  | Test if a character-coded integer is an ASCII code (i.e., between 0 and 0x7F inclusive). |
| iscntrl  | Test for control character.                                                              |
| isdigit  | Test for decimal digit.                                                                  |
| isgraph  | Test for printable character (excluding space).                                          |
| islower  | Test for lowercase character.                                                            |
| isprint  | Test for printable character (including space).                                          |
| ispunct  | Test for punctuation character.                                                          |
| isspace  | Test for white space character.                                                          |
| isupper  | Test for uppercase character.                                                            |
| isxdigit | Test for hexadecimal digit.                                                              |
| toascii  | Converts character to ASCII.                                                             |
| tolower  | Converts uppercase character to lowercase.                                               |
| _tolower | Converts uppercase character to lowercase if appropriate.                                |
| toupper  | Converts lowercase character to uppercase.                                               |
| _toupper | Converts lowercase character to uppercase if appropriate.                                |

## **Control Functions**

These functions control and monitor task execution.

| abort   | Aborts the current job and returns the error code.                                          |
|---------|---------------------------------------------------------------------------------------------|
| assert  | Prints a diagnostic message and aborts the calling task.                                    |
| atexit  | Processes the specified function when the calling task terminates normally.                 |
| exit    | Terminates the current job after cleanup.                                                   |
| _exit   | Terminates the current job immediately.                                                     |
| getenv  | Searches the environment-variable table for a specified entry.                              |
| getpid  | Gets the calling task's connection token (process ID).                                      |
| getuid  | Gets the calling task's user ID.                                                            |
| longjmp | Restores the context previously saved by setjmp.                                            |
| onexit  | Registers a function to be called when the task terminates normally.                        |
| putenv  | Adds new environment variables or modifies the values of existing ones.                     |
| raise   | Sends a signal to the executing program.                                                    |
| setjmp  | Saves the current context of the executing program and stores it in the specified location. |
| signal  | Sets up one of several ways for a task to handle an interrupt signal from the OS.           |
| sleep   | Suspends a task for a specified number of seconds.                                          |
| system  | Invokes the system call <b>rq_c_send_command</b> to execute an<br>iRMX command line.        |

## **Conversion Functions**

These functions cover a range of purposes including conversion of various data types to strings and to wide characters.

| 0        |                                                                                                    |
|----------|----------------------------------------------------------------------------------------------------|
| ecvt     | Converts a value to a character string.                                                                                                    |
| fcvt     | Converts a floating point value to a string.                                                                                                    |
| ftoa     | Converts a double value to a formatted string.                                                                                                    |
| gcvt     | Converts a double value to a string of significant digits and places them in a specified location.                                                                                      |
| itoa     | Converts an integer of the specified base to a null-terminated string of characters and stores it.                                                                                      |
| itoh     | Converts an integer into the equivalent null-terminated, hexadecimal string and stores it.                                                                                              |
| ltoa     | Converts a long integer of the specified base to a null-terminated string of characters and stores it.                                                                                  |
| ltoh     | Converts a long integer to a null-terminated hexadecimal string and stores it.                                                                                                    |
| ltos     | Converts a long integer to a null-terminated string of characters<br>and stores it; negative base values are acceptable.                                                                |
| mblen    | Gets the length and determines the validity of a multibyte character.                                                                                                    |
| mbstowcs | Converts a sequence of multibyte characters to a sequence of wide characters, as determined by the current locale; stores the resulting wide-character string at the specified address. |
| strtod   | Converts a string to double.                                                                                                    |
| strol    | Converts a string to long.                                                                                                    |
| strtoul  | Converts a string to unsigned long.                                                                                                    |
| ultoa    | Converts unsigned long to a null-terminated string and stores it without overflow checking.                                                                                             |
| utoa     | Converts an integer to a null-terminated string and stores it without overflow checking.                                                                                                |
| wcstombs | Converts a sequence of wide characters to a corresponding sequence of multibyte characters.                                                                                             |
| wctomb   | Converts a wide character to a corresponding multibyte characters.                                                                                                    |
|          |                                                                                                    |

## **DOS Console I/O Functions**

These functions provide DOS-compatible ways for an application to get input from or provide output to the console.

| cgets   | Gets a character string from the console and stores it.                                       |
|---------|-----------------------------------------------------------------------------------------------|
| cprintf | Formats a string and prints to the console.                                                   |
| cputs   | Writes a null-terminated string directly to the console.                                      |
| cscanf  | Reads formatted data from the console into the specified locations.                           |
| getch   | Reads a single character from the console without echoing.                                    |
| getche  | Reads a single character and echoes the character read.                                       |
| putch   | Writes a character directly (without buffering) to the console.                               |
| ungetch | Pushes a character back to the console, causing that character to be the next character read. |

## **DOS Interface Functions**

These functions provide a DOS-like interface for DOS program compatibility.

| _dos_allocmem                    | Allocates a block of memory.                                                                                                   |
|----------------------------------|----------------------------------------------------------------------------------------------------|
| _dos_close                       | Closes a file.                                                                                                    |
| _dos_creat,<br>_dos_creatnew     | These functions create and open a new file with the specified access attributes.                                               |
| _dos_findfirst,<br>_dos_findnext | _ <i>dos_findfirst</i> finds the first file with the specified name and attributes; _ <i>dos_findnext</i> finds the next file. |
| _dos_freemem                     | Releases a block of memory previously allocated by _dos_allocmem.                                                              |
| _dos_getdate                     | Gets the current system date.                                                                                                  |
| _dos_getftime                    | Gets the date and time that a file was last written.                                                                           |
| _dos_gettime                     | Gets the current system time.                                                                                                  |
| _dos_open                        | Opens an existing file.                                                                                                    |
| _dos_read                        | Reads a specified number of bytes of data from a file.                                                                         |
| _dos_setdate                     | Sets the current system date.                                                                                                  |
| _dos_setftime                    | Sets the date and time that a file was last written.                                                                           |
| _dos_settime                     | Sets the current system time.                                                                                                  |
| _dos_write                       | Writes a specified number of bytes from a buffer to a file                                                                     |
|                                  |                                                                                                    |

## **File Management Functions**

These functions manage the file system. This includes for making directories and changing file attributes. This also includes functions for obtaining information about a file's length or a descriptor associated with a file.

| chmod      | Changes the permission mode of a file.                                                                                    |
|------------|----------------------------------------------------------------------------------------------------|
| chsize     | Extends or truncates the size of a file to the specified length.                                                          |
| filelength | Gets the length of a file in bytes.                                                                                       |
| fstat      | Gets information on the file associated with the specified file descriptor.                                               |
| isatty     | Determines whether a file descriptor is associated with a character device: a terminal, console, printer, or serial port. |
| mkdir      | Creates a new directory with the specified ownership and access rights.                                                   |
| mktemp     | Creates a unique temporary filename.                                                                                      |
| rmdir      | Deletes a directory.                                                                                                    |
| setmode    | Sets binary or text translation mode of a file.                                                                           |
| stat       | Gets information on a file.                                                                                               |
| umask      | Sets the default file-permission mask of the current process to the specified mode.                                       |
| unlink     | Deletes a file.                                                                                                    |

## **Input/Output Functions**

These functions provide ways to control the flow of an application.

| clearerr  | Resets the error and end-of-file indicators for a stream.                                                                |
|-----------|----------------------------------------------------------------------------------------------------|
| fclose    | Closes a specified stream.                                                                                               |
| fcloseall | Closes all open streams.                                                                                                 |
| fdopen    | Opens a stream associated with a file descriptor, allowing a file opened for low-level I/O to be buffered and formatted. |
| feof      | Tests for end-of-file on a stream.                                                                                       |
| ferror    | Tests for a read or write error on a stream.                                                                             |
| fflush    | Flushes a buffered stream (has no effect on an unbuffered stream).                                                       |

| fgetc         | Reads a single character from the current position of the specified stream and increments the file pointer to the next character.                              |
|---------------|----------------------------------------------------------------------------------------------------|
| fgetchar      | Reads from a single character from stdin.                                                                                                    |
| fgetpos       | Gets a stream's file pointer position-indicator and stores it. This function does not get the file pointer; use the <i>ftell</i> function instead.             |
| fgets         | Reads a specified number of characters from a stream and stores them in a string.                                                                              |
| fileno        | Gets the file descriptor associated with a stream.                                                                                                    |
| flushall      | Writes the contents of all buffers associated with open output streams to their associated files.                                                              |
| fopen         | Opens a file with the specified open mode.                                                                                                    |
| fprintf       | Prints formatted data to a stream.                                                                                                    |
| fputc         | Writes a single character to an output stream at the current position.                                                                                         |
| fputchar      | Writes a single character to stdout.                                                                                                    |
| fputs         | Writes a string to the stream at the current file pointer.                                                                                                    |
| fread         | Reads up to the specified number of items of the specified size from the input stream and stores them in a buffer.                                             |
| freopen       | Closes the file currently associated with a stream and reassigns a new file to the stream.                                                                     |
| fscanf        | Reads and formats character data from the current position of a stream into the specified locations.                                                           |
| fseek         | Moves the file pointer to a specified location in a stream.                                                                                                    |
| fsetpos       | Sets a stream's file pointer position-indicator.                                                                                                    |
| ftell         | Gets the current position of the file pointer for a stream.                                                                                                    |
| fwrite        | Writes a specified number of characters to a stream.                                                                                                    |
| getc, getchar | <i>Getc</i> reads a single character from a stream and increments the associated file pointer to point to the next character; <i>getchar</i> reads from stdin. |
| gets          | Gets a line from stdin and stores it in the specified location.                                                                                                |
| getw          | Reads the next integer from a stream and increments the associated file pointer (if there is one) to point to the next unread value.                           |
| perror        | Prints an error message to stderr.                                                                                                    |

| printf   | Prints formatted data to stdout.                                                                                  |  |  |  |  |
|----------|----------------------------------------------------------------------------------------------------|--|--|--|--|
| putc     | Writes a character to a specified stream at the current position.                                                 |  |  |  |  |
| putchar  | Writes a character to stdout.                                                                                     |  |  |  |  |
| puts     | Writes a string to stdout, replacing the string's terminating null character $\0$ with a newline character $\n$ . |  |  |  |  |
| putw     | Writes an integer to the current position of a stream.                                                            |  |  |  |  |
| rename   | Renames a file or directory.                                                                                      |  |  |  |  |
| rewind   | Repositions the file pointer to the beginning of a file and clears the end-of-file indicator.                     |  |  |  |  |
| rmtmp    | Removes all the temporary files that were created by <i>tmpfile</i> from the current directory.                   |  |  |  |  |
| scanf    | Reads from stdin at current position, and formats character data.                                                 |  |  |  |  |
| setbuf   | Allows the user to control buffering for a stream.                                                                |  |  |  |  |
| setvbuf  | Controls stream buffering and buffer size.                                                                        |  |  |  |  |
| sprintf  | Prints formatted data to a string.                                                                                |  |  |  |  |
| sscanf   | Reads and formats character data from a string.                                                                   |  |  |  |  |
| tmpfile  | Creates a temporary file, opens in it binary read/write mode, and returns a stream pointer to it.                 |  |  |  |  |
| tmpnam   | Creates a temporary filename, which can open a temporary file without overwriting an existing file.               |  |  |  |  |
| vfprintf | Formats and sends data to the file specified by stream.                                                           |  |  |  |  |
| vprintf  | Sends data to stdout.                                                                                             |  |  |  |  |
| vsprintf | Sends data to the memory pointed to by buffer.                                                                    |  |  |  |  |
|          |                                                                                                    |  |  |  |  |

# **iRMX-specific Functions**

These functions provide C library access to OS-specific functions.

| _cstop         | Deletes the C resources allocated for a task.                                                              |  |  |  |  |
|----------------|----------------------------------------------------------------------------------------------------|--|--|--|--|
| _get_arguments | Sets up the standard C command line parser.                                                                |  |  |  |  |
| _get_cs        | Returns an application's current code segment.                                                             |  |  |  |  |
| _get_ds        | Returns an application's current data segment.                                                             |  |  |  |  |
| _get_info      | Obtains specific C library information.                                                                    |  |  |  |  |
| _get_rmx_conn  | Translates a file descriptor to a valid iRMX connection token, usable as a parameter in iRMX system calls. |  |  |  |  |
| _get_ss        | Returns an application's current stack segment.                                                            |  |  |  |  |

#### **C Library Reference**

| _put_rmx_conn | Places an iRMX connection token into the file descriptor table  |  |  |  |  |  |
|---------------|-----------------------------------------------------------------|--|--|--|--|--|
|               | and returns a valid file descriptor, usable as an argument in C |  |  |  |  |  |
|               | library calls.                                                  |  |  |  |  |  |
|               |                                                                 |  |  |  |  |  |

\_set\_info Modifies C library information.

## Low-level I/O Functions

These functions provide low-level ways to manage file processing

| creat | Creates a new file or opens an existing file for writing and truncates it to length 0, destroying the previous contents. |
|-------|----------------------------------------------------------------------------------------------------|
| eof   | Checks whether the file's current file pointer is EOF.                                                                   |
| lseek | Moves the file pointer to a location specified as an offset from the origin in a file.                                   |
| Itell | Sets the absolute position of the file pointer for the next I/O operation.                                               |
| open  | Opens a file and prepares it for subsequent reading or writing.                                                          |
| read  | Reads the specified number of bytes from a file into a buffer, beginning at the current position of the file pointer.    |
| sopen | Opens a file for shared reading or writing.                                                                              |
| write | Writes data from a buffer to a file.                                                                                     |

## **Math Functions**

These functions provide such math functions as integer, floating point, trigonometric operations.

| abs                 | Calculates the absolute value of an integer.                                                                       |  |  |  |  |
|---------------------|----------------------------------------------------------------------------------------------------|--|--|--|--|
| acos                | Calculates the arccosine of a double value.                                                                        |  |  |  |  |
| asin                | Calculates the arcsine of a double value.                                                                          |  |  |  |  |
| atan                | Calculates the arctangent of a double value.                                                                       |  |  |  |  |
| atan2               | Calculates the arctangent of the quotient of two doubles.                                                          |  |  |  |  |
| Bessel<br>functions | Compute the Bessel function.                                                                                       |  |  |  |  |
| cabs                | Calculates the absolute value of a complex number.                                                                 |  |  |  |  |
| ceil                | Calculates the <i>ceiling</i> (the smallest integer that is greater than or equal to the value) of a double value. |  |  |  |  |
| cos                 | Calculates the cosine.                                                                                             |  |  |  |  |
|                     |                                                                                                    |  |  |  |  |

| cosh    | Calculates the hyperbolic cosine of an angle.                                                             |  |  |  |  |
|---------|----------------------------------------------------------------------------------------------------|--|--|--|--|
| div     | Divides the numerator by the denominator, computing the quotient and the remainder of two integer values. |  |  |  |  |
| exp     | Calculates the exponential of a double value.                                                             |  |  |  |  |
| fabs    | Calculates the absolute value of a double value.                                                          |  |  |  |  |
| floor   | Calculates the <i>floor</i> (largest integer that is less than or equal to a value) of a double value.    |  |  |  |  |
| fmod    | Calculates the floating-point remainder.                                                                  |  |  |  |  |
| frexp   | Gets the mantissa and exponent of a double value.                                                         |  |  |  |  |
| labs    | Calculates the absolute value of a long integer.                                                          |  |  |  |  |
| ldexp   | Computes a real number from the mantissa and exponent.                                                    |  |  |  |  |
| ldiv    | Divides numerator by denominator, and computes the quotient and remainder.                                |  |  |  |  |
| log     | Calculates the natural logarithm of a value.                                                              |  |  |  |  |
| log10   | Calculates the base-10 logarithm.                                                                         |  |  |  |  |
| matherr | Processes errors generated by the functions of the math library.                                          |  |  |  |  |
| modf    | Splits a value into fractional and integer parts, retaining the sign.                                     |  |  |  |  |
| pow     | Computes a value raised to the power of another value.                                                    |  |  |  |  |
| rand    | Generates a pseudo-random number.                                                                         |  |  |  |  |
| sin     | Calculates the sine.                                                                                      |  |  |  |  |
| sinh    | Calculates the hyperbolic sine of an angle.                                                               |  |  |  |  |
| sqrt    | Calculates the square root of a number.                                                                   |  |  |  |  |
| srand   | Sets the starting point for generating a series of pseudo-random integers.                                |  |  |  |  |
| square  | Calculates the square of a number.                                                                        |  |  |  |  |
| tan     | Calculates the tangent.                                                                                   |  |  |  |  |
| tanh    | Calculates the hyperbolic tangent of the number.                                                          |  |  |  |  |
|         |                                                                                                    |  |  |  |  |

## **Memory Functions**

These functions copy, compare, and set blocks of memory.

| тетссру | Copies characters from one buffer to another, halting when the specified character is copied or when the specified number of bytes have been copied.    |
|---------|----------------------------------------------------------------------------------------------------|
| тетсру  | Copies specified number of bytes from a source buffer to a destination buffer.                                                                          |
| memchr  | Finds the first occurrence of a character in a buffer and stops<br>when it finds the character or when it has checked the specified<br>number of bytes. |
| тетстр  | Compares the specified number of bytes of two buffers and returns a value indicating their relationship.                                                |
| memicmp | Compares characters in two buffers byte-by-byte (case-<br>insensitive).                                                                                 |
| memmove | Moves specified number of bytes from a source buffer to a destination buffer.                                                                           |
| memset  | Sets characters in a buffer to a specified character.                                                                                                   |
| swab    | Copies while swapping bytes.                                                                                                    |

## **Searching and Sorting Functions**

These functions provide efficient search and sort routines.

| bsearch | Performs a binary search of a sorted array.                        |
|---------|--------------------------------------------------------------------|
| lfind   | Performs a linear search for a specified key in an unsorted array. |

- *Isearch* Performs a linear search for a specified value in an unsorted array, appending the value to the array if not found.
- *qsort* Performs a quick sort of an array, overwriting the input array with the sorted elements.

## **Storage Allocation Functions**

These functions provide storage allocation management.

| calloc  | Allocates and clears an array in memory; initializes each element to 0.         |
|---------|---------------------------------------------------------------------------------|
| free    | Deallocates a memory block previously allocated by malloc.                      |
| malloc  | Allocates a memory block of the specified size.                                 |
| realloc | Changes the size of a previously allocated memory block or allocates a new one. |
| sbrk    | Creates iRMX segments of the specified number of bytes.                         |

## **String Processing Functions**

The following functions provide string conversion, parsing, movement and manipulation capabilities.

| atof                           | Converts a character string to a double value.                                                          |  |  |  |  |
|--------------------------------|----------------------------------------------------------------------------------------------------|--|--|--|--|
| atoi                           | Converts to an integer value.                                                                           |  |  |  |  |
| atol                           | Converts to a long integer value.                                                                       |  |  |  |  |
| cstr                           | Converts a count-prefixed iRMX-style string to a null-terminated<br>C-style string and stores it.       |  |  |  |  |
| strcmp,<br>strcmpi,<br>stricmp | Compare two null-terminated strings lexicographically.                                                  |  |  |  |  |
| strcat                         | Appends a null-terminated string to another string.                                                     |  |  |  |  |
| strchr                         | Searches for a character in a null-terminated string.                                                   |  |  |  |  |
| strcoll                        | Compares null-terminated strings using locale-specific collating sequences.                             |  |  |  |  |
| strcpy                         | Copies a null-terminated string.                                                                        |  |  |  |  |
| strcspn                        | Finds a null-terminated substring in a string.                                                          |  |  |  |  |
| strdup                         | Duplicates null-terminated strings.                                                                     |  |  |  |  |
| strerror                       | Gets a system error message.                                                                            |  |  |  |  |
| strlen                         | Gets the length of a null-terminated string.                                                            |  |  |  |  |
| strlwr                         | Converts uppercase letters in a null-terminated string to lowercase. Other characters are not affected. |  |  |  |  |
| strncat                        | Appends characters to a string.                                                                         |  |  |  |  |
| strncmp                        | Compares substrings.                                                                                    |  |  |  |  |

strncpy Copies the specified number of characters from one string to another. Compares substrings without regard to case. strnicmp strnset Sets the specified number of characters in a string to a character. strpbrk Searches a string for the first occurrence of any character in the specified character set. Searches a string for the last occurrence of a character. strrchr strrev Reverses the order of the characters in a string. strset Sets all characters in a string to a specified character. strspn Finds the first character in a string that does not belong to a set of characters in a substring. Finds a substring within a string. strstr strtok Finds the next token in a string. strup Converts any lowercase letters in a null-terminated string to uppercase. strxfrm Transforms a string based on locale-specific information and stores the result. strtod Converts a string to double. strol Converts to long. strtoul Converts to an unsigned long. udistr Converts a null-terminated C-style string to a count-prefixed iRMX-style string and stores it.

## **Time and Date Functions**

These functions provides ways to control and process the time and date

| asctime                            | Converts a time stored as a structure to a character string.                                                                  |  |  |  |
|------------------------------------|----------------------------------------------------------------------------------------------------|--|--|--|
| clock                              | Measures the time used by the calling task, from when the calling task first began execution to the current time.             |  |  |  |
| ctime                              | Converts a time stored as a $\verb"time_t"$ value to a character string.                                                      |  |  |  |
| difftime                           | Finds the difference between two time values.                                                                                 |  |  |  |
| gmtime                             | Converts a time value to a structure.                                                                                         |  |  |  |
| localeconv                         | Gets detailed information on locale settings.                                                                                 |  |  |  |
| localtime                          | Converts a time stored as a time_t value and corrects for the local timezone.                                                 |  |  |  |
| mktime                             | Converts the time/date structure into a fully-defined structure with normalized values and then converts it to calendar time. |  |  |  |
| setlocale                          | Sets the task's current entire locale or specified portions of it.                                                            |  |  |  |
| strftime                           | Formats a time string.                                                                                                    |  |  |  |
| time                               | Gets the system time.                                                                                                    |  |  |  |
| time macros,<br>_ <i>tzset_ptr</i> | Accesses daylight, timezone, and tzname environment variables.                                                                |  |  |  |
| tzset                              | Sets the time environment variables.                                                                                          |  |  |  |
| utime                              | Sets the modification time for a file.                                                                                        |  |  |  |
|                                    |                                                                                                    |  |  |  |

## **Variable Argument Functions**

These functions provide a convenient way to access argument lists.

va\_argRetrieves current argument.va\_endResets argument list pointer.va\_startSets argument list pointer to first optional argument.

This chapter presents C library function descriptions in alphabetical order. In these descriptions, *double* means floating-point, double precision value.

You must include the appropriate header files in order to use the functions. The description of each function lists the required include statements. To check the **errno** value, you must include the < errno.h > header file.

Each C function (or group of related functions) contains a description with these elements:

- Function heading
- Required #include statement(s)
- Function prototype(s)
- Description of argument(s)
- Description of behavior
- Description of successful returns followed by error returns

If ANSI appears in the function heading, this is an ANSI function. If DOS appears in the function heading, this is a DOS function. If stdio appears, this is a stdio function, which requires that the calling task has access to the standard streams: *stdin, stdout*, and *stderr*, along with the necessary connections and memory requirements.

# abort

Aborts the current task and returns an error code.

# Syntax

```
#include <process.h>
#include <stdlib.h>
void abort (void);
```

# **Additional Information**

Abort() does not flush stream buffers or do atexit()/onexit() processing. It does not return control to the caller.

This function calls **raise** (**SIGABRT**); the response to the signal depends on the action defined in a prior call to **signal()**. The default action is for the calling task to terminate with an **\_exit()** call.

This function is implemented in the C interface library (not in the shared C library) and is private to each application.

See also: \_exit(), raise(), signal()

### Returns

Exit code 3 (default) to the parent job and terminates the task.

# abs

Calculates the absolute value of an integer.

# Syntax

```
#include <stdlib.h>
#include <math.h>
int abs (int n);
```

# Parameter

n Integer value whose absolute value is calculated.

See also: fabs(), labs(), cabs()

## Returns

The absolute value result.

No error return.

## acos

Calculates the arccosine of a double value.

## Syntax

```
#include <math.h>
double acos (double x);
```

### Parameter

x Value whose arccosine is calculated. Must be between -1 and 1.

See also: asin(), atan(), cos(), matherr(), sin(), tan()

#### Returns

The arccosine result in the range 0 to  $\pi$  radians.

0 if x is less than -1 or greater than 1; the function sets **errno** to EDOM and prints a DOMAIN error message to *stderr*.

This function does not return standard ANSI domain or range errors.

# asctime

Converts a time stored as a structure to a character string.

# Syntax

#include <time.h>
char \*asctime (const struct tm \*timedate);

## Parameter

timedate

A pointer to a tm time/date structure, usually obtained using **gmtime()** or **localtime()**.

### **Additional Information**

The converted string contains exactly 26 characters and has this form:

Wed Jan 02 02:03:55 1980\n\0

All elements have a constant width. The newline character n and the null character 0 occupy the last two positions of the string.

This function uses a 24-hour clock.

The function uses a single statically allocated buffer to hold the return string. Each call destroys the result of the previous call.

See also: Description of the tm structure elements in <time.h>,
 localtime(), time(), tzset()

### Returns

A pointer to the character string.

No error return.

# asin

Calculates the arcsine of a double value.

# Syntax

```
#include <math.h>
double asin (double x);
```

### Parameter

x Value whose arcsine is calculated. Must be between -1 and 1.

See also: acos(), atan(), cos(), matherr(), sin(), tan()

#### Returns

The arcsine result in the range  $-\pi/2$  to  $\pi/2$  radians.

0 if x is less than -1 or greater than 1; function sets **errno** to EDOM and prints a DOMAIN error message to *stderr*.

This function does not return standard ANSI domain or range errors.

## assert

Prints a diagnostic message and aborts the calling task.

### Syntax

```
#include <assert.h>
#include <stdio.h>
void assert (int expression);
```

### Parameter

```
expression
```

C expression specifying assertion being tested.

#### **Additional Information**

This function calls the **abort(**) function if expression is false (0). The diagnostic message has this form:

```
Assertion failed: expression, file filename, line linenumber
```

Where:

filename Name of the source file.

linenumber

Line number of the assertion that failed in the source file.

No action is taken if expression is true (not 0).

Use the **assert(**) macro in program development to identify program logic errors. Choose expression so that it holds true only if the program is operating as intended.

After a program has been debugged, remove **assert(**) calls from the program using the special identifier NDEBUG. If NDEBUG is defined by any value with a /D command-line option or with a #define directive, the C preprocessor removes all **assert(**) calls from the program source.

See also: **abort()**, **raise()**, **signal()** 

#### Returns

Nothing.

# atan, atan2

Atan() calculates the arctangent of a double value; **atan2**() calculates the arctangent of the quotient of two doubles.

#### Syntax

#include <math.h>
double atan (double x);
double atan2 (double x, double y);

#### Parameters

x, y Any number(s) whose arctangent is calculated.

#### **Additional Information**

The **atan2(**) function uses the signs of both arguments to determine the quadrant of the return value.

See also: acos(), asin(), cos(), matherr(), sin(), tan()

#### Returns

- Atan() Returns the arctangent result in the range  $-\pi/2$  to  $\pi/2$  radians.
- Atan2() Returns the arctangent result in the range  $-\pi$  to  $\pi$  radians. Returns 0 if both arguments are 0, sets **errno** to EDOM and prints a DOMAIN error message to *stderr*.

This function does not return standard ANSI domain or range errors.

# atexit

Processes the specified function when the calling task terminates normally.

# Syntax

#include <stdlib.h>
int atexit (void (\_Pascal \* func) (void));

# Parameter

func Function(s) to be called; the called function(s) cannot take parameters. No more than 32 functions can be registered. Atexit() receives the address of func when the task terminates normally, using the exit() function.

# **Additional Information**

Successive calls to **atexit(**) create a register of functions that execute in LIFO (last-in-first-out) order.

See also: exit(), onexit()

#### Returns

| Value | Meaning                                                   |
|-------|-----------------------------------------------------------|
| 0     | Successful                                                |
| Not 0 | Error occurred, such as 32 exit functions already defined |

# atof, atoi, atol

**Atof**() converts a character string to a double value; **atoi**() converts to an integer value; **atol**() converts to a long integer value.

### Syntax

```
#include <math.h>
#include <stdlib.h>
double atof (const char *string);
int atoi (const char *string);
long atol (const char *string);
```

#### Parameter

string A sequence of characters that represent a numerical value of the specified type. The maximum string size for **atof(**) is 100 characters.

### **Additional Information**

These functions stop reading the input string at the first character not recognizable as part of a number. This character may be the null character  $\0$  terminating the string.

Atof() expects string to have this form:

```
[whitespace] [sign] {[digits]|[.digits]} [d | D | e | E[sign]digits]
```

Where:

whitespace

Space and/or tab characters, which are ignored.

- sign Either plus (+) or minus (-).
- digits Decimal digits. If no digits appear before the decimal point, at least one must appear after it. There may be an exponent, which is an introductory letter (d, D, e, or E) and an optionally signed integer.

Atoi() and atol() do not recognize decimal points or exponents. The string argument for these functions has this form:

[whitespace] [sign] [digits]

Where whitespace, sign, and digits are as described for **atof**().

Results are undefined on overflow.

See also: ecvt(), fcvt(), gcvt()

#### Returns

The converted value.

0 for **atoi**(), 0L for **atol**(), and 0.0 for **atof**(), if the input cannot be converted to a value of the specified type.

# **Bessel Functions**

Compute the Bessel function.

### Syntax

#include <math.h>
double j0 (double x);
double j1 (double x);
double jn (int n, double x);
double y0 (double x);
double y1 (double x);
double yn (int n, double x);

### Parameters

- x Value must be positive for y0(), y1(), and yn().
- n Integer order.

#### **Additional Information**

These functions are commonly used in the mathematics of electromagnetic wave theory.

See also: Mathematics reference books, such as the *Handbook of Mathematical Functions* (Abramowitz and Stegun; Washington: U.S. Government Printing Office, 1964), **matherr**()

#### Returns

**J0( )**, **j1( )**, and **jn( )** return the result of Bessel functions of the first kind: orders 0, 1, and n, respectively.

**Y0( )**, **y1( )**, and **yn( )** return the result of Bessel functions of the second kind: orders 0, 1, and n, respectively. If x is negative, functions set **errno** to EDOM, print a DOMAIN error message to *stderr*, and return -HUGE\_VAL.

This function does not return standard ANSI domain or range errors.

# bsearch

Performs a binary search of a sorted array.

### Syntax

#### Parameters

key Value being sought.

base Pointer to base of array to be searched.

- num Number of elements in the array.
- width Width of elements in bytes.

compare

Pointer to a user-supplied routine that compares two array elements, elem1 and elem2, and returns a value specifying their relationship:

| Value | Meaning                  |
|-------|--------------------------|
| < 0   | elem1 less than elem2    |
| = 0   | elem1 identical to elem2 |
| > 0   | elem1 greater than elem2 |

- elem1 Pointer to the key for the search.
- elem2 Pointer to the array element to be compared with the key.

#### **Additional Information**

The function calls the compare routine one or more times during the search, passing pointers to two array elements on each call.

If the array you are searching is not in ascending sort order, **bsearch()** does not work properly. If the array contains duplicate records with identical keys, there is no way to predict which of the duplicate records will be located by **bsearch()**.

See also: lfind(), lsearch(), qsort()

### Returns

A pointer to the first occurrence of key in the array pointed to by base.

A null pointer if a match is not found.

# cabs

Calculates the absolute value of a complex number.

# Syntax

```
#include <math.h>
double_cabs(struct_complex z):
```

## Parameter

z Complex number.

### **Additional Information**

The complex number z must be a structure of type  $\_complex$ . The structure z is composed of a real component x and an imaginary component y. A call to **cabs** is equivalent to:

```
sqrt(z.x*z.x + z.y*z.y)
```

See also: abs(), fabs(), labs()

#### Returns

On overflow, this function calls **matherr(**), returns HUGE\_VAL, and sets **errno** to ERANGE.

# calloc

Allocates and clears an array in memory; initializes each element to 0.

# Syntax

```
#include <stdlib.h>
void *calloc (size_t num, size_t size);
```

## Parameters

num Number of elements to allocate storage space for.

size Length in bytes of each element.

## **Additional Information**

The allocated memory is guaranteed to be suitably aligned for storage of any type of object. To get a pointer to a type other than void, use a type cast on the return value.

See also: free(), malloc(), realloc()

### Returns

A pointer to the allocated space.

# ceil

Calculates the *ceiling* (the smallest integer that is greater than or equal to the value) of a double value.

# Syntax

#include <math.h>
double ceil (double x);

# Parameter

x Value to calculate ceiling for.

See also: **floor()**, **fmod()** 

### Returns

The ceiling result.

No error return.

# cgets

Gets a character string from the console and stores it.

# Syntax

```
#include <conio.h>
char *cgets (char *buffer);
```

## Parameter

buffer

Storage location for data. Must be a pointer to a character array. The first element of the array, buffer[0], must contain the maximum length in characters of the string to be read. The array must contain enough elements to hold the string, a terminating null character  $\0$ , and two additional bytes.

# **Additional Information**

This function continues to read characters until it reads a carriage-return line-feed ( $\langle CR \rangle \langle LF \rangle$ ) combination, or the specified number of characters. If it reads a  $\langle CR \rangle \langle LF \rangle$  combination, it replaces the  $\langle CR \rangle \langle LF \rangle$  with a null character  $\backslash 0$  before storage. The **cgets()** function then stores the actual length of the string in the second array element, buffer[1].

```
See also: getch(), getche()
```

## Returns

A pointer to the start of the string, at buffer[2].

No error return.

# chmod

Changes the permission mode of a file.

# Syntax

```
#include <sys/types.h>
#include <sys/stat.h>
#include <io.h>
int chmod (const char *filename, mode_t pmode);
```

# Parameters

filename Pathname of existing file.

pmode New permission mode for file, which controls file ownership and access rights.

## **Additional Information**

Pmode contains one or more of the manifest constants defined in  $\langle sys/stat.h \rangle$ . The meaning of pmode is:

| Value   | Meaning                                                |
|---------|--------------------------------------------------------|
| S_IRGRP | Read permission bit for POSIX file group               |
| S_IROTH | Read permission bit for POSIX World owner              |
| S_IRUSR | Read permission bit for POSIX file owner               |
| S_IRWXG | Mask for POSIX file group                              |
| S_IRWXO | Mask for POSIX World (other) owner                     |
| S_IRWXU | Mask for POSIX file owner                              |
| S_ISGID | Set group ID on execution                              |
| S_ISUID | Set user ID on execution                               |
| S_IWGRP | Write permission bit for POSIX file group              |
| S_IWOTH | Write permission bit for POSIX World owner             |
| S_IWUSR | Write permission bit for POSIX file owner              |
| S_IXGRP | Execute or search permission bit for POSIX file group  |
| S_IXOTH | Execute or search permission bit for POSIX World owner |
| S_IXUSR | Execute or search permission bit for POSIX file owner  |

Join more than one constant with the bitwise-OR operator (|).

This function translates POSIX file ownership rights this way:

| POSIX Owner   | iRMX Owner                |
|---------------|---------------------------|
| Owner         | Owner 1 (first accessor)  |
| Group         | Owner 2 (second accessor) |
| World (other) | World                     |

This function also translates POSIX access rights to the iRMX OS equivalent this way:

| POSIX Access  | Rights      | iRMX Access Rights              |
|---------------|-------------|---------------------------------|
| Read          |             | Read                            |
| Write         |             | Delete, Append, and Update      |
| Execute       |             | Ignored (no iRMX OS equivalent) |
| See also: cre | eat( ), fst | at( ), open( ), stat( )         |

#### Returns

| Value | Meaning                                                                                                    |
|-------|----------------------------------------------------------------------------------------------------|
| 0     | Successful                                                                                                    |
| -1    | Error occurred; the function sets <b>errno</b> to ENOENT, indicating that the specified file could not be found. |

# chsize

Extends or truncates the size of a file to the specified length.

# Syntax

```
#include <io.h>
int chsize (int handle, long size);
```

# Parameters

- handle Descriptor referring to an open file. The file must be open in a mode that permits writing.
- size New length of file in bytes.

## **Additional Information**

If the file is extended, null characters  $\0$  are appended. If the file is truncated, all data from the end of the shortened file to the original length of the file is lost.

The directory update is done when a file is closed. Consequently, while a program is running, requests to determine the amount of free disk space may receive inaccurate results.

See also: close(), creat(), open()

#### Returns

| Value | Meaning        |                                                                                           |
|-------|----------------|-------------------------------------------------------------------------------------------|
| 0     | Successful     |                                                                                           |
| -1    | Error occu     | rred; the function sets errno to one of these values:                                     |
|       | EACCES         | Specified file is locked against access.                                                  |
|       | EBAD<br>ENOSPC | Specified file is read-only or an invalid file descriptor.<br>No space is left on device. |

# clearerr

Resets the error and end-of-file indicators for a stream.

## Syntax

#include <stdio.h>
void clearerr (FILE \*stream);

## Parameter

stream Pointer to FILE structure.

## **Additional Information**

Once the error indicator for a specified stream is set, operations on that stream continue to return an error value. Invoke **clearerr(**) to reset the error indicator. You can also call **fseek(**), **fsetpos(**), or **rewind(**) to do the same thing.

See also: eof(), feof(), ferror(), fseek(), fsetpos(), perror(), rewind()

### Returns

Nothing.

# clock

Measures the time used by the calling task, from when the calling task first began execution to the current time.

# Syntax

```
#include <time.h>
clock_t clock (void);
```

# **Additional Information**

In the multitasking iRMX OS environment, this does not tell how much processor time has been used by the calling task.

```
See also: difftime(), time()
```

### Returns

The product of the time in seconds and the value of the CLOCKS\_PER\_SEC constant. Divide the return value by the CLOCKS\_PER\_SEC constant to obtain the actual time.

-1, cast as clock\_t, if unsuccessful.

# close

Closes a file.

# Syntax

```
#include <io.h>
int close (int handle);
```

# Parameter

handle Descriptor referring to an open file.

See also: chsize(), creat(), dup(), dup2(), open(), unlink()

# Returns

| Value | Meaning                                                                 |
|-------|-------------------------------------------------------------------------|
| 0     | Successful                                                              |
| -1    | Error occurred; the function sets errno to EBADF, indicating an invalid |
|       | file descriptor argument.                                               |

# cos, cosh

Cos calculates the cosine and cosh calculates the hyperbolic cosine of an angle.

### Syntax

```
#include <math.h>
double cos (double x);
double cosh (double x);
```

#### Parameter

x Angle in radians.

```
See also: acos(), asin(), atan(), matherr(), sin(), tan()
```

#### Returns

The cosine or hyperbolic cosine.

| Cos()  | Returns a PLOSS error if $x$ is large and a partial loss of significance in the result occurs; function sets <b>errno</b> to ERANGE.                               |  |
|--------|----------------------------------------------------------------------------------------------------|--|
|        | Prints a TLOSS message to <i>stderr</i> and returns 0 if $x$ is so large that significance in the result is completely lost; function sets <b>errno</b> to ERANGE. |  |
| Cosh() | Returns HUGE_VAL and sets <b>errno</b> to ERANGE if the result is too large.                                                                                       |  |

This function does not return standard ANSI domain or range errors.

# cprintf

Formats a string and prints to the console.

# Syntax

```
#include <conio.h>
int cprintf (char *format [, argument] ...);
```

# Parameters

format Format-control string.

argument

Optional arguments.

## **Additional Information**

This function uses the **putch()** function to output characters.

Each argument (if any) is converted and output according to the corresponding format specification.

The format argument has the form and function described in the **printf(**) function.

**Cprintf**() does not translate line-feed characters into carriage-return line-feed combinations on output, unlike the **fprintf**(), **printf**(), and **sprintf**() functions.

See also: fprintf(), printf(), sprintf(), vprintf()

### Returns

The number of characters printed.

# cputs

Writes a null-terminated string directly to the console.

# Syntax

```
#include <conio.h>
int cputs (char *string);
```

# Parameter

string Output string; must be null-terminated. A carriage-return line-feed (<CR><LF>) combination is not automatically appended.

See also: putch()

# Returns

| Value | Meaning      |
|-------|--------------|
| 0     | Successful   |
| EOF   | Unsuccessful |

## creat

Creates a new file and opens it for writing in the specified permission mode or opens an existing file for writing and truncates it to length 0, destroying the previous contents.

### Syntax

```
#include <sys/types.h>
#include <sys/stat.h>
#include <io.h>
int creat (const char *filename, mode_t pmode);
```

#### Parameters

filename Pathname of file to be opened for writing.

pmode Permission mode, one or more of the manifest constants described in chmod().
Join multiple constants with the bitwise-OR operator (|). Applies to newly created files only.

### **Additional Information**

The **creat()** function applies the default file-permission mask (set with the **umask()** function) to pmode before setting the permissions. A new file receives the specified ownership and access rights after it is closed for the first time.

By default, files opened by this function are sharable by all tasks. If O\_EXCL is ORed with pmode, the file is opened with share-with-none permission, like UNIX.

This function translates POSIX file ownership rights and access rights as described in **chmod()**.

See also: chmod(), chsize(), close(), dup(), dup2(), open(), sopen(), umask()

#### Returns

A descriptor for the created file.

- -1 and sets errno to one of these values if unsuccessful:
- EACCES Pathname specifies an existing read-only file or specifies a directory instead of a file.
- EMFILE No more file descriptors available (too many open files).
- ENOENT Pathname not found.

# cscanf

DOS

Reads formatted data from the console into the specified locations.

## Syntax

```
#include <conio.h>
int cscanf (char *format [, argument] ...);
```

## Parameters

format Format-control string.

argument

Optional arguments; must be a pointer to a variable with a type that corresponds to a type specifier in format.

### **Additional Information**

The format controls the interpretation of the input fields and has the same form and function as described in scanf().

While **cscanf()** normally echoes the input character, it does not if the last call was to **ungetch()**.

This function uses **getche()** to read characters.

See also: fscanf(), scanf(), sscanf()

#### Returns

The number of fields that were successfully converted and assigned; does not include fields that were read but not assigned.

0 if no fields were assigned.

EOF for an attempt to read at end-of-file. This may occur when keyboard input is redirected at the operating system command-line level.

# \_cstop

Deletes the C resources allocated for a task.

### Syntax

```
#include <rmx_c.h>
_cstop (selector task_t);
```

#### Parameter

task\_t iRMX task token; 0 indicates remove the current task. If the task to be removed is not the current task, it must not be using C library functions when you remove it.

### **Additional Information**

Applications that dynamically create and delete C tasks should call **rq\_suspend\_task**, then **\_cstop(**) before deleting a task using **rq\_delete\_task**. The deleted C resources for the task include connections to *stdin*, *stdout*, *stderr*, the C library information structure CINFO\_STRUCT, and other bookkeeping segments.

Each C task maintains its own resources. The minimum resources assigned to each task consist of CINFO\_STRUCT and two synchronization semaphores for the task. These are allocated on the first call to any C library function by the task. A task can obtain the data in CINFO\_STRUCT with the **\_get\_info(**) function. The C task resources also include storage space for the task's context, and a temporary storage area for information pushed onto the stack by the C library.

Additional resources are established for a task on the first call to any *stdio* function. These are:

- Additional bookkeeping area for CINFO\_STRUCT (about 400 bytes)
- Connections to *stdin*, *stdout*, and *stderr*, along with two I/O synchronization mailboxes and one synchronization semaphore for each mailbox
- Two 512-byte I/O buffers, one each for *stdin* and *stdout*, allocated from the job heap using **malloc(**)

Any **malloc()** segments and the **malloc()** mutual exclusion semaphore are not deleted until the parent job is deleted, since they are global to the parent job.

Minimize the total amount of resources required by an application by dynamically creating and deleting tasks that call *stdio* functions.

See also: **exit()**, **\_get\_info()**, **malloc()**, *<rmx\_c.h>*, **stat()** 

#### Returns

Nothing.

# cstr, udistr

**Cstr** converts a count-prefixed iRMX-style string to a null-terminated C-style string and stores it. **Udistr()** converts a null-terminated C-style string to a count-prefixed iRMX-style string and stores it.

#### Syntax

```
#include <string.h>
char *cstr (char *c_str, const char *udi_str);
char *udistr (char *udi_ptr, const char *c_ptr);
```

#### **Parameters**

c\_str Pointer to a null-terminated (C convention) string.

udi\_str

Pointer to a count-prefixed (iRMX convention) string.

#### **Additional Information**

The string buffer for **cstr()** must be large enough to hold the string and the null character  $\0$  string terminator. Since count-prefixed strings are restricted to 0 to 255 characters (range of the one-byte count), plus the terminating null character, the string buffer can be 1 to 256 bytes long.

The string buffer for **udistr**() must be large enough to hold the string and the leading one-byte length field for the count. Use **strlen**() to determine the required length of the destination buffer. The buffer must be one byte longer than the value returned by **strlen**, since it returns the number of characters in the string excluding the terminating null character  $\0$ . The behavior of **udistr**() for strings longer than 255 bytes is undefined.

The two pointers c\_ptr and udi\_ptr normally point to separate string buffers. However, if the arguments are identical, **udistr()** and **cstr()** still work correctly, converting the indicated string in place.

See also: **strlen(**), *<udi\_c.h>* 

#### Returns

A pointer to the converted string.

No error return.

# ctime

Converts a time stored as a time\_t value to a character string.

## Syntax

```
#include <time.h>
char *ctime (const time_t *timer);
```

### Parameter

timer Stored time value to convert, usually obtained from a call to **time()**.

### **Additional Information**

The converted string contains exactly 26 characters and has this form:

```
Wed Jan 02 02:03:55 1980\n\0
```

All elements have a constant width. The newline character n and the null character 0 occupy the last two positions of the string.

A 24-hour clock is used.

Calls to the **ctime()** function modify the single statically allocated buffer used by the **gmtime()** and the **localtime()** functions. Each call to one of these functions destroys the result of the previous call.

The **ctime(**) function also shares a static buffer with the **asctime(**) function. Thus, a call to **ctime(**) destroys the results of any previous call to **asctime(**), **localtime(**), or **gmtime(**).

See also: asctime(), gmtime(), localtime(), time()

#### Returns

A pointer to the character string.

A null pointer if time represents a date before epoch time.

# difftime

Finds the difference between two time values.

# Syntax

#include <time.h>
double difftime (time\_t timer1, time\_t timer0);

# Parameters

timer0 Beginning time.

timer1 Ending time.

See also: time()

### Returns

The elapsed time in seconds.

# div

Divides the numerator by the denominator, computing the quotient and the remainder of two integer values.

## Syntax

#include <stdlib.h>
div\_t div (int numer, int denom);

### Parameters

numer Numerator.

#### denom Denominator. If 0, the program will terminate with an error message.

See also: Idiv()

#### Returns

A div\_t structure, described in <*stdlib.h*>.

The sign of the quotient is the same as that of the mathematical quotient. Its absolute value is the largest integer that is less than the absolute value of the mathematical quotient.

# \_dos\_allocmem

Allocates a block of memory.

### Syntax

```
#include <dos.h>
unsigned _dos_allocmem (unsigned size, unsigned *seg);
```

#### Parameters

size Block size to allocate in paragraphs (16-byte units).

seg Pointer to where segment token is returned.

#### **Additional Information**

Allocated blocks are always paragraph aligned. The memory heap is not used.

An iRMX segment is always created. This applies to all memory models, including 32-bit flat.

If the request cannot be satisfied, the maximum possible size (in paragraphs) is returned instead.

See also: calloc(), \_dos\_freemem(), malloc()

#### Returns

72

| Value | Meaning                                                       |
|-------|---------------------------------------------------------------|
| 0     | Successful                                                    |
| -1    | Error occurred; the function sets errno to ENOMEM, indicating |
|       | insufficient memory.                                          |

# \_dos\_close

Closes a file.

# Syntax

#include <dos.h>
unsigned \_dos\_close (int handle);

# Parameter

handle Target file to close (handle was returned by the call that created or last opened the file).

## **Additional Information**

See also: close(), creat(), \_dos\_creat, \_dos\_open(), \_dos\_read(), \_dos\_write(), dup(), open()

| Value | Meaning                                                                                     |
|-------|---------------------------------------------------------------------------------------------|
| 0     | Successful                                                                                  |
| -1    | Error occurred; the function sets <b>errno</b> to EBADF, indicating an invalid file handle. |

# \_dos\_creat, \_dos\_creatnew

These functions create and open a new file with the specified access attributes.

#### Syntax

#### Parameters

filename File pathname.

- attrib File attributes.
- handle Pointer to handle return buffer. The new file's handle is copied into the location handle points to.

#### **Additional Information**

The file is opened for both read and write access. If file sharing is installed, the file is opened in compatibility mode.

The \_dos\_creat() function erases an existing file's contents and leaves its attributes unchanged.

The \_dos\_creatnew() function fails if the file already exists.

| Value | Meaning      |                                                                                                    |
|-------|--------------|----------------------------------------------------------------------------------------------------|
| 0     | Successful   |                                                                                                    |
| -1    | Error occurr | red; the function sets <b>errno</b> to one of these values:                                                       |
|       | EACCES       | Access denied because the directory is full or, for _dos_creat() only, the file exists and cannot be overwritten. |
|       | EEXIST       | File already exists (_dos_creatnew( ) only).                                                                      |
|       | EMFILE       | Too many open file handles.                                                                                       |
|       | ENOENT       | Path or file not found.                                                                                           |

# \_dos\_findfirst, \_dos\_findnext

\_dos\_findfirst finds the first file with the specified name and attributes; \_dos\_findnext finds the next file.

# Syntax

#### Parameters

filename Target filename; may use wildcards \* and ?.

attrib Target file attributes.

fileinfo

Pointer to file-information buffer.

## **Additional Information**

The attrib argument can be any of these manifest constants:

| _A_NORMAL Normal | File can be read or written | without restriction. |
|------------------|-----------------------------|----------------------|
|------------------|-----------------------------|----------------------|

- \_A\_RDONLY Read-only. File cannot be opened for writing, and a file with the same name cannot be created. Returns information about normal files as well as about files with this attribute.
- \_A\_SUBDIR Subdirectory. Returns information about normal files as well as about files with this attribute.

Combine multiple constants with the bitwise-OR operator (|).

If the attrib argument to either of these functions is \_A\_RDONLY or \_A\_SUBDIR, the function also returns any normal attribute files that match the filename argument; a normal file does not have a read-only or directory attribute.

Information is returned in a find\_t structure, defined in *<dos.h>*.

DOS

The time format is:

| Time Bits | Contents                             |
|-----------|--------------------------------------|
| 0-4       | Number of 2-second increments (0-29) |
| 5-10      | Minutes (0-59)                       |
| 11-15     | Hours (0-23)                         |

The date format is:

| Date Bits | Contents                |
|-----------|-------------------------|
| 0-4       | Day of month (1-31)     |
| 5-8       | Month (1-12)            |
| 9-15      | Year (relative to 1980) |

The \_dos\_findnext() function finds the next name, if any, that matches the arguments specified in a prior call to \_dos\_findfirst(). The fileinfo argument must point to a find\_t structure initialized by a previous call to \_dos\_findfirst(). The contents of the structure will be altered as described if a match is found.

| Value | Meaning                                                                                                    |
|-------|----------------------------------------------------------------------------------------------------|
| 0     | Successful                                                                                                   |
|       | Error occurred; the function sets <b>errno</b> to ENOENT, indicating that the filename could not be matched. |

# \_dos\_freemem

Releases a block of memory previously allocated by \_dos\_allocmem( ).

# Syntax

#include <dos.h>
unsigned \_dos\_freemem (unsigned seg);

# Parameter

seg Block to be released, a value returned by a previous call to **\_dos\_allocmem(**).

# **Additional Information**

The freed memory can no longer be used by the application program.

See also: \_dos\_allocmem(), free()

| Value | Meaning                                                                                                    |
|-------|----------------------------------------------------------------------------------------------------|
| 0     | Successful                                                                                                    |
| -1    | Error occurred; the function sets <b>errno</b> to ENOMEM, indicating a bad offset value (one that does not correspond to an offset returned by a previous <b>_dos_allocmem()</b> call) or invalid arena headers. |

# \_dos\_getdate

Gets the current system date.

## Syntax

#include <dos.h>
void \_dos\_getdate (struct dosdate\_t \*date);

### Parameter

date Current system date.

### **Additional Information**

The date is returned in a dosdate\_t structure, defined in *<dos.h>*.

See also: \_dos\_gettime( ), \_dos\_setdate( ), \_dos\_settime( ), gmtime( ), localtime( ), mktime( ), time( )

### Returns

Nothing.

# \_dos\_getftime

Gets the date and time that a file was last written.

## Syntax

### Parameters

handle Target file; the file must be opened with a call to \_dos\_open() or \_dos\_creat().

date Date-return buffer.

time Time-return buffer.

### **Additional Information**

The date and time are returned in the words pointed to by date and time. The values appear in the DOS date and time format as described in \_dos\_findfirst.

See also: fstat(), stat()

| Value | Meaning                                                              |
|-------|----------------------------------------------------------------------|
| 0     | Successful                                                           |
| -1    | Error occurred; the function sets errno to EBADF, indicating that an |
|       | invalid file handle was passed.                                      |

# \_dos\_gettime

Gets the current system time.

# Syntax

#include <dos.h>
void \_dos\_gettime (struct dostime\_t \*time);

# Parameter

time Current system time.

# **Additional Information**

The time is returned in a dostime\_t structure, defined in <*dos.h*>.

See also: \_dos\_getdate( ), \_dos\_setdate( ), \_dos\_settime( ), gmtime( ), localtime( )

## Returns

Nothing.

# \_dos\_open

Opens an existing file.

# Syntax

# Syntax

#### Parameters

filename

Path to an existing file.

mode Specifies the file's access, sharing, and inheritance permissions.

handle Pointer to the handle for the opened file.

### **Additional Information**

The mode argument specifies the file's access, sharing, and inheritance modes by combining (with the OR operator) manifest constants from the three groups shown below. At most, one access mode and one sharing mode can be specified at a time.

| Constant    | Mode        | Meaning                                    |
|-------------|-------------|--------------------------------------------|
| O_RDONLY    | Access      | Read-only                                  |
| O_WRONLY    | Access      | Write-only                                 |
| O_RDWR      | Access      | Both read and write                        |
| SH_COMPAT   | Sharing     | Compatibility                              |
| SH_DENYRW   | Sharing     | Deny reading and writing                   |
| SH_DENYWR   | Sharing     | Deny writing                               |
| SH_DENYRD   | Sharing     | Deny reading                               |
| SH_DENYNO   | Sharing     | Deny neither                               |
| O_NOINHERIT | Inheritance | File is not inherited by the child process |
|             | • • • •     |                                            |

See also: \_\_dos\_close( ), \_dos\_read( ), \_dos\_write( )

| <b>Value</b><br>0<br>-1 | Meaning<br>Successful<br>Error occurr | red; the function sets <b>errno</b> to one of these:                                                                                     |
|-------------------------|---------------------------------------|----------------------------------------------------------------------------------------------------|
|                         | EACCES                                | Access denied (possible reasons include specifying a directory or volume ID for filename, or opening a read-only file for write access). |
|                         | EINVAL                                | Sharing mode specified when file sharing not installed, or access-mode value is invalid.                                                 |
|                         | EMFILE                                | Too many open file handles.                                                                                                    |
|                         | ENOENT                                | Path or file not found.                                                                                                    |

# \_dos\_read

Reads a specified number of bytes of data from a file.

## Syntax

## Parameters

handle File to read.

buffer Pointer to buffer to receive data.

count Number of bytes to read.

actual Pointer to the number of bytes actually read, which may be less than the number requested.

## **Additional Information**

If the number of bytes actually read is 0, it means the function tried to read at end-of-file.

See also: \_\_dos\_close( ), \_\_dos\_open( ), \_\_dos\_write( ), read( )

| Value | Meaning         |                                                                                |
|-------|-----------------|--------------------------------------------------------------------------------|
| 0     | Successful      |                                                                                |
| -1    | Error occur     | rred; the function sets <b>errno</b> to one of these:                          |
|       | EACCES<br>EBADF | Access denied (handle is not open for read access).<br>File handle is invalid. |

# \_dos\_setdate

Sets the current system date.

# Syntax

#include <dos.h>
unsigned \_dos\_setdate (struct dosdate\_t \*date);

## Parameter

date New system date.

## **Additional Information**

The date is stored in the dosdate\_t structure, defined in < dos.h >.

See also: \_dos\_gettime( ), \_dos\_setdate( ), \_dos\_settime( ), gmtime( ), localtime( ), mktime( ), time( )

| Value | Meaning                                                                         |
|-------|---------------------------------------------------------------------------------|
| 0     | Successful                                                                      |
| Not 0 | Error occurred; the function sets <b>errno</b> to EINVAL, indicating an invalid |
|       | date was specified.                                                             |

# \_dos\_setftime

Sets the date and time that a file was last written.

## Syntax

## Parameters

handle Target file

date Date of last write

time Time of last write

### **Additional Information**

Sets the date and time at which the file identified by handle was last written to. These values appear in the DOS date and time format:

| <b>Time Bits</b> | Meaning                                            |
|------------------|----------------------------------------------------|
| 0-4              | Number of two-second increments (0-29)             |
| 5-10             | Minutes (0-59)                                     |
| 11-15            | Hours (0-23)                                       |
| Date Bits        | Meaning                                            |
| 0-4              | Day (1-31)                                         |
| 5-8              | Month (1-12)                                       |
| 9-15             | Year since 1980 (for example, 1989 is stored as 9) |
| See also:        | _dos_getftime( ), fstat( ), stat( )                |

| Value | Meaning                                                          |
|-------|------------------------------------------------------------------|
| 0     | Successful                                                       |
| Not 0 | Not successful; function sets errno to EBADF, indicating that an |
|       | invalid file handle was passed.                                  |

# \_dos\_settime

Sets the current system time.

## Syntax

#include <dos.h>
unsigned \_dos\_settime (struct dostime\_t \*time);

#### Parameter

time New system time.

### **Additional Information**

Sets the current system time to the value stored in the dostime\_t structure that time points to, as defined in  $\langle dos.h \rangle$ .

See also: \_dos\_getdate( ), \_dos\_gettime( ), \_dos\_setdate( ), gmtime( ), localtime( ), mktime( )

| Value | Meaning                                                                                             |
|-------|----------------------------------------------------------------------------------------------------|
| 0     | Successful                                                                                          |
| Not 0 | Error occurred; the function sets <b>errno</b> to EINVAL, indicating an invalid time was specified. |

# \_dos\_write

Writes a specified number of bytes from a buffer to a file.

## Syntax

## Parameters

handle File to write to.

buffer Pointer to buffer to write from.

count Number of bytes to write.

actual Pointer to the number of bytes actually written, which can be less than the number requested.

## **Additional Information**

See also: \_dos\_close(), \_dos\_open(), \_dos\_read(), write()

| Value | Meaning                                                  |                                                                     |
|-------|----------------------------------------------------------|---------------------------------------------------------------------|
| 0     | Successful                                               |                                                                     |
| -1    | Error occurred; the function sets errno to one of these: |                                                                     |
|       | EACCES                                                   | Access denied (handle references a file not open for write access). |
|       | EBADF                                                    | Invalid file handle.                                                |

# dup, dup2

**Dup** creates a second file descriptor for an open file in the running task's file descriptor table and **dup2** reassigns a file descriptor in the table.

#### Syntax

```
#include <io.h>
int dup (int handle);
int dup2 (int handle1, int handle2);
```

#### Parameters

handle, handle1

Descriptor referring to an open file.

```
handle2
```

Any file descriptor value.

#### Additional Information

Operations on the file can be carried out using either the old or new file descriptor. The type of access allowed for the file is unaffected by the creation of a new file descriptor.

The **dup2(**) function forces handle2 to refer to the same file as handle1. If handle2 is associated with an open file at the time of the call, that file is closed.

The C library keeps track of the number of duplications on a file connection. The original connection will remain valid until the last duplication is closed or deleted.

See also: close(), creat(), open()

#### Returns

**Dup()** returns the next available file descriptor for the file.

**Dup2()** returns 0 to indicate success.

Both functions return -1 if an error occurs and set **errno** to one of these values:

EBADF Invalid file descriptor.

**EMFILE** No more file descriptors available (too many open files).

# ecvt

Converts a value to a character string.

# Syntax

#include <stdlib.h>
char \*ecvt (double value, int count, int \*dec, int \*sign);

## Parameters

value Value to convert.

count Number of digits stored as a string. The function appends a null character  $\0$ .

- dec Points to an integer value giving the position of the decimal point with respect to the beginning of the string. A 0 or negative integer value indicates that the decimal point lies to the left of the first digit.
- sign Points to an integer indicating the sign of the converted number.

| Value | Meaning  |
|-------|----------|
| 0     | Positive |
| Not 0 | Negative |

### **Additional Information**

Only digits are stored in the string. If the number of digits in value exceeds count, the low-order digit is rounded. If there are fewer than count digits, the string is padded with 0s.

Obtain the position of the decimal point and the sign of value from dec and sign after the call.

This function uses a single statically allocated buffer for the conversion. Subsequent calls overwrite the result.

```
See also: atof(), atoi(), atol(), fcvt(), gcvt()
```

#### Returns

A pointer to the string of digits.

# eof

Checks whether the file's current file pointer is EOF.

## Syntax

```
#include <io.h>
int eof (int handle);
```

### Parameter

handle Descriptor referring to an open file.

See also: clearerr(), feof(), ferror(), perror()

| Value | Meaning                                                                 |
|-------|-------------------------------------------------------------------------|
| 1     | Current position is end-of-file                                         |
| 0     | Current position is not end-of-file                                     |
| -1    | Error occurred; the function sets errno to EBADF, indicating an invalid |
|       | file descriptor                                                         |

# exit, \_exit

**Exit(**) terminates the calling task after cleanup and **\_exit(**) terminates it immediately.

## Syntax

```
#include <process.h> /* for _exit( ) */
#include <stdlib.h>
void exit (int status);
void _exit (int status);
```

### Parameter

status Exit status.

### **Additional Information**

**Exit**() performs complete C library termination procedures. It calls the functions registered by **atexit**() and **onexit**() in LIFO order. It flushes all file buffers before terminating the task and exits with the supplied status code.

\_exit() performs quick C library termination procedures by invoking rq\_exit\_io\_job. It terminates the task, and informs the parent job with the supplied status code. Typically, it sets status to 0 to indicate a normal exit or to some other value to indicate an error.

\_exit( ) does not process atexit( ) or onexit( ) functions or flush stream buffers.

See also: **abort()**, **atexit()**, **onexit()**, **rq\_exit\_io\_job**, *System Call Reference* 

#### Returns

Nothing.

# exp

Calculates the exponential of a double value.

# Syntax

```
#include <math.h>
double exp (double x);
```

# Parameter

x Value to calculate exponential for.

See also: log()

# Returns

The exponential function,  $e^x$ .

HUGE\_VAL on overflow, and the function sets errno to ERANGE.

0 on underflow, but the function does not set **errno**.

This function does not return standard ANSI domain or range errors.

# fabs

Calculates the absolute value of a double value.

# Syntax

```
#include <math.h>
double fabs (double x);
```

# Parameter

x Value to calculate absolute value for.

See also: abs(), labs(), cabs()

### Returns

The absolute value.

# fclose, fcloseall

Fclose closes a specified stream and fcloseall closes all open streams.

## Syntax

```
#include <stdio.h>
int fclose (FILE *stream);
int fcloseall (void);
```

### Parameter

stream Pointer to FILE structure.

### **Additional Information**

The **fcloseall**() function closes all open streams except *stdin*, *stdout*, and *stderr*. It also closes and deletes any temporary files created by **tmpfile**().

In both functions, all buffers associated with the stream are flushed prior to closing. System-allocated buffers are released when the stream is closed. Buffers assigned by the user with **setbuf()** and **setvbuf()** are not automatically released.

See also: close(), fdopen(), fopen(), freopen()

#### Returns

Fclose() returns 0 if successful.

Fcloseall() returns the total number of streams closed.

Both functions return EOF to indicate an error.

# fcvt

Converts a double value to a null-terminated string, indicating the sign and decimal point location.

# Syntax

```
#include <stdlib.h>
char *fcvt (double value, int count, int *dec, int *sign);
```

## Parameters

value Value to convert. Stores the digits of value as a string and appends a null character  $\0$ .

- count Number of digits to store after decimal point. Excess digits are rounded off to count places. If there are fewer than count digits, the string is padded with 0s.
- dec Points to an integer value, which gives the position of the decimal point with respect to the beginning of the string. A 0 or negative integer value indicates that the decimal point lies to the left of the first digit.
- sign Points to an integer indicating the sign of value.

| Value | Meaning  |
|-------|----------|
| 0     | Positive |
| Not 0 | Negative |

## **Additional Information**

Only digits are stored in the string. Obtain the position of the decimal point and the sign of value from dec and sign after the call.

The **fcvt(**) function uses a single statically allocated buffer for the conversion. Each call destroys the results of the previous call.

```
See also: atof(), atoi(), atol(), ecvt(), gcvt()
```

### Returns

A pointer to the string of digits.

# fdopen

Opens a stream associated with a file descriptor, allowing a file opened for low-level I/O to be buffered and formatted.

## Syntax

#include <stdio.h>
FILE \*fdopen (int handle, char \*mode);

### Parameters

handle Descriptor referring to an open file.

mode Specifies the open mode (type of access permitted) for the file.

## **Additional Information**

This list gives the mode string, including required quotes, as used in the **fopen()** and **fdopen()** functions. It also relates the mode string and the corresponding oflag arguments used in the **open()** and **sopen()** functions.

| Value | Meaning                                                                      |
|-------|------------------------------------------------------------------------------|
| "r"   | Opens for reading. If the file does not exist or cannot be found, the call   |
|       | will fail. Relates to O_RDONLY.                                              |
| "w"   | Opens an empty file for writing. If the given file exists, its contents are  |
|       | destroyed. Relates to O_WRONLY (usually O_WRONLY                             |
|       | O_CREAT   O_TRUNC).                                                          |
| "a"   | Opens for writing at the end of the file (appending); creates the file first |
|       | if it doesn't exist. Relates to O_WRONLY   O_APPEND (usually                 |
|       | O_WRONLY   O_CREAT   O_APPEND).                                              |
| "r+"  | Opens for both reading and writing. The file must exist. Relates to          |
|       | O_RDWR.                                                                      |
| "w+"  | Opens an empty file for both reading and writing. If the given file          |
|       | exists, its contents are destroyed. Relates to O_RDWR (usually               |
|       | O_RDWR   O_CREAT   O_TRUNC).                                                 |
| "a+"  | Opens for reading and appending; creates the file first if it doesn't exist. |
|       | Relates to O_RDWR   O_APPEND (usually O_RDWR   O_APPEND                      |
|       | O_CREAT)                                                                     |

Use the "w" and "w+" types with care, as they can destroy existing files.

When a file is opened with the "a" or "a+" open mode, all write operations occur at the end of the file, even if you've repositioned the file pointer using **fseek()** or **rewind()**. Thus, existing data cannot be overwritten.

When the "r+", "w+", or "a+" open mode is specified, both reading and writing are allowed (the file is open for update). However, when you switch between reading and writing, there must be an intervening **rewind()** operation or **fsetpos()** or **fseek()**, which can reposition the file pointer, if desired.

In addition to these values, one of these characters can be included after mode but between the quotation marks to specify the translation mode for <LF> characters. The t and b characters correspond to the constants used in the **open()** and **sopen()** functions, as listed below.

| Value | Meaning                                                                              |
|-------|--------------------------------------------------------------------------------------|
| t     | Open in text (translated) mode. <cr><lf> combinations are translated</lf></cr>       |
|       | into single <lf> characters on input and <lf> characters are translated</lf></lf>    |
|       | to <cr><lf> combinations on output.</lf></cr>                                        |
|       | <ctrl-z> is interpreted as an end-of-file character on input. In files</ctrl-z>      |
|       | opened for reading or for reading/writing, checks for and removes                    |
|       | <ctrl-z> if possible, because <ctrl-z> may cause fseek() to behave</ctrl-z></ctrl-z> |
|       | improperly near the end of the file. Relates to O_TEXT.                              |
| b     | Open in binary (untranslated) mode; the above translations are                       |
|       | suppressed. Relates to O_BINARY.                                                     |

If t or b is not given in the mode string, the translation mode is defined by the default-mode variable  $_fmode$ , contained in < stdlib.h >.

The t option is not part of the ANSI standard for **fopen()** and **fdopen()**; do not use it where ANSI portability is desired.

See also: fopen(), fclose(), fcloseall(), freopen(), open()

#### Returns

A pointer to the open stream.

A null pointer on error, such as t or b appearing before mode.

# feof

Tests for end-of-file on a stream.

# Syntax

```
#include <stdio.h>
int feof (FILE *stream);
```

# Parameter

stream Pointer to FILE structure.

# **Additional Information**

Once end-of-file is reached, read operations return an end-of-file indicator until the stream is closed or until **rewind()**, **fsetpos()**, **fseek()**, or **clearerr()** is called. **Feof()** is implemented as a macro.

See also: clearerr(), eof(), ferror(), perror()

## Returns

| Value | Meaning                                                                  |
|-------|--------------------------------------------------------------------------|
| 0     | The current position is not end-of-file                                  |
| Not 0 | This is the first read operation that attempted to read past end-of-file |

# ferror

Tests for a read or write error on a stream.

# Syntax

```
#include <stdio.h>
int ferror (FILE *stream);
```

## Parameter

stream Pointer to FILE structure.

## **Additional Information**

If an error occurred, the error indicator for the stream remains set until the stream is closed or rewound, or until **clearerr()** is called. **Ferror()** is implemented as a macro.

See also: clearerr(), eof(), feof(), fopen(), perror()

| Value | Meaning        |
|-------|----------------|
| 0     | Successful     |
| Not 0 | Error occurred |

# fflush

Flushes a buffered stream (has no effect on an unbuffered stream).

# Syntax

```
#include <stdio.h>
int fflush (FILE *stream);
```

## Parameter

stream Pointer to FILE structure.

## **Additional Information**

If the file associated with stream is open for output, **fflush()** writes the contents of the buffer to the file. If stream is open for input, **fflush()** clears the contents of the buffer.

The stream remains open after the call.

Buffers are automatically flushed when they are full, when stream is closed, or when a program terminates normally without closing stream.

See also: fclose(), flushall(), setbuf()

| Value | Meaning                         |
|-------|---------------------------------|
| 0     | Buffer successfully flushed or  |
|       | stream has no buffer or         |
|       | stream is open for reading only |
| EOF   | Error occurred                  |

# fgetc, fgetchar

**Fgetc()** reads a single character from the current position of the specified stream and increments the file pointer to the next character; **fgetchar()** reads from *stdin*.

## Syntax

```
#include <stdio.h>
int fgetc (FILE *stream);
int fgetchar (void);
```

#### Parameter

stream Pointer to FILE structure.

## **Additional Information**

The fgetchar() function is equivalent to

```
fgetc (stdin)
```

**Fgetc( )** and **fgetchar( )** are identical to **getc( )** and **getchar( )**, but they are functions, not macros.

See also: fputc(), fputchar(), getc(), getchar()

#### Returns

The integer value of the character read.

EOF on error or end-of-file. Since EOF is a legal integer value, use **feof**() or **ferror**() to distinguish between an error and an end-of-file condition.

# fgetpos

Gets a stream's file pointer position-indicator and stores it. This function does not get the file pointer; use the **ftell()** function instead.

## Syntax

#include <stdio.h>
int fgetpos (FILE \*stream, fpos\_t \*pos);

#### Parameters

stream Pointer to FILE structure.

pos File pointer position-indicator storage.

## **Additional Information**

The file pointer position-indicator value is stored in fpos\_t format, which is used only by the **fgetpos()** and **fsetpos()** functions. The **fsetpos()** function can use information stored in pos to reset the file pointer for stream to its position at the time **fgetpos()** was called.

See also: fsetpos()

| Value | Meaning     |                                                                           |  |
|-------|-------------|---------------------------------------------------------------------------|--|
| 0     | Successful  |                                                                           |  |
| Not 0 | Error occur | Error occurred; the function sets <b>errno</b> to one of these values:    |  |
|       | EBADF       | The specified stream is not a valid file descriptor or is not accessible. |  |
|       | EINVAL      | The stream value is invalid.                                              |  |

# fgets

Reads a specified number of characters from a stream and stores them in a string.

# Syntax

#include <stdio.h>
char \*fgets (char \*string, int n, FILE \*stream);

# Parameters

string Storage location for data. The newline character, if read, is included in the string. A null character  $\0$  is appended.

n Number of characters stored. If n is 1, string is empty.

stream Pointer to FILE structure.

## **Additional Information**

Characters are read from the current stream position up to and including the first newline character n, up to the end of the stream, or until the number of characters read is n-1, whichever comes first.

The **fgets**() function is similar to the **gets**() function; however, **gets**() replaces the newline character with a null character.

```
See also: fputs( ), gets( ), puts( )
```

### Returns

Returns the string.

A null pointer on error or end-of-file. Use **feof()** or **ferror()** to determine whether an error occurred.

# filelength

Gets the length in bytes of a file.

# Syntax

```
#include <io.h>
long filelength (int handle);
```

## Parameter

handle Descriptor referring to an open file, as returned by **creat()** or **open()**.

See also: chsize(), creat(), fileno(), fstat(), open(), stat()

#### Returns

The file length in bytes.

-1 on error. An invalid descriptor also sets errno to EBADF.

# fileno

Gets the file descriptor associated with a stream.

# Syntax

```
#include <stdio.h>
int fileno (FILE *stream);
```

# Parameter

stream Pointer to FILE structure.

# **Additional Information**

This function lets you use the file descriptor I/O calls on streams; for example, **read()**, **write()**, and **lseek()**. To mix the two I/O systems (**open()** vs. **fopen()**, **read()** vs. **fread()**, etc.), flush all I/O buffers when going from the buffered system (for example, **fwrite()**) to the unbuffered system (for example, **write()**). Otherwise, you are likely to lose data.

Fileno() automatically flushes the I/O buffers for the given stream.

See also: fdopen(), filelength(), fopen(), freopen()

#### Returns

The file descriptor currently associated with the stream. The result is undefined if stream does not specify an open file.

# floor

Calculates the *floor* (largest integer that is less than or equal to a value) of a double value.

# Syntax

#include <math.h>
double floor (double x);

## Parameter

x Value to calculate the floor for.See also: ceil(), fmod()

## Returns

The floor result.

# flushall

Writes the contents of all buffers associated with open output streams to their associated files.

# Syntax

```
#include <stdio.h>
int flushall (void);
```

# **Additional Information**

Clears all input stream buffers of their current contents. All streams remain open after the call. The next read operation reads new data into the buffers.

Buffers are automatically flushed when they are full, when streams are closed, or when a program terminates normally without closing streams.

See also: fflush()

### Returns

The number of open streams (input and output).

# fmod

Calculates the floating-point remainder.

# Syntax

```
#include <math.h>
double fmod (double x, double y);
```

## Parameters

x, y Floating-point values.

### **Additional Information**

Calculates f of x / y such that:

x = i \* y + f

Where:

| See also: | ceil(), fabs(), floor()                                                                                                    |
|-----------|----------------------------------------------------------------------------------------------------|
| f         | The floating-point remainder. $f$ has the same sign as x, and the absolute value of f is less than the absolute value of y. |
| i         | An integer.                                                                                                    |

#### Returns

The remainder.

0 if y is 0.

This function does not return standard ANSI domain or range errors.

# fopen

Opens a file with the specified open mode.

## Syntax

#include <stdio.h>
FILE \*fopen (const char \*filename, const char \*mode);

### Parameters

filename Pathname of file.

mode Specifies the open mode (type of access permitted) for the file.

### **Additional Information**

The character string mode, with required quotes, specifies the open mode for the file, as described in fdopen().

See also: fdopen(), fclose(), fcloseall(), ferror(), fileno(), freopen(), open(), setmode()

#### Returns

A pointer to the open file.

A null pointer on error.

# fprintf

Prints formatted data to a stream.

## Syntax

```
#include <stdio.h>
int fprintf (FILE *stream, const char *format
      [, argument]...);
```

### Parameters

stream Pointer to FILE structure.

format Formatted string consisting of ordinary characters, escape sequences, and (if arguments follow) format specifications.

argument

Optional arguments.

## **Additional Information**

The ordinary characters and escape sequences are copied to stream in order of their appearance.

The format and optional arguments have the same form and function as described in the **printf()** function.

See also: fscanf(), printf(), sprintf()

### Returns

The number of characters printed.

A negative value on output error.

# fputc, fputchar

**Fputc** writes a single character to an output stream at the current position; **fputchar** writes to *stdout*.

### Syntax

```
#include <stdio.h>
int fputc (int c, FILE *stream);
int fputchar (int c);
```

#### Parameters

c Character to be written.

stream Pointer to FILE structure.

#### **Additional Information**

The fputchar() function is equivalent to

fputc (c, stdout)

**Fputc( )** and **fputchar( )** are similar to **putc( )** and **putchar( )**, but are functions rather than macros.

See also: fgetc(), fgetchar(), putc(), putchar()

#### Returns

The character written.

EOF on error. Since EOF is a legal integer value, use **ferror()** to check for an actual error.

# fputs

Writes a string to the stream at the current file pointer.

## Syntax

```
#include <stdio.h>
int fputs (const char *string, FILE *stream);
```

### Parameters

string String to be output. The terminating null character  $\0$  is not copied.

stream Pointer to FILE structure.

See also: fgets( ), gets( ), puts( )

| Value | Meaning      |
|-------|--------------|
| 0     | Successful   |
| EOF   | Unsuccessful |

# fread

Reads up to the specified number of items of the specified size from the input stream and stores them in a buffer.

### Syntax

#### Parameters

buffer Storage location for data.

size Item size in bytes.

count Maximum number of items to be read.

stream Pointer to FILE structure.

#### **Additional Information**

The file pointer associated with stream (if there is one) is increased by the number of bytes actually read.

If the stream is opened in text mode,  $\langle CR \rangle \langle LF \rangle$  pairs are replaced with single  $\langle LF \rangle$  characters. The replacement has no effect on the file pointer or the return value.

The file pointer is indeterminate if an error occurs. The value of a partially read item cannot be determined.

See also: fwrite(), read()

#### Returns

The number of full items actually read, which may be less than <code>count</code> if an error occurs, if the end-of-file is encountered before reaching <code>count</code>, or if  $\langle CR \rangle$ s were removed.

0 and the buffer contents are unchanged if size or count is 0.

0 on error. Use the **feof**() or **ferror**() function to distinguish a read error from an end-of-file condition.

# free

Deallocates a memory block.

# Syntax

```
#include <stdlib.h>
void free (void *memblock);
```

## Parameter

memblock

Points to a memory block previously allocated through a call to **calloc( )**, **malloc( )**, or **realloc( )**.

## **Additional Information**

The number of bytes freed is the number of bytes specified when the block was allocated, or reallocated, in the case of **realloc()**. After the call, the freed block is available for allocation.

Attempting to free a memory block not allocated with the appropriate call (such as the sbrk() function) may affect subsequent allocation and cause errors.

See also: calloc(), malloc(), realloc(), sbrk()

### Returns

Nothing.

# freopen

Closes the file currently associated with a stream and reassigns a new file to the stream.

#### Syntax

#### Parameters

filename Pathname of new file. mode Open mode for the new file.

stream Pointer to FILE structure.

### **Additional Information**

The **freopen()** function is typically used to redirect *stdin, stdout*, and *stderr* to user-specified files.

The mode parameter is as described in fdopen().

See also: fclose(), fcloseall(), fdopen(), fileno(), fopen(), open(), setmode()

#### Returns

A pointer to the newly opened file.

A null pointer value on error and the original file is closed.

# frexp

Gets the mantissa and exponent of a double value.

## Syntax

#include <math.h>
double frexp (double x, int \*expptr);

### Parameters

x Value to find exponent for.

expptr Pointer to stored integer exponent n.

### **Additional Information**

Breaks down the value x into a mantissa m and an exponent n, such that the absolute value of m is greater than or equal to 0.5 and less than 1.0, and  $x = m + 2^{n}$ .

See also: Idexp(), modf()

#### Returns

The mantissa value.

0 for both the mantissa and the exponent if x is 0.

No error return.

# fscanf

Reads and formats character data from the current position of a stream into the specified locations.

### Syntax

```
#include <stdio.h>
int fscanf (FILE *stream, const char *format [, argument]...);
```

#### Parameters

stream Pointer to FILE structure.

format Null-terminated format-control string, which controls the interpretation of the input fields.

argument

Optional argument(s) specify location. Each argument must be a pointer to a variable with a type that corresponds to a type specifier in format. The results are unpredictable if there are not enough arguments for the format specification. If there are too many arguments, the extra arguments are evaluated but ignored.

### **Additional Information**

The **fscanf(**) function reads all characters in stream up to the first whitespace character (space, tab, or newline), or the first character that cannot be converted according to format.

The format parameter is as described in the **scanf()** function.

See also: fprintf( ), scanf( ), sscanf( )

#### Returns

The number of fields that were successfully converted and assigned, not including fields that were read but not assigned.

EOF for an error or end-of-file on stream before the first conversion.

0 if no fields were assigned.

# fseek

Moves the file pointer to a specified location in a stream.

## Syntax

#include <stdio.h>
int fseek (FILE \*stream, long offset, int origin);

### Parameters

stream Pointer to FILE structure.

offset Number of bytes from origin.

origin Initial position, specified as one of these, or beyond end-of-file. An attempt to position the pointer before the beginning of the file causes an error.

| Value    | Meaning                          |
|----------|----------------------------------|
| SEEK_CUR | Current position of file pointer |
| SEEK_END | End of file                      |
| SEEK_SET | Beginning of file                |

### **Additional Information**

This function clears the end-of-file indicator.

The next operation on the stream takes place at the new location. On a stream open for update, the next operation can be either a read or a write.

When a file is opened for appending data, the last I/O operation determines the current file pointer position, not where the next write would occur. If no I/O operation has yet occurred on a file opened for appending, the file position is the start of the file.

For streams opened in text mode, **fseek(**) has limited use because <CR><LF> translations can cause unexpected results. The only **fseek(**) operations guaranteed to work on streams opened in text mode are seeking with an offset of 0 relative to any origin value, or from the beginning of the file with an offset value returned by **ftell(**).

Results are undefined on devices incapable of seeking, like terminals and printers.

See also: ftell(), lseek(), rewind()

| Value | Meaning      |
|-------|--------------|
| 0     | Successful   |
| Not 0 | Unsuccessful |

# fsetpos

Sets a stream's file pointer position-indicator.

# Syntax

```
#include <stdio.h>
int fsetpos (FILE *stream, const fpos_t *pos);
```

### Parameters

stream Pointer to FILE structure.

pos File pointer position-indicator storage, which is obtained in a prior call to **fgetpos()**.

### **Additional Information**

This function clears the end-of-file indicator. After this call, the next operation on the stream may be either input or output.

See also: fgetpos()

| Value | Meaning                                                         |                                                                           |
|-------|-----------------------------------------------------------------|---------------------------------------------------------------------------|
| 0     | Successful                                                      |                                                                           |
| Not 0 | Error occurred; the function sets errno to one of these values: |                                                                           |
|       | EBADF                                                           | The specified stream is not a valid file descriptor or is not accessible. |
|       | EINVAL                                                          | The stream value is invalid.                                              |

# fstat

Gets information on the file associated with the specified file descriptor.

## Syntax

```
#include <sys/types.h>
#include <sys/stat.h>
int fstat (int handle, struct stat *buffer);
```

## Parameters

handle Descriptor referring to an open file.

buffer Pointer to file-status structure stat.

## **Additional Information**

The file-status structure stat is defined in *<sys/stat.h>*.

If handle refers to a device, the size and time elements in the stat structure are not meaningful.

**Fstat(**) invokes the system call **rq\_a\_get\_file\_status** and adds the number of seconds between epoch time and January 1, 1978, plus the local timezone factor, defined in **tzset(**). This adjusts the time stamps of iRMX files to POSIX-standard values.

This function performs a translation of iRMX OS file ownership rights and iRMX OS access rights to POSIX as described in *<sys/stat.h>*.

See also: chmod(), filelength(), stat(), <sys/stat.h>, tzset()

| Value | Meaning                                                            |
|-------|--------------------------------------------------------------------|
| 0     | Successful                                                         |
| -1    | Error occurred and the function sets errno to EBADF, indicating an |
|       | invalid file descriptor                                            |

# ftell

Gets the current position of the file pointer for a stream.

## Syntax

```
#include <stdio.h>
long ftell (FILE *stream);
```

### Parameter

stream Pointer to FILE structure.

### **Additional Information**

When a file is opened for appending data, the last I/O operation determines the current file pointer position, not where the next write would occur. For example, if a file is opened for an append and the last operation was a read, the file position is the point where the next read operation would start, not where the next write would start. When a file is opened for appending, the file pointer is moved to end-of-file before any write operation. If no I/O operation has yet occurred on a file opened for appending, the file position is the beginning of the file.

On devices incapable of seeking, such as terminals and printers, or when stream does not refer to an open file, the return value is undefined.

See also: fseek(), lseek()

#### Returns

The current file position expressed as an offset relative to the beginning of stream. The value returned may not reflect the physical byte offset for streams opened in text mode, since text mode causes <CR><LF> translation. Use **ftell()** with the **fseek()** function to return to file locations correctly.

1L on error, and the function sets errno to one of these values:

- EBADF Bad file number. The stream argument is not a valid file descriptor value or does not refer to an open file.
- EINVAL Invalid argument. An invalid stream argument was passed to the function.

# ftoa

Converts a double value to a formatted string.

# Syntax

## Parameters

value Value to convert.

string Pointer to a character array where a null-terminated character string is written.

iplaces

Desired number of significant integer digits (iii) in the string.

fplaces

Desired number of significant fractional digits (fff) in the string. An integer exponent (eee) also returns in the string.

# **Additional Information**

The converted string has this format:

[-]iii.fffE[-]eee

The value of the number is truncated, not rounded. The algorithm that **ftoa()** uses is accurate to eighteen significant digits. If iplaces plus fplaces exceeds eighteen, they are adjusted so that only eighteen significant digits are used.

For portability, use the **sprintf()** %e conversion specifier. Use the optional field width and precision to control the number of fractional digits. The **sprintf()** %e conversion specifier produces a string in the format [-]d.ddE+ee, with one integer digit left of the decimal point.

See also: sprintf()

## Returns

A pointer to the converted string.

No error return.

# fwrite

Writes a specified number of characters to a stream.

## Syntax

## Parameters

buffer Pointer to data to be written.

size Item size in bytes.

count Maximum number of items to be written.

stream Pointer to FILE structure.

### **Additional Information**

The file pointer associated with stream (if there is one) is incremented by the number of bytes actually written.

If stream is opened in text mode, each <CR> is replaced with a <CR><LF> pair. The replacement has no effect on the return value.

See also: fread(), write()

#### Returns

The number of full items actually written, which may be less than count if an error occurs.

On error, the file-position indicator cannot be determined.

# gcvt

Converts a double value to a string of significant digits, and places them in a specified location.

## Syntax

```
#include <stdlib.h>
char *gcvt (double value, int digits, char *buffer);
```

### Parameters

value Value to convert.

- digits Number of significant digits stored.
- buffer Storage location for result. Should be large enough to accommodate the converted value plus a terminating null character \0, which is automatically appended.

# **Additional Information**

There is no provision for overflow.

The **gcvt(**) function attempts to produce significant digits in decimal format. If this is not possible, it produces them in exponential format. Trailing zeros may be suppressed in the conversion.

```
See also: atof(), atoi(), atol(), ecvt(), fcvt()
```

## Returns

A pointer to the string.

No error return.

#### \_get\_arguments

Sets up the standard C command line parser.

#### Syntax

#### Parameters

argc Count of command line arguments.

argv Array of pointers to arguments.

argv\_size

Size of argv array.

cmd\_buf

Buffer containing parsed arguments pointed to by argv elements.

buf\_size

Size of cmd\_buf array.

#### **Additional Information**

This function makes successive calls to **rq\_c\_get\_char** to retrieve characters one at a time, parsing the command line into the standard argc/argv for main().

The \_get\_arguments() function can be called during run-time; however, the startup code normally invokes this function before your application calls main(). You can modify the startup code if you have any application-specific initialization requirements that need to be performed before main(). You can also modify the startup code indirectly with the iRMX configuration process.

See also: Configuring the C library, System Configuration and Administration

#### **Command Line Parsing**

Since **\_get\_arguments** uses **rq\_c\_get\_char**, the HI CLI is bypassed. This allows UNIX-style "-x" flags to be interpreted exactly as expected by a portable C application. Also, the case of each command line argument is preserved; the arguments are not forced to either upper or lower case.

Apostrophe (') and quotation (") characters delimit strings on the command line. Quoted strings permit the use of HI special characters within the string, removing the semantics of any characters within the string. For example, if an ampersand (&) is enclosed in quotation characters, the ampersand is no longer recognized as the continuation character. The other special characters are the semicolon (*i*), the pipe symbol (|), brackets ([ and ]), and the space.

Each of the pair of delimiters surrounding the string must be the same. To include the quoting apostrophe or quotation character inside the string, you must specify the quoting character twice, for example: "Enter the ""quoted string"" at the prompt". You can achieve the same effect by using the apostrophe, for example: "can't".

The parser reduces two successive apostrophes or quotation characters outside of another pair of apostrophes or quotation characters to one apostrophe or quotation character. For example, ""here" " outside all pairs of quotation marks is reduced to "here". This takes place before parsing of the command line.

When a backslash (\) appears on the command line, the backslash is removed and the next character is passed on to the application without interpretation. This is helpful in porting programs that expect and use  $\$  as an escape character.

See also: rq\_c\_get\_char, System Call Reference, getopt()

#### Returns

0 always returns.

# getc, getchar

**Getc()** reads a single character from a stream and increments the associated file pointer to point to the next character; **getchar()** reads from *stdin*.

### Syntax

```
#include <stdio.h>
int getc (FILE *stream);
int getchar (void);
```

#### Parameter

stream Pointer to FILE structure.

### **Additional Information**

The getchar() macro is identical to:

```
getc (stdin)
```

 $Getc(\ )$  and  $getchar(\ )$  are identical to  $fgetc(\ )$  and  $fgetchar(\ ),$  but are macros rather than functions.

See also: fgetc(), fgetchar(), putc(), putchar()

#### Returns

The integer value of the character read.

EOF on error or end-of-file. Since EOF is a legal integer value, use **feof**() or **ferror**() to distinguish between an error and an end-of-file condition.

# getch, getche

**Getch()** reads a single character from the console without echoing; **getche()** echoes the character read.

## Syntax

```
#include <conio.h>
int getch (void);
int getche (void);
```

### **Additional Information**

Neither function reads <Ctrl>-<C>.

When reading a function key or cursor-moving key, these functions must be called twice; the first call returns 0 or 0xe0, and the second call returns the actual key code.

See also: cgets(), getchar(), ungetch()

### Returns

The character read.

No error return.

# getenv

Searches the environment-variable table for a specified entry.

## Syntax

#include <stdlib.h>
char \*getenv (const char \*varname);

### Parameters

varname

Name of environment variable being sought. The varname argument should match the case of the environment variable.

### **Additional Information**

The getenv() function is case-sensitive.

The first call to **getenv()** sets up an environment-variable table shared by all tasks using the C library. A prototype for the table is contained in the file :*config:r?env*. When **getenv()** is called for the first time, the table is initialized from :*config:r?env*. You can create an environment-variable file locally, :*prog:r?env*, that **getenv()** uses in addition to :*config:r?env*, as a basis for the table. The maximum allowable number of entries in the environment-variable table is 40. Entries in the *r?env* files are of this form:

varname = [ASCII string]

A space character is required on both sides of the equal sign for **fscanf()** parsing. For example, a typical entry in *:config:r?env* appears like this.

TZ = PST8PDT

See also: **putenv()**, **tzset()**, Environment variables, *System Configuration and Administration* 

#### Returns

A pointer to the environment-variable table entry containing the current string value of varname. To update the entry, pass this pointer to the **putenv()** call.

A null pointer if the given variable is not currently defined.

# \_get\_cs

Returns an application's current code segment.

# Syntax

#include <rmx\_c.h>
selector \_get\_cs (void);

# **Additional Information**

Use this function for obtaining an application's code segment. This function can be used for all memory models, i.e., compact and large, and it is the only function which can used for accessing a flat model application's code segment.

See also: \_get\_ds( ), \_get\_ss( ) commands

#### Returns

The current value of the code segment register.

# \_get\_ds

Returns an application's current data segment.

#### **Syntax**

#include <rmx\_c.h>
selector \_get\_ds (void);

### **Additional Information**

Use this function for obtaining an application's data segment. This function can be used for all memory models, i.e., compact and large, and it is the only function which can used for accessing a flat model application's data segment.

See also: \_get\_cs(), \_get\_ss() commands

#### Returns

The current value of the data segment register.

# \_get\_ss

Returns an application's current stack segment.

## Syntax

#include <rmx\_c.h>
selector \_get\_ss (void);

# **Additional Information**

Use this function for obtaining an application's stack segment. This function can be used for all memory models, i.e., compact and large, and it is the only function which can used for accessing a flat model application's stack segment.

```
See also: _get_cs(), _get_ds() commands
```

#### Returns

The current value of the stack segment register.

# \_get\_info

Obtains the C library information CINFO\_STRUCT for the calling task.

#### **Syntax**

```
#include <rmx_c.h>
    int _get_info (unsigned int count, CINFO_STRUCT *cinfo);
```

#### Parameters

count Number of elements to be returned in CINFO\_STRUCT.

cinfo Pointer to CINFO\_STRUCT.

#### **Additional Information**

The CINFO\_STRUCT, part of the resources allocated to each task that uses the C library, contains these elements:

| Element<br>int num_eios_bufs     | <b>Description</b><br>Number of EIOS buffers per open file connection<br>allocated on behalf of the calling task. This is used in<br>the call to <b>rq_s_open</b> made by the <b>fopen()</b> or <b>open()</b><br>functions.                                                              |
|----------------------------------|----------------------------------------------------------------------------------------------------|
| unsigned long *<br>accounting    | Pointer to an array containing a counter for each<br>configured function in the C library. The C library uses<br>this array to keep track of the number of times a function<br>has been called since the library was loaded, and to<br>indicate whether or not a function is configured. |
| unsigned short<br>num_accounting | Size of the accounting array.                                                                                                    |
| int num_clib_functs              | Number of functions implemented in this version of the C Library.                                                                                                    |
| unsigned char *flags             | One entry per function indicating whether the function is configured.                                                                                                    |

#### ⇒ Note

For flat model applications only, treat the accounting and flags parameters as two separate fields each in the structure. The first field has the parameter name listed above and is a near pointer. The second field has the same name with \_seg appended at the end. It is a segment selector for the pointer. For example, accounting is a pointer and accounting\_seg is the selector to it.

See also: \_cstop(), <rmx\_c.h>, \_set\_info()

| Value | Meaning      |
|-------|--------------|
| 0     | Successful   |
| -1    | Unsuccessful |

# getopt

Gets the next argument option letter that matches recognized option letters.

### Syntax

```
#include <stdio.h>
char getopt (int argc, char **argv, char optstring);
char *optarg /* Global variables affected by getopt( ) */
int optind
```

### Parameters

argc, argv Standard command line arguments passed to main().

optstring

A string of recognized option letters.

### **Additional Information**

This function compares command line arguments found in argv with optstring. The found argument is indicated in the global variables optarg and optind, where optarg points to the argument, and optind is set to the argv index of the next argument on the command line. On return from getopt, optarg is set to point to the start of the option argument, if any.

If a letter in optstring is followed by a colon, the option is expected to have an argument that may be separated by white space in the command line.

See also: \_get\_arguments

#### Returns

The next letter in argv that matches a letter in optstring.

EOF when all options have been processed.

# getpid, getuid

Getpid gets the calling task's connection token (process ID); getuid gets the calling task's user ID.

### Syntax

#include <process.h>
pid\_t getpid (void);
uid\_t getuid (void);

### **Additional Information**

Getuid() invokes the system calls rq\_get\_default\_user and rq\_inspect\_user.

See also: rq\_get\_default\_user, rq\_inspect\_user, System Call Reference, mktemp()

### Returns

No error return.

### \_get\_rmx\_conn

Translates a file descriptor to a valid iRMX connection token, usable as a parameter in iRMX system calls.

#### Syntax

#include <rmx\_c.h>
selector \_get\_rmx\_conn (int handle);

#### Parameter

handle Descriptor referring to an open file.

#### **Additional Information**

Use this function in code that mixes C library functions with direct iRMX system calls.

File descriptors are maintained on a per-task basis. When a file is opened, a small, non-negative file descriptor is returned as specified by POSIX. The file descriptor is not an iRMX connection; it is an index into an internal table of iRMX connections.

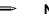

#### Note

C string tokens are char values separated by delimiter characters; an iRMX connection token is a selector value. Do not confuse the C concept of a character string token with the iRMX connection token.

See also: \_put\_rmx\_conn, <rmx\_c.h>

#### Returns

A valid iRMX connection token.

-1 if unsuccessful.

# gets

Gets a line from stdin and stores it in the specified location.

# Syntax

```
#include <stdio.h>
char *gets (char *buffer);
```

# Parameter

buffer Storage location for input string.

# **Additional Information**

The line consists of all characters up to and including the first newline character n. The **gets()** function replaces the newline character with a null character 0 before returning the line.

The fgets() function retains the newline character.

See also: fgets( ), fputs( ), puts( )

### Returns

Returns its argument if successful.

A null pointer on error or end-of-file. Use **ferror()** or **feof()** to determine which one has occurred.

# getw

Reads the next integer from a stream and increments the associated file pointer (if there is one) to point to the next unread value.

### Syntax

#include <stdio.h>
int getw (FILE \*stream);

#### Parameter

stream Pointer to FILE structure.

#### **Additional Information**

The getw() function does not assume any special alignment of items in the stream.

The **getw**() function is provided primarily for compatibility with previous libraries. Portability problems may occur with **getw**(), since the integer size and byte ordering can differ across systems.

See also: **putw()** 

#### Returns

The integer value read.

EOF on error or end-of-file. Since the EOF value is also a legitimate integer value, use **feof**() or **ferror**() to verify an end-of-file or error condition.

# gmtime

Converts a time value to a structure.

## Syntax

#include <time.h>
struct tm \*gmtime (const time\_t \*timer);

## Parameter

timer Pointer to stored tm structure, which represents the seconds elapsed since epoch time. This value is usually obtained from a call to the **time()** function.

### **Additional Information**

The **gmtime(**) function breaks down the timer value and stores it in a tm structure. The structure result reflects GMT, not local time.

The **gmtime()**, **mktime()**, and **localtime()** functions use a single statically allocated structure to hold the result. Subsequent calls to these functions destroy the result of any previous call.

See also: **asctime( ), localtime( ), time( ),** <*time.h>* for description of tm structure

#### Returns

A pointer to the tm structure.

No error return.

# is Functions

Test integers representing ASCII characters for specified conditions.

#### **Syntax**

#include <ctype.h>
int isalnum (int c);
int isalpha (int c);
int isascii (int c);
int iscntrl (int c);
int isdigit (int c);
int isgraph (int c);
int isprint (int c);
int ispunct (int c);
int isspace (int c);
int isupper (int c);
int isupper (int c);
int isxdigit (int c);

#### Parameter

c Integer to be tested.

#### **Additional Information**

These functions are implemented as functions and macros. The test conditions are:

| Function   | Test Conditions                           |
|------------|-------------------------------------------|
| isalnum()  | Alphanumeric (A-Z, a-z, or 0-9)           |
| isalpha()  | Letter (A-Z or a-z)                       |
| isascii()  | ASCII character (0x00-0x7F)               |
| iscntrl()  | Control character (0x00-0x1F or 0x7F)     |
| isdigit()  | Digit (0-9)                               |
| isgraph()  | Printable character except space          |
| islower()  | Lowercase letter (a-z)                    |
| isprint()  | Printable character (0x20-0x7E)           |
| ispunct()  | Punctuation character                     |
| isspace()  | White-space character (0x09-0x0D or 0x20) |
| isupper()  | Uppercase letter (A-Z)                    |
| isxdigit() | Hexadecimal digit (A-F, a-f, or 0-9)      |

All of these functions except **isascii**() produce a defined result only for integer values corresponding to the ASCII character set, or for the nonASCII value EOF.

See also: toascii(), tolower(), toupper()

| Value | Meaning                                   |
|-------|-------------------------------------------|
| Not 0 | The integer satisfies the test condition. |
| 0     | It does not.                              |

#### stdio

# isatty

Determines whether a file descriptor is associated with a character device: a terminal, console, printer, or serial port.

### Syntax

```
#include <io.h>
int isatty (int handle);
```

#### Parameter

handle Descriptor referring to device to be tested.

| Value | Meaning                                                                    |
|-------|----------------------------------------------------------------------------|
| Not 0 | The device is a character device.                                          |
| 0     | It is not. If handle is an invalid file descriptor, the function also sets |
|       | errno to EBADF.                                                            |

# itoa

Converts an integer of the specified base to a null-terminated string of characters and stores it.

## Syntax

```
#include <stdlib.h>
char *itoa (int value, char *string, int radix);
```

## Parameters

value Number to convert.

string String result, up to 17 bytes.

radix Specifies the base of value; must be in the range 2-36.

## **Additional Information**

If radix equals 10 and value is negative, the first character of the stored string is the minus sign (-).

If radix is greater than 10, digits in the converted string representing values 10 through 35 are the characters a through z.

See also: Itoa(), ultoa()

## Returns

A pointer to the converted string.

# itoh

Converts an integer into the equivalent null-terminated, hexadecimal string and stores it.

### Syntax

#include <stdlib.h>
char \*itoh (int n, char \*buffer);

### Parameters

n Integer to convert.

buffer Pointer to a string. The buffer must be large enough to hold the largest integer on the target system.

### **Additional Information**

The **itoh**() function converts all non-numeric hexadecimal characters to lower case. This function also does not place a leading 0 character in the buffer.

For portability, use the **sprintf( ) %x** conversion specifier.

See also: sprintf()

### Returns

A pointer to the converted string.

# labs

Calculates the absolute value of a long integer.

## Syntax

```
#include <stdlib.h>
#include <math.h>
long labs (long n);
```

## Parameter

n Long integer to calculate absolute value for.

See also: abs(), fabs(), cabs()

## Returns

The absolute value result.

# ldexp

Computes a real number from the mantissa and exponent.

## Syntax

#include <math.h>
double ldexp (double x, int exp);

## Parameters

x Mantissa value.

exp Integer exponent.

See also: frexp(), modf()

## Returns

Returns  $x * 2^{exp}$ .

 $\pm$ HUGE\_VAL (depending on the sign of x) on overflow, and the function sets **errno** to ERANGE.

This function does not return standard ANSI domain or range errors.

# ldiv

Divides numerator by denominator, and computes the quotient and remainder.

## Syntax

#include <stdlib.h>
ldiv\_t ldiv (long int numer, long int denom);

## Parameters

numer Numerator.

denom Denominator. If the denominator is 0, the program will terminate with an error message.

## **Additional Information**

The sign of the quotient is the same as that of the mathematical quotient. Its absolute value is the largest integer that is less than the absolute value of the mathematical quotient.

The **ldiv()** function is similar to the **div()** function, except that the arguments and the members of the returned structure are long integers.

See also: div()

### Returns

A ldiv\_t structure, comprising both the quotient and the remainder, defined in *<stdlib.h>*.

# lfind

Performs a linear search for a specified key in an unsorted array.

## Syntax

### Parameters

key Value being sought.

base Pointer to base of the array to be searched.

num Number of elements in the array.

width Width of elements in bytes.

compare

Pointer to a user-supplied routine that compares two array elements, elem1 and elem2, and returns a value specifying their relationship.

- elem1 Pointer to the key for the search.
- elem2 Pointer to the array element to be compared with the key.

## **Additional Information**

The **lfind(**) function calls the compare routine one or more times during the search, passing pointers to two array elements on each call. This routine must compare the elements, then return a non-0 value if the elements are different, or 0 if the elements are identical.

```
See also: bsearch(), lsearch(), qsort()
```

### Returns

A pointer to the array element that matches key.

A null pointer if a match is not found.

## localeconv

Gets detailed information on locale settings.

## Syntax

```
#include <locale.h>
struct lconv *localeconv (void);
```

## **Additional Information**

This information is stored in a lconv structure, defined in *<locale.h>*. Subsequent calls to **setlocale()** with category values of LC\_ALL, LC\_MONETARY, or LC\_NUMERIC will overwrite the contents of this structure.

See also: <locale.h>, setlocale(), strcoll(), strftime(), strxfrm()

### Returns

A pointer to an lconv structure.

# localtime

Converts a time stored as a time\_t value and corrects for the local timezone.

## Syntax

#include <time.h>
struct tm \*localtime (const time\_t \*timer);

## Parameter

timer Pointer to stored time, which represents the seconds elapsed since epoch time; this value is usually obtained from the **time()** function.

## **Additional Information**

The **localtime(**) function makes corrections for the local timezone if the user first sets the environment variable TZ. Then, three other environment variables (timezone, daylight, and tzname) are automatically set as well.

See also: Description of these variables in tzset()

TZ is not part of the ANSI standard definition of localtime().

The **gmtime()**, **mktime()**, and **localtime()** functions use a single statically allocated tm structure for the conversion. Each call to one of these functions destroys the result of the previous call.

See also: asctime(), ctime(), gmtime(), time()

### Returns

A pointer to the tm structure, which has the integer elements described in < time.h>.

# log, log10

 ${\bf Log}($  ) calculates the natural logarithm of a value and  ${\bf log10}($  ) calculates the base-10 logarithm.

## Syntax

#include <math.h>
double log (double x);
double log10 (double x);

### Parameter

x Value to find logarithm for.

See also: exp(), matherr(), pow()

### Returns

The logarithm of the argument x.

-HUGE\_VAL if *x* is negative; the function prints a DOMAIN error message to *stderr* and sets **errno** to EDOM.

-HUGE\_VAL if x is 0; the function prints a SING error message to *stderr* and sets **errno** to ERANGE.

These functions do not return standard ANSI domain or range errors.

# longjmp

Restores the context, previously saved by setjmp().

## Syntax

#include <setjmp.h>
void longjmp (jmp\_buf context, int value);

## Parameters

context

Context previously stored by setjmp().

value Value to be returned to setjmp(); must be non-0. If 0, the value 1 is returned to the previous setjmp() call.

## **Additional Information**

The previous call to **setjmp()** causes the current context to be saved in context. A subsequent call to **longjmp()** restores the context and returns control to the point immediately following the corresponding **setjmp()** call. Execution resumes as if value had just been returned by **setjmp()**.

The values of all local variables (except register variables) that are accessible to the routine receiving control contain the values they had when **longjmp()** was called. The values of register variables are unpredictable.

Observe these restrictions when using **longjmp()**:

- Do not assume that the values of the register variables will remain the same. The values of register variables in the routine calling **setjmp()** may not be restored to the proper values after **longjmp()** is executed.
- Do not use **longjmp()** to transfer control out of an interrupt-handling routine.

See also: setjmp()

### Returns

Nothing.

## Isearch

Performs a linear search for a specified value in an unsorted array, appending the value to the array if not found.

### Syntax

### Parameters

key Value being sought.

base Pointer to base of the array to be searched.

num Number of elements in the array.

width Width of elements in bytes.

compare

Pointer to a user-supplied routine that compares two array elements, elem1 and elem2, and returns a value specifying their relationship.

- elem1 Pointer to the key for the search.
- elem2 Pointer to the array element to be compared with the key.

### **Additional Information**

The **lsearch**() function calls the compare routine one or more times during the search, passing pointers to two array elements on each call. This routine must compare the elements, then return a non-0 value if the elements are different, or 0 if the elements are identical.

See also: **bsearch()**, **lfind()** 

#### Returns

A pointer to the array element that matches key.

A pointer to the newly added element in the array if a match is not found.

# lseek

Moves the file pointer to a location specified as an offset from the origin in a file.

## Syntax

#include <io.h>
#include <unistd.h>
off\_t lseek (int handle, off\_t offset, int origin);

## Parameters

handle Descriptor referring to an open file.

offset Number of bytes from origin, specified as one of these constants, or beyond endof-file.

| Value    | Meaning                          |
|----------|----------------------------------|
| SEEK_SET | Beginning of file                |
| SEEK_CUR | Current position of file pointer |
| SEEK_END | End of file                      |
| SEEK_END | End of file                      |

origin Initial position.

## **Additional Information**

The next operation on the file occurs at the new location.

The **lseek(**) function can reposition the pointer anywhere in a file and beyond the end of the file. An attempt to position the pointer before the beginning of the file causes an error.

Results are undefined on devices incapable of seeking, like terminals and printers.

See also: **fseek()** 

### Returns

The offset, in bytes, of the new position from the beginning of the file.

-1L on error, and the function sets errno to one of these values:

- EBADF Invalid file descriptor.
- EINVAL Invalid value for origin, or position specified by offset is before the beginning of the file.

# Itell

Sets the absolute position of the file pointer for the next I/O operation.

## Syntax

```
#include <io.h>
long ltell (int handle);
```

## Parameter

handle Descriptor referring to an open file.

## **Additional Information**

This function is equivalent to:

lseek (handle, OL, SEEK\_CUR)

See also: lseek()

## Returns

The absolute position of the next byte in the file.

-1 with errno set to EBADF if unsuccessful.

## ltoa

Converts a long integer of the specified base to a null-terminated string of characters and stores it.

### Syntax

#include <stdlib.h>
char \*ltoa (long value, char \*string, int radix);

### Parameters

value Number to convert.

string String result, up to 34 bytes.

radix Base of value; must be in the range 2-36.

### **Additional Information**

If radix equals 10 and value is negative, the first character of the stored string is the minus sign (-).

If radix is greater than 10, digits in the converted string representing values 10 through 35 are the characters a through z.

See also: itoa(), itos(), utoa()

#### Returns

A pointer to the converted string.

# ltoh

Converts a long integer to a null-terminated hexadecimal string and stores it.

## Syntax

#include <stdlib.h>
char \*ltoh (unsigned long value, char \*string);

## Parameters

value Integer to convert.

string String result, up to 34 bytes.

## **Additional Information**

This function does not place leading 0 characters in the result.

This function produces hexadecimal characters in lower case (a-f). For portability, use the **sprintf()** %lx conversion specifier.

See also: **sprintf(**)

## Returns

A pointer to the converted string.

# Itos

Converts a long integer to a null-terminated string of characters and stores it; negative base values are acceptable.

### Syntax

#include <stdlib.h>
char \*ltos (long value, char \*string, int radix);

### Parameters

value Number to convert.

string String result, up to 34 bytes.

radix Base of value; must be in the range 2 to 36 or -2 to -36.

### **Additional Information**

The absolute value of radix is passed to this function as the number base.

Digits in the converted string representing values 10 through 35 are the characters a through z.

See also: **ltoa()**, **ltoh()** 

#### Returns

A pointer to the converted string.

## malloc

Allocates a memory block of the specified size.

## Syntax

```
#include <stdlib.h>
void *malloc (size_t size);
```

### Parameter

size Bytes to allocate.

### **Additional Information**

The allocated block may be larger than the specified size, including space required for alignment and maintenance information. The memory is suitably aligned for storage of any type of object.

Always examine the return from **malloc(**), even if the amount of memory requested is small.

See also: calloc(), free(), realloc()

#### Returns

A pointer to the allocated space. To get a pointer to a type other than void, use a type cast on the return value.

For a size of 0 bytes, malloc() returns a NULL.

If unsuccessful, it returns a NULL pointer.

#### Note

For a size of 0 bytes, the NULL returned by **malloc()** is a non-standard implementation.

## matherr

Processes errors generated by the functions of the math library.

## Syntax

```
#include <math.h>
int matherr (struct exception *except);
```

### Parameter

except Pointer to an exception structure.

### **Additional Information**

When an error occurs in a math function, **matherr()** is called with a pointer to the exception structure defined in < math.h >.

See also: acos(), asin(), atan(), Bessel functions, cos(), exp(), log(), pow(), sin(), sqrt(), tan()

### Returns

| Value | Meaning        |
|-------|----------------|
| Not 0 | Successful     |
| 0     | Error occurred |

## mblen

Gets the length and determines the validity of a multibyte character.

## Syntax

```
#include <stdlib.h>
int mblen (const char *mbstr, size_t count);
```

## Parameters

mbstr A pointer to a sequence of bytes (a multibyte character) to check.

count The number of bytes to check.

See also: mbstowcs(), mbtowc(), wcstombs(), wctomb()

## Returns

The length, in bytes, of the multibyte character.

0 if mbstr is a null pointer or the object that it points to is the wide-character null.

-1 if the object that mbstr points to does not form a valid multibyte character within the first count characters, up to MB\_CUR\_MAX.

## mbstowcs

Converts a sequence of multibyte characters to a sequence of wide characters, as determined by the current locale; stores the resulting wide-character string at the specified address.

### Syntax

### Parameters

wcstr The address of a sequence of wide characters.

mbstr The address of a sequence of multibyte characters.

count The number of multibyte characters to convert.

### **Additional Information**

If **mbstowcs**() encounters the null character  $\0$  either before or when count occurs, it converts the null character to a wide-character null and stops. Thus, the wide-character string at wcstr is null-terminated only if it encounters a null character during conversion.

If the sequences pointed to by wcstr and mbstr overlap, the behavior is undefined.

The result is similar to a series of calls to **mbtowc()**.

See also: mblen(), mbtowc(), wcstombs(), wctomb()

#### Returns

The number of converted multibyte characters or count if the wide-character string is not null-terminated.

-1 on encountering an invalid multibyte character.

## mbtowc

Converts a multibyte character to a corresponding wide character.

## Syntax

#include <stdlib.h>
int mbtowc (wchar\_t \*wchar, const char \*mbchar, size\_t count);

## Parameters

wchar A pointer to the wide character produced.

mbchar A pointer to a sequence of bytes (a multibyte character).

count The number of bytes to check.

## **Additional Information**

Mbtowc() will not examine more than MB\_CUR\_MAX bytes.

See also: mblen(), mbstowcs(), wcstombs(), wctomb()

### Returns

The length in bytes of the multibyte character.

0 if mbchar is a null pointer or the object that it points to is a wide-character null.

-1 if the object that mbchar points to does not form a valid multibyte character within the first count characters.

### memccpy

Copies characters from one buffer to another, halting when the specified character is copied or when the specified number of bytes have been copied.

#### **Syntax**

#### Parameters

dest Pointer to destination buffer.

src Pointer to source buffer.

c Last character to copy.

count Number of characters.

See also: memchr(), memcmp(), memcpy(), memset()

#### Returns

A pointer to the byte in dest that immediately follows the character c.

A null pointer if unsuccessful.

## memchr

Finds the first occurrence of a character in a buffer and stops when it finds the character or when it has checked the specified number of bytes.

## Syntax

#include <string.h>
void \*memchr (const void \*buf, int c, size\_t count);

### Parameters

c Character to look for.

count Number of characters to check for.

See also: memccpy(), memcmp(), memcpy(), memset(), strchr()

### Returns

A pointer to the first location of c in buf.

A null pointer if unsuccessful.

### memcmp

Compares the specified number of bytes of two buffers and returns a value indicating their relationship.

### Syntax

#include <string.h>
int memcmp (const void \*buf1, const void \*buf2, size\_t count);

#### Parameters

- buf1 First buffer.
- buf2 Second buffer.
- count Number of characters.
  - See also: memccpy(), memchr(), memcpy(), memset(), strcmp(), strncmp()

### Returns

| Value | Meaning                |
|-------|------------------------|
| < 0   | buf1 less than buf2    |
| = 0   | buf1 identical to buf2 |
| > 0   | buf1 greater than buf2 |

## memcpy

Copies specified number of bytes from a source buffer to a destination buffer.

## Syntax

#include <string.h>
void \*memcpy (void \*dest, const void \*src, size\_t count);

## Parameters

dest Buffer to copy to.

src Buffer to copy from.

count Number of characters to copy.

## **Additional Information**

If the source and destination overlap, **memcpy(**) does not ensure that the original source bytes in the overlapping region are copied before being overwritten. Use **memmove(**) to handle overlapping regions.

See also: memccpy(), memchr(), memcmp(), memmove(), memset(), strcpy(), strncpy()

### Returns

A pointer to dest.

## memicmp

Compares characters in two buffers byte-by-byte (case-insensitive).

### Syntax

#include <string.h>
int memicmp (void \*buf1, void \*buf2, unsigned int count);

### Parameters

buf1 First buffer.

- buf 2 Second buffer.
- count Number of characters to compare.

See also: memccpy(), memchr(), memcmp(), memcpy(), memset(), stricmp(), strnicmp()

### Returns

The relationship of the two buffers.

| Value | Meaning                |
|-------|------------------------|
| < 0   | buf1 less than buf2    |
| = 0   | buf1 identical to buf2 |
| > 0   | buf1 greater than buf2 |

### memmove

Moves a specified number of bytes from a source buffer to a destination buffer.

## Syntax

#include <string.h>
void \*memmove (void \*dest, const void \*src, size\_t count);

## Parameters

dest Pointer to destination buffer.

src Pointer to source buffer.

count Number of characters to copy.

## **Additional Information**

If some regions of the source area and the destination overlap, this function ensures that characters in the overlapping region are copied before being overwritten.

See also: memccpy(), memcpy(), strncpy()

### Returns

A pointer to dest.

### memset

Sets characters in a buffer to a specified character.

### Syntax

```
#include <string.h>
void *memset (void *dest, int c, size_t count);
```

### Parameters

dest Pointer to destination.
c Character to set to.
count Number of characters to set.
See also: memccpy(), memchr(), memcmp(), memcpy(), strnset()

### Returns

A pointer to dest.

# mkdir

Creates a new directory with the specified ownership and access rights.

## Syntax

#include <direct.h>
int mkdir (const char \*pathname, mode\_t pmode);

## Parameters

pathname

Pathname of the directory to create. Name the new directory according to the rules for the iRMX OS.

See also: Command Reference for rules for naming directories

pmode Permission mode: the ownership and access rights as one or more of the manifest constants described in **chmod()**. Join more than one constant with the bitwise-OR operator (|).

## **Additional Information**

The **mkdir()** function applies the default file-permission mask (set with the **umask()** function) to pmode before setting the permissions.

By default, this function creates directories that all tasks can share. If O\_EXCL is ORed with pmode, the file is opened with share-with-none permission, like UNIX.

This function performs a translation of POSIX file ownership rights and POSIX access rights to the iRMX OS equivalent as described in **chmod()**.

See also: <*errno.h*>, **chmod()**, **umask()** 

## Returns

| Value | Meaning                                                          |
|-------|------------------------------------------------------------------|
| 0     | Successful                                                       |
| -1    | Unsuccessful; the function sets errno to EACCES, EEXIST, ENOENT, |
|       | ENOSPC, or ENOTDIR                                               |

## mktemp

Creates a unique temporary filename.

### Syntax

```
#include <io.h>
char *mktemp (char *template);
```

### Parameter

template Filename template.

### **Additional Information**

Creates a unique filename by modifying a template argument in the form:

baseXXXXXX

Where:

base Is the part of the new filename that you supply, and the xs are placeholders for the part supplied by **mktemp()**.

This function preserves base and replaces the six trailing x's with an alphanumeric character followed by a five-digit value. The alphanumeric character is 0 the first time **mktemp()** is called with a given template. The five-digit value is a unique number based upon the calling task ID.

In subsequent calls from the same task with copies of the same template, **mktemp()** checks to see if previously returned names have already been used to create files. If no file exists for a given name, **mktemp()** returns that name. If files exist for all previously returned names, **mktemp()** creates a new name by replacing the alphanumeric character in the name with the next available lowercase letter. For example, if the first name returned is t012345 and this name is used to create a file, the next name returned will be ta12345. When creating new names **mktemp()** uses, in order, 0 and then the lowercase letters a through z.

The first call to **mktemp()** modifies the original template. If you call **mktemp()** again with the same template (that is, the original one), an error returns.

The **mktemp(**) function does not create or open files, only filenames.

See also: fopen(), getpid(), open(), tmpnam(), tmpfile()

#### Returns

A pointer to the modified template.

A null pointer if the template argument is badly formed or no more unique names can be created from the given template.

## mktime

Converts the time/date structure into a fully defined structure with normalized values and then converts it to calendar time.

### Syntax

#include <time.h>
time\_t mktime (struct tm \*timedate);

### Parameter

```
timedate
```

Time/date structure, tm, possibly incomplete.

## **Additional Information**

The converted time has the same encoding as the values returned by the **time()** function.

The elements of the tm structure contain the values described in <time.h>.

The original values of the  $tm_wday$  and  $tm_yday$  components in tm, and the original values of the other components are not restricted to their normal ranges. If successful, **mktime()** sets the values of  $tm_wday$  and  $tm_yday$  appropriately, and sets the other components to represent the specified calendar time, but with their values forced to the normal ranges; the final value of  $tm_mday$  is not set until  $tm_mon$  and  $tm_year$  are determined.

The **gmtime()** and **localtime()** functions use a single statically allocated buffer for the conversion. If you supply this buffer to **mktime()**, it destroys the previous contents .

See also: **asctime()**, **ctime()**, **gmtime()**, **localtime()**, **time()**, *<time.h>* 

### Returns

The specified calendar time encoded as a time\_t.

-1 cast as type time\_t if the calendar time cannot be represented.

-1 if timedate references a date before epoch time.

## modf

Splits a value into fractional and integer parts, retaining the sign.

## Syntax

#include <math.h>
double modf (double x, double \*intptr);

## Parameters

x Value to split.

intptr Pointer to integer portion stored as a double value.

See also: frexp(), ldexp()

### Returns

The signed fractional portion of  $\mathbf{x}$ .

## onexit

Registers a function to be called when the task terminates normally.

### Syntax

#include <stdlib.h>
onexit\_t onexit (onexit\_t func);

### Parameter

func Pointer to function(s) to be called on normal termination using exit(). The functions passed to onexit() cannot take parameters.

### **Additional Information**

Successive calls to **onexit(**) create a register of functions that execute in LIFO (last-in, first-out) order. You can register a maximum of 32 functions.

The ANSI-standard **atexit(**) function does the same thing as **onexit(**); use it instead of **onexit(**) when ANSI portability is desired.

See also: atexit(), exit()

#### Returns

A pointer to the function(s) to call.

A null pointer if the number of functions exceeds 32.

### open

Opens a file and prepares it for subsequent reading or writing.

## Syntax

```
#include <fcntl.h>
#include <io.h>
#include <sys/stat.h>
int open (const char *filename, int oflag [, int pmode]);
```

## Parameters

filename

Filename of file to open.

- oflag Open mode (type of operations allowed) as an integer expression formed from one or more of the manifest constants defined in *<fcntl.h>*. Oflag must contain either O\_RDONLY, O\_RDWR, or O\_WRONLY. Combine two or more of the constants with the bitwise-OR operator (|). There is no default.
- pmode Permission mode, required when specifying O\_CREAT. Ignored if the file exists. Specifies the file's ownership and access rights, which are set when the new file is closed for the first time. Contains one or more of the manifest constants described in **chmod()**.

### **Additional Information**

The **open**() function applies the default file-permission mask set with the **umask**() function to pmode before setting the permissions.

By default, this function creates files that all tasks can share. If O\_EXCL is ORed with pmode, the file is opened with share-with-none permission, like UNIX.

This function makes the system call **rq\_s\_open** and performs a translation of POSIX file ownership rights and POSIX access rights to the iRMX OS equivalent as described in **chmod(**).

#### Returns

A file descriptor for the opened file.

-1 on error, and the function sets errno to one of these values:

- EACCES Given pathname is a directory; or an attempt was made to open a read-only file for writing; or a sharing violation occurred (the file's share mode does not allow the specified operations).
- EEXIST The O\_CREAT and O\_EXCL flags are specified, but the named file already exists.
- EINVAL An invalid oflag or pmode argument was given.
- EMFILE No more file descriptors available (too many open files).
- ENOENT File or pathname not found.

### perror

Prints an error message to stderr.

### Syntax

```
#include <stdio.h>
void perror (const char *string);
```

### Parameter

string Message to print.

### **Additional Information**

The string argument prints first, followed by a colon, the system error message for the last library call that produced the error, and a newline character.

If string is a null pointer or a pointer to a null string, **perror**() prints only the system error message.

The actual error number is stored in the variable **errno**. The system error messages are accessed through sys\_errlist, an array of messages ordered by error number. The **perror**() function prints the appropriate error message by using the **errno** value as an index to sys\_errlist. The value of the variable sys\_nerr is defined as the maximum number of elements in the sys\_errlist array.

To produce accurate results, call **perror()** immediately after an error occurs. Otherwise, the **errno** value may be overwritten by subsequent calls.

See also: clearerr(), <errno.h>, ferror(), strerror()

#### Returns

Nothing.

## pow

Computes a value raised to the power of another value.

# Syntax

```
#include <math.h>
double pow (double x, double y);
```

### Parameters

x Number to be raised.

y Power to raise x to.

### **Additional Information**

The **pow(**) function does not recognize integral double values greater than  $2^{64}$ , such as 1.0E100.

See also: exp(), log(), sqrt()

### Returns

The value of  $x^{y}$ .

1 if x is not 0.0 and y is 0.0.

0, and the function sets **errno** to EDOM if x is 0.0 and y is negative.

0, and the function sets **errno** to EDOM and prints a DOMAIN error message to *stderr* if both x and y are 0.0, or if x is negative and y is not an integer.

±HUGE\_VAL, and sets **errno** to ERANGE if an overflow results. No message is printed on overflow or underflow.

This function does not return standard ANSI domain or range errors.

# printf

Prints formatted data to stdout.

# Syntax

```
#include <stdio.h>
int printf (const char *format [, argument]...);
```

# Parameters

format Formatted string consisting of ordinary characters, escape sequences, and (if arguments follow) format specifications that determine the output format for the arguments.

argument

Optional arguments.

# **Additional Information**

The ordinary characters and escape sequences are copied to *stdout* in order of their appearance. For example, the line:

```
printf("Line one\n\t\tLine two\n");
```

produces the output:

Line one Line two

Format specifications always begin with a percent sign (%) and are read left to right. When **printf(**) encounters the first format specification, it converts and outputs the value of the first argument after format. The second format specification causes **printf(**) to convert and output the second argument, and so on. If there are more arguments than format specifications, **printf(**) ignores the extra arguments. The results are undefined if there are fewer arguments than format specifications.

### **Format Specification**

A format specification, consisting of optional and required elements, has the form:

[flags] [width] [.precision] [ F | N | h | l | L ] type

Each element of the format specification is a single character or number signifying a particular format option. The optional argument list provides values for the width and precision fields. The simplest format specification contains only the percent sign and a type character (for example, %s). The optional fields, appearing before the required type character, control other aspects of the formatting.

These are the fields in a **printf**() format specification:

| Field     | Description                                                              |  |
|-----------|--------------------------------------------------------------------------|--|
| flags     | Optional character or characters that control output justification and   |  |
|           | sign printing, blanks, decimal points, and octal and hexadecimal         |  |
|           | prefixes. More than one flag can appear in a format specification.       |  |
|           | See also: Flag Directives                                                |  |
| width     | Optional number that specifies minimum number of output                  |  |
|           | characters.                                                              |  |
| precision | Optional number that specifies maximum number of characters              |  |
|           | printed for all or part of the output field, or minimum number of        |  |
|           | digits printed for integer values.                                       |  |
|           | See also: Precision Specification                                        |  |
| F, N      | Optional prefixes that refer to the distance to the object being printed |  |
|           | (near or far). F and N are not part of the ANSI definition for           |  |
|           | printf().                                                                |  |
| h, l, L   | Optional prefixes that determine the size of the argument expected, a    |  |
|           | shown below:                                                             |  |
|           | h Used with the integer types d, i, o, x, and X to specify that          |  |
|           | the argument is short integer, or with u to specify short                |  |
|           | unsigned int. If used with %p, it indicates a 16-bit pointer,            |  |
|           | which is ignored.                                                        |  |
|           | Used with d, i, o, x, and X types to specify that the                    |  |
|           | argument is long integer, or with u to specify long unsigned             |  |
|           | integer; also used with e, E, f, g, and G types to specify               |  |
|           | double rather than float. If used with %p, it indicates a 32-            |  |
|           | bit pointer.                                                             |  |
|           | L Used with e, E, f, g, and G types to specify long double.              |  |
| type      | Required character that determines whether the associated argument       |  |
|           | is interpreted as a character, a string, or a number.                    |  |
|           | See also: Type Field Characters                                          |  |

If a percent sign is followed by a character that has no meaning as a format field, the character is copied to *stdout*. For example, to print a percent-sign character, use %%.

#### **Flag Directives**

These flag directives may appear in a format specification:

| Flag  | Meaning                                                                                                    | Default                                                                             |
|-------|----------------------------------------------------------------------------------------------------|-------------------------------------------------------------------------------------|
| -     | Left justify the result within the given field width.                                                                                                    | Right justify.                                                                      |
| +     | Prefix the output value with a + or - sign if<br>the output value is of a signed type.                                                                                                    | - sign appears only<br>for negative signed<br>values.                               |
| 0     | If width is prefixed with 0, 0s are added until<br>the minimum width is reached. If 0 and -<br>appear, the 0 is ignored. If 0 is specified with<br>an integer format (i, u, x, X, o, d), the 0 is<br>ignored. | No padding.                                                                         |
| blank | Prefix the output value with a blank if the<br>output value is signed and positive; the blank<br>is ignored if both the blank and + flags<br>appear.                                                          | No blank appears.                                                                   |
| #     | When used with the o, x, or X format, the #<br>flag prefixes any non-0 output value with 0,<br>0x, or 0X, respectively.                                                                                       | No blank appears.                                                                   |
|       | When used with the e, E, or f format, the #<br>flag forces the output value to contain a<br>decimal point in all cases.                                                                                       | Decimal point<br>appears only if digits<br>follow it.                               |
|       | When used with the g or G format, the # flag<br>forces the output value to contain a decimal<br>point in all cases and prevents the truncation<br>of trailing 0s.                                             | Decimal point<br>appears only if digits<br>follow it. Trailing 0s<br>are truncated. |
|       | Ignored when used with c, d, i, u, or s.                                                                                                    |                                                                                     |

#### Width Specification

The width specification is a non-negative decimal integer that controls the minimum number of printed characters. If the number of characters in the output value is less than the specified width, blanks are added to the left or the right of the values, depending on whether the - flag is specified until the minimum width is reached. If width is prefixed with 0, **printf(**) adds 0s until the minimum width is reached (not useful for left-justified numbers).

The width specification never causes a value to be truncated. If the number of characters in the output value is greater than the specified width, or width is not given, all characters of the value are printed, subject to the precision specification.

The width specification may be an asterisk (\*), in which case an integer argument from the argument list supplies the value. The width specification must precede the value being formatted in the argument list. A nonexistent or small field width does not truncate a field; if the result of a conversion is wider than the field width, the field expands to contain the conversion result.

#### **Precision Specification**

The precision specification specifies a non-negative decimal integer, preceded by a period (.), which specifies the number of characters to print, the number of decimal places, or the number of significant digits. The precision specification can cause truncation of the output value, or rounding in the case of a double value. If **printf(**) specifies precision is 0 and the value to convert is 0, the result is no characters output, as shown below:

```
printf( "%.0d", 0 ); /* No characters output */
```

The precision specification may be an asterisk (\*), in which case an integer argument from the argument list supplies the value. The precision argument must precede the value being formatted in the argument list.

The interpretation of the precision value and the default precision (if omitted) depend on the  $t_{ype}$ , as shown below:

| Туре             | Meaning                                                                                                    | Default                                                                                                    |
|------------------|----------------------------------------------------------------------------------------------------|----------------------------------------------------------------------------------------------------|
| d, i, u, o, x, X | The precision specifies the minimum<br>number of digits to print. If the number<br>of digits in the argument is less than<br>precision, the output value is padded on<br>the left with 0s. The value is not<br>truncated when the number of digits<br>exceeds precision. | If precision is 0 or<br>omitted entirely, or if<br>the period (.) appears<br>without a number<br>following it, the<br>precision is set to 1. |
| e, E             | The precision specifies the number of digits to print after the decimal point. The last printed digit is rounded.                                                                                                    | Default precision is 6;<br>if precision is 0 or the<br>period (.) appears<br>without a number<br>following it, no                            |

decimal point is

printed.

| Туре | Meaning                                                                                                    | Default                                                                                                    |
|------|----------------------------------------------------------------------------------------------------|----------------------------------------------------------------------------------------------------|
| f    | The precision value specifies the<br>number of digits after the decimal point.<br>If a decimal point appears, at least one<br>digit appears before it. The value is<br>rounded to the appropriate number of<br>digits. | Default precision is 6;<br>if precision is 0, or if<br>the period (.) appears<br>without a number<br>following it, no<br>decimal point is<br>printed. |
| g, G | The precision specifies the maximum<br>number of significant digits printed. If<br>specified as 0, treated as 1.                                                                                                    | Six significant digits<br>are printed, with any<br>trailing 0s truncated.                                                                             |
| c    | The precision has no effect.                                                                                                    | Character is printed.                                                                                                    |
| S    | The precision specifies the maximum<br>number of characters to print.<br>Characters in excess of precision are not<br>printed.                                                                                         | Characters are printed<br>until a null character<br>is encountered.                                                                                   |

If the argument corresponding to a double specifier is infinite, indefinite, or not a number (NAN), the **printf(**) function gives this output:

| Value              | Output                  |
|--------------------|-------------------------|
| + infinity         | 1.#INFrandom-digits     |
| - infinity         | -1.#INFrandom-digits    |
| Indefinite         | digit.#INDrandom-digits |
| Not a number (NAN) | digit.#NANrandom-digits |

#### **Distance and Size Specification**

The format specification fields F and N refer to the distance to the object being read (near or far), and h and l refer to the size of the object being read (16-bit short or 32-bit long). The F and N specifications are accepted, for compatibility with other compilers, but they are ignored. This list provides some example usage of F, N, h, l, and L.

| Program Code                | Action                             |
|-----------------------------|------------------------------------|
| printf ("%Ns");             | Print near string                  |
| <pre>printf ("%Fs");</pre>  | Print far string                   |
| printf ("%Nn");             | Store char count in near int       |
| <pre>printf ("%Fn");</pre>  | Store char count in far int        |
| printf ("%hp");             | Print a 16-bit pointer (xxxxxxx)   |
| printf ("%lp");             | Print a 32-bit pointer (xxxxxxx)   |
| printf ("%Nhn");            | Store char count in near short int |
| printf ("%Nln");            | Store char count in near long int  |
| printf ("%Fhn");            | Store char count in far short int  |
| <pre>printf ("%Fln");</pre> | Store char count in far int        |
|                             |                                    |

The specifications "hs" and "ls" are meaningless to **printf**(). The specifications "Np" and "Fp" are aliases for "hp" and "lp" for compatibility with earlier compilers.

#### **Type Field Characters**

The type character is the only required format field for the **printf()** function. It appears after any optional format fields and determines how the associated argument is interpreted.

| Char | Туре   | Output Format                                                  |
|------|--------|----------------------------------------------------------------|
| d    | int    | Signed decimal integer.                                        |
| i    | int    | Signed integer.                                                |
| u    | int    | Unsigned decimal integer.                                      |
| 0    | int    | Unsigned octal integer.                                        |
| Х    | int    | Unsigned hexadecimal integer, using abcdef.                    |
| Х    | int    | Unsigned hexadecimal integer, using ABCDEF.                    |
| f    | double | Signed value having the form [-]dddd.dddd, where dddd is       |
|      |        | one or more decimal digits, depending upon the magnitude       |
|      |        | of the number, and the requested precision.                    |
| e    | double | Signed value having the form [-]d.dddd e [sign]ddd, where d    |
|      |        | is a single decimal digit, dddd is one or more decimal digits, |
|      |        | ddd is exactly three decimal digits, and sign is $+$ or $-$ .  |
| E    | double | Same as the e format, except that E introduces the exponent.   |
| g    | double | Signed value printed in f or e format (the one most compact    |
| -    |        | for the given value and precision). e is used only when the    |
|      |        | exponent of the value is less than -4 or greater than or equal |
|      |        | to the precision. Trailing 0s are truncated and the decimal    |
|      |        | point appears only if any digits follow it.                    |

| Char       | Туре       | Output Format                                                   |
|------------|------------|-----------------------------------------------------------------|
| G          | double     | Same as the g format, except that G introduces the exponent     |
|            |            | (where appropriate).                                            |
| c          | int        | Single character.                                               |
| S          | string     | Characters printed up to the first null character \0 or until   |
|            |            | the precision value is reached.                                 |
| n          | pointer    | Points to number of characters successfully written so far to   |
|            |            | the stream or buffer; this value is stored in the integer whose |
|            |            | address is given as the argument.                               |
| р          | pointer    | Prints the address pointed to by the argument in a form         |
|            |            | dependent on the memory model:                                  |
|            |            |                                                                 |
|            |            | 16-bit large or compact model caller: xxxx:yyyy                 |
|            |            | which is <segment>:&lt;16-bit offset&gt;</segment>              |
|            |            | 32-bit compact model caller: xxxx:yyyyyyyy                      |
|            |            | which is <segment>:&lt;32-bit offset&gt;</segment>              |
|            |            | which is segment/. S2-on offset/                                |
|            |            | 32-bit flat model caller: уууууууу                              |
|            |            | which is <32-bit offset> only                                   |
| <b>C</b> 1 | e • 400    | ·                                                               |
| See also:  | : iprintf( | ), scanf(), sprintf(), vfprintf(), vprintf(), vsprintf()        |

#### Returns

The number of characters printed.

A negative value on error.

# putc, putchar

**Putc()** writes a character to a specified stream at the current position; **putchar()** writes to *stdout*.

### Syntax

```
#include <stdio.h>
int putc (int c, FILE *stream);
int putchar (int c);
```

### Parameters

c Character to be written.

stream Pointer to FILE structure.

### **Additional Information**

The **putchar()** function is identical to:

putc (c, stdout)

Any integer can be passed to **putc()**, but it only writes the lower 8 bits.

These functions are implemented as both macros and functions.

See also: fputc(), fputchar(), getc(), getchar()

#### Returns

The character written.

EOF on error.

# putch

Writes a character directly (without buffering) to the console.

# Syntax

#include <conio.h>
int putch (int c);

## Parameter

| C | Character to | b be output.                   |
|---|--------------|--------------------------------|
|   | See also:    | <pre>getch( ), getche( )</pre> |

### Returns

| Value | Meaning      |
|-------|--------------|
| c     | Successful   |
| EOF   | Unsuccessful |

## putenv

Adds new environment variables or modifies the values of existing ones.

### Syntax

```
#include <stdlib.h>
int putenv (const char *envstring);
```

### Parameter

envstring

Environment-variable table entry definition, which must be a character string of this form:

varname = string

Where:

varname The name of the environment variable to be added or modified.

string The variable's value. A space character is required on both sides of the equal sign for **fscanf()** parsing.

### **Additional Information**

Environment variables customize the environment in which a task executes. This function affects only the current environment; it does not modify the environment-variable table files.

If varname is already part of the environment, its value is replaced by string; otherwise, the new variable is placed in the first empty slot in the environment-variable table. If you specify a valid varname and null string, the environment variable is removed.

There is one environment-variable table shared by all tasks using the C library. If the table has not been initialized by a previous call to **getenv( )**, **putenv( )** first calls **getenv( )** before proceeding.

See also: **getenv()**, in this manual Environment variables, *System Configuration and Administration* 

### Returns

| Value | Meaning        |
|-------|----------------|
| 0     | Successful     |
| -1    | Error occurred |

# \_put\_rmx\_conn

Places an iRMX connection token into the file descriptor table and returns a valid file descriptor, usable as an argument in C library calls.

# Syntax

#include <rmx\_c.h>
int \_put\_rmx\_conn (selector connection);

# Parameter

```
connection
```

Valid iRMX file connection token.

# **Additional Information**

Use this function in code that mixes direct iRMX system calls with C library functions.

A file descriptor table, managed internally by the C library, is associated with each task using the library. This table maps C file descriptors to iRMX file connections. The table is fixed in size. The maximum number of open files per task is 32 for compatibility with UNIX systems process limit.

See also: <*rmx\_c.h*>, **\_get\_rmx\_conn** 

# Returns

A valid file descriptor for the iRMX connection token.

-1 if unsuccessful.

## puts

Writes a string to *stdout*, replacing the string's terminating null character  $\0$  with a newline character  $\n$ .

### Syntax

#include <stdio.h>
int puts (const char \*string);

### Parameter

string String to be output.

See also: fputs( ), gets( )

### Returns

A non-negative value.

EOF if unsuccessful.

### putw

Writes an integer to the current position of a stream.

# Syntax

```
#include <stdio.h>
int putw (int binint, FILE *stream);
```

# Parameters

binint Binary integer to be output.

stream Pointer to FILE structure.

### **Additional Information**

The **putw()** function does not affect the alignment of items in the stream, nor does it assume any special alignment.

See also: getw()

### Returns

The value written.

EOF on error. Since EOF is also a legitimate integer value, use **ferror**() to verify an error.

# qsort

Performs a quick sort of an array, overwriting the input array with the sorted elements.

### Syntax

### Parameters

base Pointer to the base of the array to be sorted and overwritten.

num Array size in number of elements.

width Element size in bytes.

compare

Pointer to a user-supplied routine that compares two array elements (elem1 and elem2) and returns a value specifying their relationship:

| Value | Meaning                   |
|-------|---------------------------|
| < 0   | elem1 less than elem2     |
| = 0   | elem1 equivalent to elem2 |
| >0    | elem1 greater than elem2  |

elem1 Pointer to the key for the sort.

elem2 Pointer to the array element to compare with the key.

### **Additional Information**

The **qsort(**) function calls the compare routine one or more times during the sort, passing pointers to two array elements on each call:

compare (( void \*) elem1, (void \*) elem2);

The function sorts the array in ascending order, as defined by the compare routine. To sort the array in descending order, reverse the sense of greater-than and less-than in the compare routine.

See also: bsearch(), lsearch()

### Returns

Nothing.

# raise

Sends a signal to the executing program.

# Syntax

#include <signal.h>
int raise (int sig);

### Parameter

sig Signal to send.

# **Additional Information**

If a signal-handling routine for sig has been installed by a prior call to **signal()**, **raise()** causes that routine to execute. Signal-handling is maintained locally to the calling task, not globally to all tasks using the C library.

If no handler routine has been installed for a particular signal, the default signalhandling is as follows:

| Signal            | Meaning                          | Default Action                 |
|-------------------|----------------------------------|--------------------------------|
| SIGABRT           | Abnormal termination             | Calls _exit(3)                 |
| SIGALLOC          | Memory allocation failure        | Returns without error          |
| SIGBREAK          | <ctrl-break> signal</ctrl-break> | Ignored                        |
| SIGFPE            | Floating-point exception         | Calls _exit(3)                 |
| SIGFREE           | Bad free pointer                 | Calls _exit(3)                 |
| SIGILL            | Illegal instruction              | Calls _exit(3)                 |
| SIGINT            | Interactive attention            | Calls _exit(3)                 |
| SIGREAD           | Read error                       | Ignored                        |
| SIGSEGV           | Segment violation                | Sets errno to EDOM and returns |
| SIGTERM           | Termination request              | Calls _exit(3)                 |
| SIGUSR1           | User-defined                     | Ignored                        |
| SIGUSR2           | User-defined                     | Ignored                        |
| SIGUSR3           | User-defined                     | Ignored                        |
| SIGWRITE          | Write error                      | Ignored                        |
| Sac also: abort() | avit() signal()                  |                                |

See also: abort( ), \_exit( ), signal( )

This function is implemented in the C interface library (not in the shared C library), and is private to each application.

### Returns

| Value | Meaning      |
|-------|--------------|
| 0     | Successful   |
| Not 0 | Unsuccessful |

# rand

Generates a pseudo-random number.

# Syntax

```
#include <stdlib.h>
int rand (void);
```

# **Additional Information**

Use the **srand(**) function to seed the pseudo-random-number generator before calling **rand(**).

See also: srand()

### Returns

A pseudo-random integer in the range 0 to RAND\_MAX.

No error return.

# read

Reads the specified number of bytes from a file into a buffer, beginning at the current position of the file pointer.

### Syntax

```
#include <io.h>
int read (int handle, char *buffer, unsigned int count);
```

### Parameters

handle Descriptor referring to an open file.

buffer Storage location for data.

count Maximum number of bytes to read.

## **Additional Information**

After the read operation, the file pointer points to the next unread character.

In text mode, each  $\langle CR \rangle \langle LF \rangle$  pair is replaced with a single  $\langle LF \rangle$  character. Only the single  $\langle LF \rangle$  character is counted in the return value. The replacement does not affect the file pointer.

See also: creat(), fread(), open(), write()

### Returns

The number of bytes actually read, usually count. Less than count if there are fewer than count bytes left in the file, or if the file was opened in text mode.

0 indicates an attempt to read at end-of-file.

-1 indicates an error, and the function sets **errno** to EBADF, indicating that the given descriptor is invalid, the file is not open for reading, or the file is locked.

# realloc

Changes the size of a previously allocated memory block or allocates a new one.

# Syntax

#include <stdlib.h>
void \*realloc (void \*memblock, size\_t size);

# Parameters

memblock

Pointer to the beginning of the previously allocated memory block or to a block that has been freed, as long as there has been no intervening call to the corresponding **calloc()**, **malloc()**, or **realloc()** function.

size New size in bytes.

# Additional Information

If memblock is a null pointer, **realloc(**) functions in the same way as **malloc(**) and allocates a new block of size bytes. If memblock is not a null pointer, it should be a pointer returned by **calloc(**), **malloc(**), or a prior call to **realloc(**).

The contents of the block are unchanged up to the shorter of the new and old sizes, although the new block may be in a different location.

The storage space pointed to by the return value is guaranteed to be suitably aligned for storage of any type of object. To get a pointer to a type other than void, use a type cast on the return value.

See also: calloc(), free(), malloc()

### Returns

A void pointer to the reallocated (and possibly moved) memory block. The reallocated block is marked in use.

A null pointer if size is 0 and the memblock argument is not a null pointer, or if there is not enough available memory to expand the block to the given size. In the first case, the original block is freed. In the second, the original block is unchanged.

### rename

Renames a file or directory.

### Syntax

```
#include <stdio.h>
#include <io.h>
int rename (const char *oldname, const char *newname);
```

### Parameters

oldname

Pathname of an existing file or directory to change.

#### newname

Pathname of a new file or directory.

### **Additional Information**

This function invokes the system call **rq\_s\_rename\_file** to rename the file or directory to the new name.

See also: rq\_s\_rename\_file, System Call Reference

### Returns

| Value | Meaning                                                          |                                                                                                  |
|-------|------------------------------------------------------------------|--------------------------------------------------------------------------------------------------|
| 0     | Successful                                                       |                                                                                                  |
| Not 0 | Unsuccessful and the function sets errno to one of these values: |                                                                                                  |
|       | EACCES                                                           | File or directory specified by newname already exists or could not be created (invalid path); or |
|       |                                                                  | oldname is a directory and newname specifies a different path.                                   |
|       | ENOENT                                                           | File or pathname specified by oldname not found.                                                 |
|       | EXDEV                                                            | Attempt to move a file to a different device.                                                    |

# rewind

Repositions the file pointer to the beginning of a file and clears the end-of-file indicator.

### Syntax

```
#include <stdio.h>
void rewind (FILE *stream);
```

### Parameter

stream Pointer to FILE structure.

### **Additional Information**

A call to **rewind()** is nearly equivalent to:

(void) fseek (stream, OL, SEEK\_SET);

**Rewind()** clears the error indicators for the stream; **fseek()** does not. **Fseek()** returns a value that indicates whether the pointer was successfully moved; **rewind()** does not.

You can use the **rewind()** function to clear the keyboard buffer. Specify *stdin*, associated with the keyboard by default, as stream.

### Returns

Nothing.

# rmdir

Deletes a directory.

# Syntax

```
#include <direct.h>
int rmdir (const char *dirname);
```

# Parameter

dirname

Pathname of the directory to be removed. The directory must be empty, and it must not be the current working directory or the root directory.

See also: mkdir()

### Returns

| <b>Value</b><br>0<br>-1 | <b>Meaning</b><br>Successful<br>Unsuccessfu | l and the function sets <b>errno</b> to one of these values:          |
|-------------------------|---------------------------------------------|-----------------------------------------------------------------------|
|                         | EACCES                                      | The given pathname is not a directory; or                             |
|                         |                                             | the directory is not empty; or                                        |
|                         |                                             | the directory is the current working directory or the root directory. |
|                         | ENOENT                                      | Pathname not found.                                                   |

# rmtmp

Removes all the temporary files that were created by **tmpfile( )** from the current directory.

### Syntax

```
#include <stdio.h>
int rmtmp (void);
```

### **Additional Information**

Use **rmtmp**() only in the same directory in which the temporary files were created.

```
See also: flushall(), tmpfile(), tmpnam()
```

### Returns

The number of temporary files closed and deleted.

# sbrk

Creates iRMX segments of the specified number of bytes.

# Syntax

#include <stdlib.h>
void \*sbrk (unsigned segsize);

# Parameter

segsize Number of bytes to be acquired; must be greater than 0.

# **Additional Information**

For non-flat model applications, this function uses the system call **rq\_create\_segment**. To return segments acquired by **sbrk()** to the memory pool, use the system call **rq\_delete\_segment**.

For flat model applications, **sbrk(**) uses the system call **rqv\_allocate** instead of **rq\_create\_segment**. Also, you should use **rqv\_free**, instead of **rq\_delete\_segment**, to delete segments acquired by **sbrk(**).

To return the created segment to the heap using **free( )** or **realloc( )**, use **malloc( )** to get memory instead of **sbrk( )**.

See also: **free( ), malloc( ), realloc( ),** in this manual **rq\_create\_segment, rq\_delete\_segment,** *System Call Reference* 

### Returns

The address of the acquired memory area.

A null pointer if the allocation request cannot be satisfied.

# scanf

Reads from stdin at current position, and formats character data.

### Syntax

```
#include <stdio.h>
int scanf (const char *format [,argument]...);
```

### Parameters

format Null-terminated format-control string, which determines the interpretation of the input field. Can contain whitespace and nonwhitespace characters, and format specifications.

argument

Optional argument(s), which may include the location to read to; must be a pointer to a variable corresponding to a type specified in the format argument. If there are too many arguments for the given format, the extra arguments are evaluated but ignored. The results are unpredictable if there are not enough arguments.

### **Additional Information**

The **scanf(**) function reads all characters in *stdin* up to the first whitespace character (space, tab, or newline), or the first character that cannot be converted according to format; this is the input field.

The format string is read from left to right. A whitespace character in format causes **scanf()** to read, but not store, all consecutive whitespace characters in the input field up to the next nonwhitespace character. A nonwhitespace character in format causes **scanf()** to read, but not store, all matching characters. A format specification causes **scanf()** to read and convert applicable characters in the input field into values of a particular type, to be stored in the optional arguments as they are read from *stdin*.

Format specifications always have a preceding percent sign (%) followed by a format-control character. Additional optional format-control characters may also appear. If % is followed by a character that has no meaning as a format-control character, that character and these characters (up to the next %) are treated as an ordinary sequence of characters that is, a sequence of characters that must match the input. For example, to specify a percent-sign character to be input, use %%.

An asterisk (\*) following the % suppresses storage of the next input field that is interpreted as a field of the specified type. The field is scanned but not stored.

If a character in *stdin* conflicts with the format specification, **scanf()** terminates. The character is left in *stdin* as if it had not been read.

Here are some example scanf() statements:

| Statement            | Meaning                           |
|----------------------|-----------------------------------|
| scanf( "%Ns", &x );  | Read a string into memory         |
| scanf( "%Fs", &x );  | Read a string into memory         |
| scanf( "%Nd", &x );  | Read an int into memory           |
| scanf( "%Fd", &x );  | Read an int into memory           |
| scanf( "%Nld", &x ); | Read a long int into memory       |
| scanf( "%Fld", &x ); | Read a long int into memory       |
| scanf( "%Nhp", &x ); | Read a 16-bit pointer into memory |
| scanf( "%Nlp", &x ); | Read a 32-bit pointer into memory |
| scanf( "%Fhp", &x ); | Read a 16-bit pointer into memory |
| scanf( "%Flp", &x ); | Read a 32-bit pointer into memory |

### **Format Specification**

A format specification, which consists of optional and required fields, has this form:

```
%[*] [width] [{F | N}] [{h | 1}]type
```

Each field of the format specification is a single character or number signifying a particular format option. The optional fields appear before the required  $t_{ype}$  character. These are the fields in a **scanf(**) format specification:

#### Field Description

- width A positive decimal integer controlling the maximum number of characters to be read from *stdin*. No more than width characters are converted and stored at the corresponding argument. Fewer than width characters may be read if a white-space character (space, tab, or newline) or a character that cannot be converted according to the given format occurs before width is reached.
- F, N The optional F and N prefixes are accepted for compatibility with other compilers, but they are ignored. F and N refer to the distance to the object being read in (far or near). The F and N prefixes are not part of the ANSI definition for **scanf()** and should not be used when ANSI portability is desired.

| Field   | Description                                                                                                    |
|---------|----------------------------------------------------------------------------------------------------|
| h, l, L | Optional prefixes that determine the type required for the argument<br>expected (l and h are ignored if specified for any other type), as<br>shown below:                                                                                                    |
|         | h Used with the integer types d, i, o, x, and X to specify that the argument is short integer, or with u to specify short unsigned int. If used with %p, it indicates a 16-bit pointer, which is ignored.                                                         |
|         | Used with d, i, o, x, and X type characters to specify that the argument is long integer, or with u to specify long unsigned integer; also used with e, E, f, g, and G types to specify double rather than float. If used with %p, it indicates a 32-bit pointer. |
|         | L Used with e, E, f, g, and G types to specify long double.                                                                                                    |
| type    | Required character that determines the required type for the associated argument.                                                                                                    |

### **Type Field Characters**

These are the type characters and their meanings:

| Character | Input Type                              | Argument Type                                                                                                    |
|-----------|-----------------------------------------|----------------------------------------------------------------------------------------------------|
| d         | Decimal integer                         | Pointer to int.                                                                                                    |
| 0         | Octal integer                           | Pointer to int.                                                                                                    |
| X         | Hex integer                             | Pointer to int. Since the input<br>for %x format specifier is<br>always interpreted as a<br>hexadecimal number, the input<br>should not include a leading 0x.<br>(If 0x is included, the 0 is<br>interpreted as a hexadecimal<br>input value.) |
| i         | Decimal, hexadecimal, or octal integer. | Pointer to int.                                                                                                    |
| u         | Unsigned decimal integer                | Pointer to unsigned int.                                                                                                    |
| U         | Unsigned decimal integer                | Pointer to unsigned int.                                                                                                    |

| Character     | Input Type                                                                                                    | Argument Type                                                                                                    |
|---------------|----------------------------------------------------------------------------------------------------|----------------------------------------------------------------------------------------------------|
| e, E, f, g, G | Double. Value consisting of an<br>optional sign (+ or -), a series of<br>one or more digits containing a<br>decimal point, and an optional<br>exponent (e or E) followed by an<br>optionally signed integer value. | Pointer to double.                                                                                                    |
| 1c            | Character. Whitespace<br>characters that are ordinarily<br>skipped are read when c is<br>specified; to read the next<br>nonwhitespace character, use<br>%1s.                                                       | Pointer to char.                                                                                                    |
| S             | String.                                                                                                    | Pointer to character array large<br>enough for input field plus a<br>terminating null character \0,<br>which is automatically<br>appended. |
| n             | No input read.                                                                                                    | Pointer to int, into which the<br>number of characters<br>successfully read is stored.                                                     |
| р             | Address in a form dependent on the memory model:                                                                                                    | Pointer to pointer to void.                                                                                                    |
|               | 16-bit large or compact model calle<br>which is <segment>:&lt;16-bit offset?</segment>                                                                                                    |                                                                                                    |
|               | 32-bit compact model caller: xxxx<br>which is <segment>:&lt;32-bit offset:</segment>                                                                                                    |                                                                                                    |
|               | 32-bit flat model caller: yyyyyyy<br>which is <32-bit offset>                                                                                                    |                                                                                                    |

### **Additional Information**

To read strings not delimited by space characters, substitute a set of characters in brackets ([]) for the s (string) type character. The corresponding input field is read up to the first character that does not appear in the bracketed character set. If the first character in the set is a caret (^), the effect is reversed: the input field is read up to the first character that does appear in the rest of the character set.

The format specifications [a-z] and [z-a] are interpreted as equivalent to [abcde...z]. This is not required by the ANSI specification.

To store a string without storing a terminating null character  $\0$ , use the specification nc, where n is a decimal integer. Then the c type character indicates that the argument is a pointer to a character array. The next n characters are read from the input stream into the specified location, and no null character  $\0$  is appended. If n is not specified, the default value for it is 1.

See also: fscanf(), printf(), sscanf(), vfprintf(), vprintf(), vsprintf()

### Returns

The number of fields converted and assigned, which may be less than the number requested. Does not include fields that were read but not assigned.

EOF if the end-of-file is encountered in the first attempt to read a character.

# setbuf

Allows the user to control buffering for a stream.

### Syntax

```
#include <stdio.h>
void setbuf (FILE *stream, char *buffer);
```

### Parameters

stream Pointer to FILE structure; must refer to an open stream file that has not been read or written.

buffer User-allocated buffer.

### **Additional Information**

If the buffer argument is a null pointer, the stream is unbuffered. If not, the buffer must point to a character array of length BUFSIZ. This user-specified buffer is used for I/O buffering instead of the default system-allocated buffer for the given stream.

The *stderr* stream is unbuffered by default, but may be assigned buffers with **setbuf()**.

Use the **setvbuf(**) function for new code; **setbuf(**) is retained for compatibility with existing code.

See also: fclose(), fopen(), setvbuf()

### Returns

Nothing.

# \_set\_info

Modifies the num\_eios\_bufs (number of EIOS buffers per open file connection) field for a task in the C library information structure CINFO\_STRUCT.

### **Syntax**

```
#include <rmx_c.h>
int _set_info (unsigned int count, CINFO_STRUCT *cinfo);
```

#### Parameters

count Number of elements in CINFO\_STRUCT, obtained from cinfo\_count constant.

cinfo Pointer to CINFO\_STRUCT for a task.

### **Additional Information**

All of the other fields in CINFO\_STRUCT are read-only.

Verify the change using the \_get\_info() function.

See also: \_get\_info(), <*rmx\_c.h*>

#### Returns

| Value | Meaning      |
|-------|--------------|
| 0     | Successful   |
| -1    | Unsuccessful |

# setjmp

Saves the current context of the executing program and stores it in the specified location.

### Syntax

#include <setjmp.h>
int setjmp (jmp\_buf context);

### Parameter

context

Structure in which the current context is stored.

### **Additional Information**

The **jmp\_buf** structure is usable only as an argument for the subsequent **longjmp(**) call; **jmp\_buf** is defined internally to the C library.

Used together, **setjmp()** and **longjmp()** provide a way to execute a nonlocal goto. They typically pass execution control to error-handling or recovery code in a previously called routine without using the normal calling or return conventions.

A subsequent call to **longjmp(**) restores the context and resumes execution at the point **setjmp(**) was called. All local variables except register variables, accessible to the routine receiving control, contain the values they had when **setjmp(**) was called. Global variables are unaffected.

See also: longjmp(), <*setjmp.h*>

### Returns

0 after saving the context of the executing program.

When **setjmp()** returns as a result of a **longjmp()** call, it returns the value argument of **longjmp()** or returns 1 if the value argument of **longjmp()** is 0.

No error return.

# setlocale

Sets the task's current entire locale or specified portions of it.

### Syntax

#include <locale.h>
char \*setlocale (int category, const char \*locale);

### Parameters

category

Specifies which portion of a task's locale information to use.

locale Pointer to a string containing the name of the locale for which certain aspects of your program can be customized. C specifies the minimal ANSI-conforming locale for C translation. If locale points to an empty string, the locale is the implementation-defined native locale.

## **Additional Information**

Some locale-dependent aspects include the formatting of dates and the display format for monetary values.

These are the manifest constants used for the category argument and the parts of the program affected:

| Value       | Program Parts Affected                                                                                                    |
|-------------|----------------------------------------------------------------------------------------------------|
| LC_ALL      | All categories listed below.                                                                                                    |
| LC_COLLATE  | The <b>strcoll()</b> and <b>strxfrm()</b> functions.                                                                                                    |
| LC_CTYPE    | The character-handling functions except for <b>isdigit()</b> and                                                                                                    |
|             | isxdigit(), which are unaffected.                                                                                                    |
| LC_MONETARY | Monetary formatting information returned by the                                                                                                    |
|             | localeconv() function.                                                                                                    |
| LC_NUMERIC  | Decimal point character for the formatted output functions<br>such as <b>printf()</b> , for the data conversion functions, and for<br>the nonmonetary formatting information returned by the<br><b>localeconv()</b> function. |
| LC TIME     | The <b>strftime</b> () function.                                                                                                    |
| _           |                                                                                                    |

See also: localeconv(), strcoll(), strftime(), strxfrm()

#### Returns

One of these:

- A pointer to the string associated with the specified category for the new locale. Use the pointer in subsequent calls to restore that part of the program's locale information. Later calls to **setlocale()** will overwrite the string.
- A pointer to the string associated with the category of the program's locale. It does not change the program's current locale setting if the locale argument is a null pointer.
- A null pointer. It does not change the program's current locale settings if the locale or category is invalid.

# setmode

Sets binary or text translation mode of a file.

## Syntax

#include <fcntl.h>
#include <io.h>
int setmode (int handle, int mode);

### Parameters

handle Descriptor referring to an open file.

mode New translation mode.

### **Additional Information**

The mode must be one of these manifest constants:

| Value    | Meaning                                                                                                    |
|----------|----------------------------------------------------------------------------------------------------|
| O_TEXT   | Sets text (translated) mode. <cr><lf> combinations are translated into a single <lf> character on input. <lf></lf></lf></lf></cr> |
|          | characters are translated into <cr><lf> combinations on output.</lf></cr>                                                         |
| O_BINARY | Sets binary (untranslated) mode and suppresses the above translations.                                                            |

The **setmode()** function is typically used to modify the default translation mode of *stdin, stdout*, and *stderr*, but can be used on any file.

#### Note

If multiple tasks or jobs are collecting data from the same file or stream, use binary mode. Otherwise, the task or job receives scrambled data.

Do not try to change a stream's mode while the stream buffer is active. Call **fflush()** first.

See also: creat(), fopen(), open()

#### Returns

The previous translation mode.

- -1 on error, and the function sets **errno** to one of these values:
- EBADF Invalid file descriptor.
- EINVAL Invalid mode argument (neither O\_TEXT nor O\_BINARY).

# setvbuf

Controls stream buffering and buffer size.

### **Syntax**

### Parameters

- stream Pointer to FILE structure; must refer to an open stream file that has not been read from or written to since it was opened.
- buffer Pointer to a user-allocated character array used for buffering. If a null pointer references buffer, a buffer of size bytes is automatically allocated.

#### mode Buffering mode.

|      | <b>Value</b><br>_IOFBF | <b>Meaning</b><br>Full buffering; that is, buffer is used as the buffer and size is used as the size of the buffer. |
|------|------------------------|----------------------------------------------------------------------------------------------------|
|      | _IONBF                 | No buffer is used, regardless of buffer or size.                                                                    |
| size | Size of buffe          | er. Legal values are greater than 0 and less than INT_MAX.                                                          |
|      | See also:              | <pre>fclose( ), fopen( ), <limits.h>, setbuf( )</limits.h></pre>                                                    |

#### Returns

| Value | Meaning                                      |
|-------|----------------------------------------------|
| 0     | Successful                                   |
| Not 0 | An illegal type or buffer size was specified |

# signal

Sets up one of several ways for a task to handle an interrupt signal from the OS.

## Syntax

## Parameters

sig Signal value. Must be one of the manifest constants defined in *<signal.h>* 

func Specifies what action is taken. Must be either a function address or one of the manifest constants defined in *<signal.h>*.

subcode

Optional subcode to the signal number.

## **Additional Information**

This function is implemented in the shared C library interface library (not in the shared C library), and is private to each application.

The sig argument must be one of these manifest constants:

| Value    | Meaning                          |
|----------|----------------------------------|
| SIGABRT  | Abnormal termination             |
| SIGALLOC | Memory allocation failure        |
| SIGBREAK | <ctrl-break> signal</ctrl-break> |
| SIGFPE   | Floating-point exception         |
| SIGFREE  | Bad free pointer                 |
| SIGILL   | Illegal instruction              |
| SIGINT   | Interactive attention            |
| SIGREAD  | Read error                       |
| SIGSEGV  | Segment violation                |
| SIGTERM  | Termination request              |
| SIGUSR1  | User-defined                     |
| SIGUSR2  | User-defined                     |
| SIGUSR3  | User-defined                     |
| SIGWRITE | Write error                      |
|          |                                  |

The func must be either a function address or one of these manifest constants:

| Value            | Meaning                                                                                                    |
|------------------|----------------------------------------------------------------------------------------------------|
| SIG_DFL          | Uses system-default response. The system-default response for all signals except SIGUSR1, SIGUSR2, and SIGUSR3 is to abort the calling program using <b>_exit(</b> ). The default response for SIGUSR1, SIGUSR2, and SIGUSR3 is to ignore the signal. |
| SIG_IGN          | Ignores interrupt signal. This value should never be given for SIGFPE, since the floating-point state of the process is left undefined.                                                                                                    |
| Function address | Installs the specified function as the handler for the given signal.                                                                                                    |

#### **Additional Information**

For all signals except SIGFPE and SIGUSRx, the function is passed the sig argument and executed.

For SIGFPE, the function pointed to by func is passed two arguments, SIGFPE and an integer error subcode, FPE\_xxx; then the function is executed. The value of func is not reset upon receiving the signal. To recover from floating-point exceptions, use **setjmp()** in conjunction with **longjmp()**. If the function returns, the calling task resumes execution with the floating-point state of the process left undefined.

If the function returns, the calling task resumes execution immediately following the point at which it received the interrupt signal. This is true regardless of the type of signal or operating mode.

Before the specified function is executed, the value of func is set to SIG\_DFL. The next interrupt signal is treated as described above for SIG\_DFL, unless an intervening call to **signal()** specifies otherwise. This allows the program to reset signals in the called function.

Since signal-handler routines are normally called asynchronously when an interrupt occurs, it is possible that your signal-handler function will assume control when an operation is incomplete and in an unknown state. Certain restrictions therefore apply to the C functions used in your signal-handler routine:

- Do not issue low-level or standard I/O functions, for example, printf(), read(), write(), and fread().
- Do not call heap routines or any function that uses the heap routines, for example, **malloc()**, **strdup()**, or **putenv()**.
- Do not use the **longjmp(**) function.

See also: **abort()**, **raise()**, **\_exit()**, *<signal.h>* 

#### Returns

The previous value of func. For example, if the previous value of func was SIG\_IGN, the return value will be SIG\_IGN.

-1 on error such as invalid sig or func values, and the function sets  ${\bf errno}$  to EINVAL.

# sin, sinh

Sin calculates the sine and sinh calculates the hyperbolic sine of an angle.

### **Syntax**

```
#include <math.h>
double sin (double x);
double sinh (double x);
```

### Parameter

x Angle in radians.

See also: acos(), asin(), atan(), cos(), tan()

#### Returns

| Sin()  | Returns the sine of x.                                                                                                    |
|--------|----------------------------------------------------------------------------------------------------|
|        | Generates a PLOSS error if $x$ is large and partial loss of significance in the result occurs; function sets <b>errno</b> to ERANGE.                 |
|        | Prints a TLOSS message to <i>stderr</i> and returns 0 if $x$ is so large that significance is completely lost; function sets <b>errno</b> to ERANGE. |
| Sinh() | Returns the hyperbolic sine of x.                                                                                                    |
|        | Returns $\pm$ HUGE_VAL, and the function sets <b>errno</b> to ERANGE if the result is too large.                                                     |

These functions do not return standard ANSI domain or range errors.

# sleep

Suspends a task for a specified number of seconds.

# Syntax

#include <process.h>
unsigned int sleep (unsigned int seconds);

# Parameter

seconds Number of seconds to suspend a task.

# **Additional Information**

This function invokes the system call **rq\_sleep**.

See also: rq\_sleep, System Call Reference

## Returns

Always returns 0.

#### sopen

Opens a file for shared reading or writing.

#### Syntax

#### Parameters

#### filename

Filename to be opened.

oflag Type of operations allowed (open mode). Combine one or more of the manifest constants described in **open()** with the bitwise-OR operator (|).

shflag Type of sharing allowed (share mode).

pmode Permission mode, which specifies the file's ownership and access rights; required only when O\_CREAT is specified. Otherwise, argument is ignored. The manifest constants are described in **chmod()**. Join them with the bitwise-OR operator (|).

#### **Additional Information**

Shflag must be one of these manifest constants:

| Value     | Meaning                              |
|-----------|--------------------------------------|
| SH_DENYRW | Denies read and write access to file |
| SH_DENYWR | Denies write access to file.         |
| SH_DENYRD | Denies read access to file.          |
| SH_DENYNO | Permits read and write access.       |

Ownership and access rights are set when the new file is closed for the first time.

The **sopen()** function applies the default file-permission mask (set with the **umask()** function) to pmode before setting the permissions.

This function performs a translation of POSIX file ownership rights and POSIX access rights to the iRMX OS equivalent as described in **chmod**().

See also: close(), creat(), fopen(), open(), umask()

#### Returns

A descriptor for the opened file.

-1 indicates an error, and the function sets **errno** to one of these values:

| EACCES | Given pathname is a directory; or<br>The file is read-only but an open for writing was attempted; or<br>A sharing violation occurred because the file's share mode does not<br>allow the specified operations. |
|--------|----------------------------------------------------------------------------------------------------|
| EEXIST | The O_CREAT and O_EXCL flags are specified, but the named file already exists.                                                                                                    |
| EINVAL | An invalid oflag or shflag argument was given.                                                                                                    |
| EMFILE | No more file descriptors available (too many open files).                                                                                                    |
| ENOENT | File or pathname not found.                                                                                                    |

# sprintf

Prints formatted data to a string.

# Syntax

```
#include <stdio.h>
int sprintf (char *buffer, const char *format [, argument]...);
```

# Parameters

buffer Output string.

format Formatted string consisting of ordinary characters, escape sequences, and, if
 arguments appear, format specifications. The format and optional arguments
 have the same form and function as the printf() function.

argument

Optional arguments.

## **Additional Information**

The ordinary characters and escape sequences are copied to buffer in order of their appearance.

A null character  $\0$  is appended to the end of the characters written.

See also: fprintf(), printf(), sscanf()

### Returns

The number of characters stored in buffer, not counting the terminating null character.

# sqrt

Calculates the square root of a number.

# Syntax

```
#include <math.h>
double sqrt (double x);
```

### Parameter

x Nonnegative value to calculate root for.

See also: exp(), log(), matherr(), pow()

#### Returns

The square-root result.

0 if x is negative, prints a DOMAIN error message to *stderr* and sets **errno** to EDOM.

This function does not return standard ANSI domain or range errors.

### square

Calculates the square of a number.

#### Syntax

```
#include <math.h>
double square (double x);
```

#### Parameter

x Number to be squared.

See also: exp(), log(), matherr(), pow()

#### Returns

The square result.

This function does not return standard ANSI domain or range errors.

# srand

Sets the starting point for generating a series of pseudorandom integers.

# Syntax

```
#include <stdlib.h>
void srand (unsigned int seed);
```

## Parameter

seed Starting point for random-number generation. Use 1 to reinitialize the generator.

## **Additional Information**

The rand() function retrieves pseudorandom numbers. Calling rand() before any call to srand() generates the same sequence as calling srand() with seed passed as 1.

See also: rand()

### Returns

Nothing.

# sscanf

Reads and formats character data from a string.

### Syntax

```
#include <stdio.h>
int sscanf (const char *buffer, const char *format
      [, argument ]...);
```

#### Parameters

buffer Source string.

format Null-terminated format-control string which controls the interpretation of the input fields and has the same form and function as the format argument as in the scanf() function.

argument

Optional argument. Must be a pointer to a variable with a type that corresponds to a type specifier in format.

### **Additional Information**

Reads data from buffer into the locations given by argument (if any).

The **sscanf()** function reads all characters in buffer up to the first whitespace character (space, tab, or newline), or the first character that format cannot convert. If there are too many arguments for the given format, the extra arguments are evaluated but ignored. The results are unpredictable if there are not enough arguments for the format specification.

See also: fscanf(), scanf(), sprintf()

#### Returns

The number of fields that were successfully converted and assigned, but not fields that were read but not assigned.

0 if no fields were assigned.

EOF if the attempted read was at end-of-string.

# stat

Gets information on a file.

# Syntax

```
#include <sys/types.h>
#include <sys/stat.h>
int stat (const char *filename, struct stat *buffer);
```

### Parameters

filename

Pathname of an open file to get information on.

```
buffer Pointer to file-status structure stat. The fields of stat are described in \langle sys/stat.h \rangle.
```

### **Additional Information**

**Stat( )** invokes the system call **rq\_a\_get\_file\_status** and adds the number of seconds between epoch time and January 1, 1978, plus the local timezone factor, an environment variable described in **tzset( )**. This adjusts the time stamps of iRMX files to POSIX-standard values.

**Stat()** caches up to two directory connections and the associated pathnames to provide a performance boost for tasks that make repeated calls to **stat()** for files under either of the two cached directories. The cache reduces the overhead incurred while parsing a long pathname and attaching each directory along the way. If the directory is not in the cache, a connection is obtained through a call to **rq\_attach\_file**, and entered into the cache. The oldest entry in the two-deep cache is then deleted. The cache is part of the single C library environment; required memory is allocated on the first use of **stat()**.

This function performs a translation of iRMX OS file ownership rights and iRMX OS access rights to POSIX as described in *<sys/stat.h>*.

See also: chmod(), filelength(), fstat(), <sys/stat.h>

#### Returns

| Value | Meaning                                                                                 |
|-------|-----------------------------------------------------------------------------------------|
| 0     | File-status information is obtained                                                     |
| -1    | Error occurred; the function sets <b>errno</b> to EBADF, indicating an invalid filename |

# strcat

Appends a null-terminated string to another string.

# Syntax

```
#include <string.h>
char *strcat (char *string1, const char *string2);
```

### Parameters

stringl

Destination string; must contain a null character marking the end of the string.

string2

Source string appended to string1; must contain a null character marking the end of the string.

## **Additional Information**

Terminates the resulting string with a null character  $\0$ . No overflow checking is performed when strings are appended.

See also: strncat(), strncmp(), strncpy(), strnicmp(), strrchr(), strspn()

#### Returns

A pointer to the concatenated string.

# strchr

Searches for a character in a null-terminated string.

# Syntax

```
#include <string.h>
char *strchr (const char *string, int c);
```

## Parameters

string String to search; must contain a null character \0 marking the end of the string; the terminating null character is included in the search.

c Character to be located.

See also: strcspn(), strncat(), strncmp(), strncpy(), strnicmp(), strpbrk(), strrchr(), strspn(), strstr()

#### Returns

A pointer to the first occurrence of c in the string. The character may be the null character  $\0$ .

A null pointer if the character is not found.

# strcmp, strcmpi, stricmp

Compare two null-terminated strings lexicographically.

#### Syntax

#include <string.h>
int strcmp (const char \*string1, const char \*string2);
int strcmpi (const char \*string1, const char \*string2);
int stricmp (const char \*string1, const char \*string2);

#### Parameters

```
string1, string2
Strings to compare; must contain null characters \0 marking the end of the strings.
```

#### **Additional Information**

The **strcmpi()** and **stricmp()** functions are case-insensitive versions of **strcmp()**. They work identically in all other respects.

See also: memcmp(), memicmp(), strncat(), strncmp(), strncpy(), strnicmp(), strrchr(), strspn()

#### Returns

A value indicating the relationship:

| Value | Meaning                      |
|-------|------------------------------|
| < 0   | string1 less than string2    |
| = 0   | string1 identical to string2 |
| > 0   | string1 greater than string2 |

# strcoll

Compares null-terminated strings using locale-specific collating sequences.

# Syntax

```
#include <string.h>
int strcoll (const char *string1, const char *string2);
```

### Parameters

string1, string2

Strings to compare; must contain null characters 0 marking the end of the strings.

See also: localeconv(), setlocale(), strcmp(), strncmp(), strxfrm()

#### Returns

A value indicating the relationship:

| Value | Meaning                      |
|-------|------------------------------|
| < 0   | string1 less than string2    |
| = 0   | string1 identical to string2 |
| > 0   | string1 greater than string2 |

# strcpy

Copies a null-terminated string.

# Syntax

```
#include <string.h>
char *strcpy (char *string1, const char *string2);
```

# Parameters

string1

Destination string; must contain a null character  $\0$  marking the end of the string.

string2

Source string, including the terminating null character.

# **Additional Information**

No overflow checking is performed when strings are copied.

See also: strcat(), strcmp(), strncat(), strncmp(), strncpy(), strnicmp(), strrchr(), strspn()

### Returns

Returns string1.

# strcspn

Finds a null-terminated substring in a string.

# Syntax

```
#include <string.h>
size_t strcspn (const char *string1, const char *string2);
```

## Parameters

stringl

Source string; must contain a null character  $\0$  marking the end of the string.

string2

Character set to search for; must contain a null character  $\0$  marking the end of the string.

### **Additional Information**

Terminating null characters are not considered in the search.

See also: strncat(), strncmp(), strncpy(), strnicmp(), strrchr(), strspn()

#### Returns

The index of the first character in string1 belonging to the set of characters specified by string2. This value is equivalent to the length of the initial substring of string1 consisting entirely of characters not in string2.

0 if string1 begins with a character from string2.

# strdup

Duplicates null-terminated strings.

### Syntax

```
#include <string.h>
char *strdup (const char *string);
```

#### Parameter

string Source string; must contain a null character \0 marking the end of the string.

#### **Additional Information**

The function allocates storage space from the heap for a copy of string, using **malloc(**).

See also: strcat(), strcmp(), strncat(), strncmp(), strncpy(), strnicmp(), strrchr(), strspn()

#### Returns

A pointer to the storage space containing the copied string.

A null pointer if storage cannot be allocated.

## strerror

Gets a system error message.

# Syntax

```
#include <string.h>
char *strerror (int errnum);
char *_strerror (const char *string);
```

## Parameter

errnum Error number to map to an error-message string.

## **Additional Information**

The function itself does not actually print the message. To send or print the message, use an output function such as perror().

See also: clearerr(), ferror(), perror()

#### Returns

A pointer to the error-message string.

# strftime

Formats a time string.

### Syntax

### Parameters

string Output string.

maxsize

Maximum length of string.

format Format control string; normal characters and format specifications.

timedate

Time/date structure, tm.

### **Additional Information**

Format specifications have a preceding percent sign (%); preceding characters are copied unchanged to string. The LC\_TIME category of the current locale affects the output formatting of **strftime(**).

The format specifications are:

| Format | Description                                             |
|--------|---------------------------------------------------------|
| %a     | Abbreviated weekday name                                |
| %A     | Full weekday name                                       |
| %b     | Abbreviated month name                                  |
| %B     | Full month name                                         |
| %c     | Date and time representation appropriate for the locale |
| %d     | Day of the month as a decimal number (01 - 31)          |
| %H     | Hour in 24-hour format (00 - 23)                        |
| %I     | Hour in 12-hour format (01 - 12)                        |
| %j     | Day of the year as a decimal number (001 - 366)         |
| %m     | Month as a decimal number (01 - 12)                     |
| %M     | Minute as a decimal number (00 - 59)                    |
| %p     | Current locale's AM/PM indicator for a 12-hour clock    |
| %S     | Second as a decimal number (00 - 61)                    |

| Format    | Description                                                           |
|-----------|-----------------------------------------------------------------------|
| %U        | Week of year as decimal number; Sunday is first day of week (00 - 53) |
| %w        | Weekday as a decimal number (0 - 6; Sunday is 0)                      |
| %W        | Week of year as decimal number; Monday is first day of week (00 - 53) |
| % X       | Date representation for current locale                                |
| %X        | Time representation for current locale                                |
| %y        | Year without the century as a decimal number (00 - 99)                |
| %Y        | Year with the century as a decimal number                             |
| %z        | Timezone name or abbreviation; no characters if timezone is unknown   |
| %%        | Percent sign                                                          |
| See also: | <pre>asctime( ), localeconv( ), setlocale( ), strxfrm( )</pre>        |

#### Returns

The number of characters placed in string if the total number of resulting characters, including the terminating null, is not more than maxsize.

 $0 \mbox{ and the contents of the string are indeterminate if the result is larger than <math display="inline">{\tt maxsize}.$ 

# strlen

Gets the length of a null-terminated string.

# Syntax

#include <string.h
size\_t strlen (const char \*string);</pre>

# Parameter

string String to find length of.

# Returns

The string length in bytes of string, not including the terminating null character  $\0.$ 

No error return.

# strlwr

Converts uppercase letters in a null-terminated string to lowercase. Other characters are not affected.

# Syntax

#include <string.h>
char \*strlwr (char \*string);

## Parameter

string String to convert.

See also: strupr()

#### Returns

A pointer to the converted string.

No error return.

# strncat

Appends characters to a string.

# Syntax

# Parameters

string1 Destination string.

string2

Source string.

count Number of characters to be appended.

# **Additional Information**

Appends at most the first count characters of string2 to string1 and terminates the resulting string with a null character. If count is greater than the length of string2, the length of string2 is used in place of count.

See also: strcat(), strcmp(), strcpy(), strncmp(), strncpy(), strnicmp(), strrchr(), strset(), strspn()

# Returns

A pointer to the concatenated string.

## strncmp

Compares substrings.

### Syntax

### Parameters

string1, string2 Strings to compare.

count Number of characters compared.

### **Additional Information**

Lexicographically compares the first count characters of string1 and string2.

The **strnicmp(**) function is a case-insensitive version of **strncmp**.

See also: strcat(), strcmp(), strcpy(), strncat(), strncpy(), strrchr(), strset(), strspn()

#### Returns

A value indicating the relationship between the substrings:

| Value | Meaning                      |
|-------|------------------------------|
| < 0   | string1 less than string2    |
| = 0   | string1 identical to string2 |
| > 0   | string1 greater than string2 |

# strncpy

Copies the specified number of characters from one string to another.

## Syntax

### Parameters

string1 Destination string.

string2

Source string.

count Number of characters copied.

### **Additional Information**

Copies count characters of string2 to string1.

If count is less than the length of string2, a null character \0 is not appended automatically to the copied string. If count is greater than the length of string2, the string1 result is padded with null characters up to length count.

The behavior of **strncpy()** is undefined if the address ranges of the source and destination strings overlap.

See also: strcat(), strcmp(), strcpy(), strncat(), strncmp(), strnicmp(), strrchr(), strset(), strspn()

### Returns

Returns string1.

# strnicmp

Compares substrings without regard to case.

### Syntax

### Parameters

string1, string2 Strings to compare.

count Number of characters compared.

#### **Additional Information**

Lexicographically compares the first count characters of string1 and string2.

The **strnicmp(**) function is a case-insensitive version of **strncmp(**).

See also: strcat(), strcmp(), strcpy(), strncat(), strncpy(), strrchr(), strset(), strspn()

#### Returns

A value indicating the relationship:

#### Value Meaning

| < 0 | string1 less than string2    |
|-----|------------------------------|
| = 0 | string1 identical to string2 |
| > 0 | string1 greater than string2 |

# strnset

Sets the specified number of characters in a string to a character.

### Syntax

```
#include <string.h>
char *strnset (char *string, int c, size_t count);
```

#### Parameters

string String to be set.

c Character to set the string to.

count Maximum number of characters to set.

#### **Additional Information**

If count is greater than the length of string, the length of string is used in place of count.

See also: strcat(), strcmp(), strcpy(), strset()

#### Returns

A pointer to the altered string.

# strpbrk

Searches a string for the first occurrence of any character in the specified character set.

### Syntax

```
#include <string.h>
char *strpbrk (const char *string1, const char *string2);
```

#### Parameters

string1

String to search.

string2

Character set to search for.

### **Additional Information**

The terminating null character  $\0$  is not included in the search.

See also: strchr(), strrchr()

#### Returns

A pointer to the found character.

A null pointer if string1 and string2 have no characters in common.

# strrchr

Searches a string for the last occurrence of a character.

# Syntax

#include <string.h>
char \*strrchr (const char \*string, int c);

# Parameters

string String to search.

c Character to find.

# **Additional Information**

The string's terminating null character  $\setminus 0$  is included in the search.

Use **strchr()** to find the first occurrence of c in string.

See also: strchr(), strcspn(), strncat(), strncmp(), strncpy(), strnicmp(), strpbrk(), strspn()

### Returns

A pointer to the last occurrence of the character in the string.

A null pointer if the character is not found.

## strrev

Reverses the order of the characters in a string.

## Syntax

```
#include <string.h>
char *strrev (char *string);
```

## Parameter

string String to be reversed.

## **Additional Information**

The terminating null character  $\0$  remains in place.

See also: strcpy, strset

### Returns

A pointer to the altered string.

No error return.

## strset

Sets all characters in a string to a specified character.

### Syntax

```
#include <string.h>
char *strset (char *string, int c);
```

### Parameters

string String to be set.

c Character to set the string to.

### **Additional Information**

Does not set the terminating null character  $\0$  to c.

See also: memset(), strcat(), strcmp(), strcpy(), strnset()

#### Returns

A pointer to the altered string.

No error return.

## strspn

Finds the first character in a string that does not belong to a set of characters in a substring.

### Syntax

```
#include <string.h>
size_t strspn (const char *string1, const char *string2);
```

### Parameters

string1

String to search.

string2

Character set.

### **Additional Information**

The null character  $\0$  terminating string2 is not considered in the matching process.

See also: strcspn(), strncat(), strncmp(), strncpy(), strnicmp(), strrchr()

#### Returns

An integer value specifying the length of the segment in string1 consisting entirely of characters in string2.

0 if string1 begins with a character not in string2.

# strstr

Finds a substring within a string.

## Syntax

```
#include <string.h>
char *strstr (const char *string1, const char *string2);
```

## Parameters

string1 String to search.

string2

String to search for.

See also: strcspn(), strncat(), strncmp(), strncpy(), strnicmp(), strpbrk(), strrchr(), strspn()

## Returns

A pointer to the first occurrence of string2 in string1.

A null pointer if the string is not found.

# strtod, strtol, strtoul

**Strtod** converts a string to double; **strtol** converts to long; **strtoul** converts to unsigned long.

### Syntax

### Parameters

nptr String to convert; a sequence of characters that can be interpreted as a numerical value of the specified type.

endptr End of scan.

base Number base to use.

### **Additional Information**

The **strtod()** function expects nptr to point to a string with this form:

[whitespace] [sign] [digits] [.digits] [ d | D | e | E [sign] digits]

The first character that does not fit this form stops the scan.

The **strtol**() function expects nptr to point to a string with this form:

[whitespace] [sign] [0] [ x | X ] [digits]

The **strtoul()** function expects nptr to point to a string with this form:

[whitespace] [ + | - ] [ 0 ] [ x | X ] [digits]

These functions stop reading the string at the first character they cannot recognize as part of a number. This may be the null character  $\0$  at the end of the string. With **strtol()** or **strtoul()**, this terminating character can also be the first numeric character greater than or equal to base. If endptr is not a null pointer, a pointer to the character that stopped the scan is stored at the location pointed to by endptr.

If no conversion can be performed (no valid digits are found or an invalid base is specified), the value of nptr is stored at the location pointed to by endptr.

| <b>Base</b><br>Between 2 and 36           | <b>Meaning</b><br>Base used as the base of the number.                                                      |
|-------------------------------------------|----------------------------------------------------------------------------------------------------|
| 0                                         | The initial characters of the string pointed to by nptr determine the base.                                 |
| 1st char = 0 and<br>2nd char not = x or X | The string is interpreted as an octal integer; otherwise, it is interpreted as a decimal number.            |
| 1st char = 0 and<br>2nd char = x or X     | The string is interpreted as a hexadecimal integer.                                                         |
| 1st char = 1 through 9                    | The string is interpreted as a decimal integer.                                                             |
| a through z or<br>A through Z             | Are assigned the values 10 through 35; only letters whose assigned values are less than base are permitted. |

The **strtoul()** function allows a plus (+) or minus (-) sign prefix; a leading minus sign indicates that the return value is negated.

See also: atof(), atol()

#### Returns

| Strtod()  | Returns the converted value.                                                  |
|-----------|-------------------------------------------------------------------------------|
|           | Returns ±HUGE_VAL when the representation would cause an overflow.            |
|           | Returns 0 if no conversion could be performed or an underflow occurred.       |
| Strtol()  | Returns the converted value.                                                  |
|           | Returns LONG_MAX or LONG_MIN when the representation would cause an overflow. |
|           | Returns 0 if no conversion could be performed.                                |
| Strtoul() | Returns the converted value, if any.                                          |
|           | Returns 0 if no conversion can be performed.                                  |
|           |                                                                               |

Returns ULONG\_MAX on overflow.

# strtok

Finds the next token in a string.

## Syntax

#include <string.h>
char \*strtok (char \*string1, const char \*string2);

## Parameters

stringl

String containing token(s); may be separated by one or more of the delimiters from string2.

```
string2
```

Set of delimiter characters.

## **Additional Information**

This function reads string1 as a series of zero or more tokens and string2 as the set of characters serving as delimiters of the tokens in string1.

Use a series of calls to **strtok(**) to break out tokens from string1. In the first call, **strtok(**) searches for the first token in string1, skipping leading delimiters. To read the next token from string1, call **strtok(**) with a null pointer value for the string1 argument. The null pointer argument causes **strtok(**) to search for the next token in the previous token string. The set of delimiters may vary from call to call, so string2 can take any value.

Calls to this function will modify string1, since each time strtok() is called it inserts a null character 0 after the token in string1.

See also: \_get\_rmx\_conn( ), strcspn( ), strspn( )

Note

C string tokens are char values separated by delimiter characters; an iRMX connection token is a selector value obtained from a call to **\_get\_rmx\_conn()** or iRMX system calls. Do not confuse the C concept of a character string token with the iRMX connection token.

#### ANSI

### Returns

A pointer to the first token in string1 the first time **strtok(**) is called. All tokens are null-terminated.

A pointer to the next token in the string on subsequent calls with the same token string.

A null pointer means there are no more tokens.

## strupr

Converts any lowercase letters in a null-terminated string to uppercase.

## Syntax

```
#include <string.h>
char *strupr (char *string);
```

## Parameter

string String to be capitalized.

## **Additional Information**

Does not affect characters other than lowercase.

See also: strlwr()

### Returns

A pointer to the converted string.

No error return.

# strxfrm

Transforms a string based on locale-specific information and stores the result.

## Syntax

## Parameters

string1 String to which transformed version of string2 is returned.

string2

String to transform.

count Maximum number of characters to be placed in string1.

## **Additional Information**

The transformation is made using the information in the locale-specific LC\_COLLATE macro.

The value of this expression is the size of the array needed to hold the transformation of the source string:

1 + strxfrm (NULL, string, 0);

The C libraries support the C locale only; thus **strxfrm()** is equivalent to these commands:

```
strncpy (_string1, _string2, _count);
return (strlen (_string2) );
```

After the transformation, a call to **strcmp()** with the two transformed strings will yield identical results to a call to **strcoll()** applied to the original two strings.

See also: localeconv(), setlocale(), strncmp()

## Returns

The length of the transformed string, not counting the terminating null character.

If the return value is greater than or equal to count, the contents of string1 are unpredictable.

# swab

Copies while swapping bytes.

## Syntax

#include <stdlib.h>
void swab (const char \*src, char \*dest, int n);

## Parameters

src Points to the source buffer.

- dest Points to a buffer to which the source buffer is copied, with each pair of bytes swapped.
- n The number of bytes to be copied.

## **Additional Information**

Use **swab** to copy n bytes from the src buffer while swapping each pair of adjacent bytes.

If n is odd, the last byte is copied directly from the src buffer to the dest buffer, with no byte swapping.

## Returns

Nothing.

## system

Invokes the system call rq\_c\_send\_command to execute an iRMX command line.

## Syntax

#include <stdlib.h>
int system (const char \*command);

## Parameter

command

Command to be executed; it can be any valid HI command, user program, or alias.

## **Additional Information**

The **system()** function may be invoked multiple times with an ampersand (&) in the last character of command, to extend the command line. The connection is maintained until **system()** is invoked without an &.

See also: rq\_c\_send\_command, System Call Reference

| Value | Meaning                                                                              |                                                                                                    |
|-------|--------------------------------------------------------------------------------------|----------------------------------------------------------------------------------------------------|
| 0     | Successful; command is not NULL and the command interpreter is successfully started. |                                                                                                    |
| 0     | And sets errno to ENOENT, if the command interpreter is not found.                   |                                                                                                    |
| Not 0 | If command is NULL and the command interpreter is found.                             |                                                                                                    |
| -1    | Error occurred, and the function sets errno to one of these values:                  |                                                                                                    |
|       | E2BIG                                                                                | Command line exceeds 128 bytes.                                                                                                    |
|       | ENOMEM                                                                               | One of these:                                                                                                    |
|       |                                                                                      | Not enough memory is available to execute the command, or                                                                                          |
|       |                                                                                      | The available memory has been corrupted, or<br>An invalid block exists, indicating that the process making<br>the call was not allocated properly. |

# tan, tanh

 $Tan(\ )$  calculates the tangent and  $tanh(\ )$  calculates the hyperbolic tangent of the number.

### Syntax

#include <math.h>
double tan (double x);
double tanh (double x);

### Parameter

x Angle to calculate in radians.

See also: acos(), asin(), atan(), cos(), sin()

### Returns

| Returns the tangent of x.                                                                                                    |  |
|----------------------------------------------------------------------------------------------------|--|
| Returns a PLOSS error and sets <b>errno</b> to ERANGE if x is large and a partial loss of significance in the result may occur.                  |  |
| Returns 0, prints a TLOSS error message to <i>stderr</i> , and sets <b>errno</b> to ERANGE if $x$ is so large that significance is totally lost. |  |
| Returns the hyperbolic tangent of x.                                                                                                    |  |
| No error return for <b>tanh()</b> .                                                                                                    |  |
|                                                                                                    |  |

These functions do not return standard ANSI domain or range errors.

# time

Gets the system time.

## Syntax

```
#include <time.h>
time_t time (time_t *timer);
```

## Parameter

timer Storage location for the return value. This parameter may be a null pointer, in which case the return value is not stored.

## **Additional Information**

This function calls the system call **rq\_get\_time** and adds an adjustment factor: the number of seconds between epoch time and January 1, 1978, plus the local timezone factor TZ, described in **tZset(**). This adjusts the iRMX OS time value to a POSIX-standard value.

See also: asctime(), ctime(), gmtime(), localtime(), tzset()

### Returns

The number of seconds elapsed since epoch time, according to the system clock.

No error return.

## time macros, \_tzset\_ptr

Accesses daylight, timezone, and tzname environment variables.

## Syntax

```
#include <time.h>
#include <reent.h>
struct _tzset {
    char *_tzname[2];
    long _timezone;
    int _daylight;
}
struct _tzset *_tzset_ptr (void);
#define daylight (_tzset_ptr( )->_daylight)
#define timezone (_tzset_ptr( )->_timezone)
#define tzname (_tzset_ptr( )->_tzname);
```

### **Additional Information**

The **daylight()** macro accesses the \_daylight flag.

| Value | Meaning                                       |
|-------|-----------------------------------------------|
| 1     | Daylight-savings-time is in effect (default). |
| 0     | Daylight-savings-time is not in effect.       |

The **timezone()** macro accesses the value that represents the difference in seconds between GMT and local time.

The **tzname()** macro accesses a pair of pointers to the timezone name and daylight-savings-time name. For example, tzname[0] could point to EST and tzname[1] could point to EDT. The default strings are PST and PDT.

The \_tzset\_ptr function uses the \_tzset structure that contains members corresponding to tzname, timezone, and daylight. Each of these macros calls \_tzset\_ptr.

See also: tzset(), <time.h>

#### Returns

Pointer to \_tzset.

Null pointer if unsuccessful.

# tmpfile

Creates a temporary file, opens in it binary read/write mode, and returns a stream pointer to it.

## Syntax

```
#include <stdio.h>
FILE *tmpfile (void);
```

## **Additional Information**

The temporary file is automatically deleted when the file is closed, when the program terminates normally, or when **rmtmp()** is called, assuming that the current working directory does not change.

See also: **rmtmp()**, **open()**, **tmpnam()** 

### Returns

A stream pointer.

A null pointer if unsuccessful.

## tmpnam

Creates a temporary filename, which can open a temporary file without overwriting an existing file.

### Syntax

#include <stdio.h>
char \*tmpnam (char \*string);

### Parameter

string Pointer to the temporary filename.

### **Additional Information**

If string is a null pointer, **tmpnam(**) leaves the result in an internal static buffer. Thus any subsequent calls destroy this value.

If string is not a null pointer, it is assumed to reference a string buffer of at least L\_tmpnam bytes. The function will generate unique filenames for up to TMP\_MAX calls.

The character string that **tmpnam()** creates consists of the path prefix, defined by P\_tmpdir, followed by a sequence consisting of the digit characters 0 through 9; the numerical value of this string can range from 1 to 65,535.

Changing the definitions of L\_tmpnam or P\_tmpdir in *<stdio.h>* does not change the operation of **tmpnam()**.

See also: mktmp( ), tmpfile( )

#### Returns

A pointer to the temporary filename generated.

A null pointer if it is impossible to create the name or the name is not unique.

# toascii, tolower, \_tolower, toupper, \_toupper

Convert single characters.

### Syntax

```
#include <ctype.h>
#include <stdlib.h>
int toascii (int c);
int tolower (int c);
int _tolower (int c);
int toupper (int c);
int _toupper (int c);
```

#### Parameter

c Character to convert.

#### **Additional Information**

These functions are implemented both as functions and as macros. To use the function versions, remove the macro definitions through #undef directives, or do not include < ctype.h>.

| Function   | Description                                                            |
|------------|------------------------------------------------------------------------|
| toascii()  | Converts c to ASCII character. The toascii() function sets all but     |
|            | the low-order 7 bits of c to 0, so that the converted value represents |
|            | an ASCII character. If c already represents an ASCII character, c is   |
|            | unchanged.                                                             |
| tolower()  | Converts c to lowercase if c represents an uppercase letter.           |
| _tolower() | Converts c to lowercase only when c represents an uppercase letter;    |
|            | the result is undefined if c is not.                                   |
| toupper()  | Converts c to uppercase if c represents a lowercase letter.            |
| _toupper() | Converts c to uppercase only when c represents a lowercase letter;     |
|            | the result is undefined if c is not.                                   |
| Cas alass  | in formations                                                          |

See also: is functions

#### **Return Value**

The converted character.

No error return.

## tzset

Sets the time environment variables.

## Syntax

```
#include <time.h>
void tzset (void);
int daylight /* Global variables set by function */
long timezone;
char *tzname[2]
```

## **Additional Information**

This function calls **getenv(**) to obtain the current setting of the environment variable TZ, then assigns values to three global variables: daylight, timezone, and tzname. The **localtime(**) function uses these variables to make corrections from GMT to local time, and **time(**) uses these variables to compute GMT from system time.

The TZ environment variable has the following syntax:

```
[:]<std><std_offset>[<dst_offset>][,<sdate>[/<stime>]
,<edate>[/<etime>]]]
```

Where:

[:], indicates how the system clock is set. If a semi-colon is present, the time is set to Local Time. No semi-colon indicates that the POSIX-compliant setting of Universal Constant Time (UCT) is used.

Where:

Local Time means that functions will not need to do shifts for timezone, but will not shift for daylight savings time. The user must reset the system clock twice a year by hand to account for these. All iRMX file timestamps and CUSPs report the local time.

UCT means that functions will automatically handle timezone shifts and daylight savings time switches. All iRMX file timestamps are in UCT. The iRMX date/time CUSPs report in UCT even though the system says Local Time. <std> (Standard Time) and <dst> (Daylight Savings Time) are \_POSIX\_TZNAME\_MAX in length and are typically a three character string of the form xST or xDT, such as PST.

```
<std_offset>, <dset_offset>, <stime>, and <etime> have the format:
```

[+ -] <hours>[: <minutes>[: <seconds>]]

The default is 2:00:00.

<sdate> (DST start date) and <edate> (DST end date) have the format:

<julian0>|J<julian1>|M<month>.<week>.<day>

Where:

```
<julian0> is 0 to 365
<julian1> is 1 to 366
<month> is 1 to 12
<week> is 1 to 5 where 5 is the last week of the month
<day> is 0 (Sunday) to 6 (Saturday)
```

The default is implementation-specific (U.S. law since 1987 states "M4.1.0" and M10.5.0").

These values are assigned to the variables daylight, timezone, and tzname when **tzset(**) is called:

| Variable  | Value and Meaning                                                                   |
|-----------|-------------------------------------------------------------------------------------|
| daylight  | Indicates whether daylight savings time is observed locally (1) or                  |
|           | not (0). To check the state of this variable, call the <b>localtime</b> ()          |
|           | function and see if the tm_isdst field is 1 or 0.                                   |
| timezone  | Seconds west of UCT if positive or seconds east of UCT if                           |
|           | negative.                                                                           |
| tzname[0] | String value of the timezone name from the TZ setting; default is                   |
|           | PST                                                                                 |
| tzname[1] | String value of the daylight savings time name; default is PDT. An                  |
|           | empty string must appear if daylight savings time is never in effect,               |
|           | as in certain states and localities.                                                |
| See also: | <pre>asctime( ), getenv( ), gmtime( ), localtime( ), putenv( ), time( ), time</pre> |
|           | macros                                                                              |

#### Returns

Nothing.

## ultoa, utoa

**Ultoa** converts unsigned long and **utoa** converts an integer to a null-terminated string and stores it, without overflow checking.

### Syntax

```
#include <stdlib.h>
char *ultoa (unsigned long value, char *string, int radix);
char *utoa (unsigned int value, char *string, int radix);
```

#### Parameters

value Number to convert.

string String result.

radix Base of value; must be in the range 2-36.

### **Additional Information**

The string buffer must be large enough to accommodate the largest representation of a long integer that radix calls for. For example, on an iRMX system, the largest signed values represented in a 32-bit integer are -2,147,483,648 and +2,147,483,647. In base 2, their binary representations are 1 and thirty-one trailing 0s, and 0 and thirty-one trailing 1s, respectively. With the sign and terminating null character, the minimum buffer size would be thirty-four bytes for binary representation.

For portability, use **sprintf**'s %10, %1d, or %1x conversion specifiers, if radix is 8, 10, or 16, when calling **ultoa**(). Use **sprintf**'s %0, %d, or %x conversion specifiers, if radix is 8, 10, or 16, when calling **utoa**().

With radix greater than 10, digits in the converted string representing values 10 through 35 are the characters a through z.

See also: itoa(), ltoa(), sprintf()

#### Returns

A pointer to the string.

No error return.

## umask

Sets the default file-permission mask of the current process to the specified mode.

### Syntax

```
#include <io.h>
#include <sys/stat.h>
#include <sys/types.h>
mode_t umask (mode_t pmode);
```

### Parameter

pmode Default permission mode.

### **Additional Information**

The file-permission mask is applied to the permission mode specified in calls to **creat()**, **open()**, or **sopen()**. The permission mode determines the file's ownership and access rights; the file-permission mask affects only access rights. If a bit in the mask is 1, the corresponding bit in the file's requested permission mode value is set to 0 (disallowed). If a bit in the mask is 0, the corresponding bit is left unchanged. The permission mode for a new file is not set until the file is closed for the first time.

The argument pmode is a constant expression containing one or more of the manifest constants defined in  $\langle sys/stat.h \rangle$ . Join more than one constant with the bitwise-OR operator (1).

| Value     | Meaning                                                                 |
|-----------|-------------------------------------------------------------------------|
| S_IRGRP   | Read permission bit for POSIX file group                                |
| S_IROTH   | Read permission bit for POSIX World (other) owner                       |
| S_IRUSR   | Read permission for POSIX file owner                                    |
| S_IWGRP   | Write permission bit for POSIX file group                               |
| S_IWOTH   | Write permission bit for POSIX World owner                              |
| S_IWUSR   | Write permission for POSIX file owner                                   |
| S_IXGRP   | Execute or search permission bit for POSIX file group                   |
| S_IXOTH   | Execute or search permission bit for POSIX World owner                  |
| S_IXUSR   | Execute or search permission for POSIX file owner                       |
| See also: | <pre>chmod( ), creat( ), mkdir( ), open( ), <sys stat.h=""></sys></pre> |

### Returns

The previous value of pmode.

No error return.

## ungetch

Pushes a character back to the console, causing that character to be the next character read.

### Syntax

```
#include <conio.h>
int ungetch (int c);
```

#### Parameter

c Character to be pushed; must not be EOF

#### **Additional Information**

Read the next character using **getch()** or **getche()**. This function fails if it is called more than once before the next read.

See also: cscanf(), getch(), getche()

| Value | Meaning    |
|-------|------------|
| с     | Successful |
| EOF   | Error      |

# unlink

Deletes a file.

# Syntax

#include <io.h> /\* OR \*/
#include <stdio.h>
int unlink (const char \*filename);

# Parameter

filename Name of file to delete.

See also: close(), remove()

| Meaning                                                               |  |
|-----------------------------------------------------------------------|--|
| Successful                                                            |  |
| Error. The function sets errno to one of these values:                |  |
| EACCES Pathname specifies a read-only file.                           |  |
| ENOENT File or pathname not found, or pathname specifies a directory. |  |
|                                                                       |  |

## utime

Sets the modification time for a file.

### Syntax

```
#include <sys\types.h>
#include <sys/utime.h>
int utime (const char *filename, struct utimbuf *times);
```

#### Parameters

filename

File on which to set modification time. The process must have write access to the file.

times Pointer to stored time values. If times is a NULL pointer, the modification time is set to the current time. Otherwise, times must point to a utimbuf structure, defined in *sys\utime.h.* 

### **Additional Information**

The modification time is set from the modtime field in the utimbuf structure. Although this structure contains a field for access time, only the modification time is set.

See also: asctime(), ctime(), fstat(), ftime(), gmtime(), localtime(), stat(), time()

| Value | Meaning                                                                       |                                                            |
|-------|-------------------------------------------------------------------------------|------------------------------------------------------------|
| 0     | The file-mod                                                                  | lification time was changed                                |
| -1    | Time was unchanged and the function sets <b>errno</b> to one of these values: |                                                            |
|       | EACCES                                                                        | Pathname specifies directory or read-only file.            |
|       | EINVAL                                                                        | Invalid argument; the times argument is invalid.           |
|       | EMFILE                                                                        | Too many open files (the file must be opened to change its |
|       |                                                                               | modification time).                                        |
|       | ENOENT                                                                        | Filename or pathname not found.                            |

### va\_arg, va\_end, va\_start

Access variable-argument lists.

### Syntax

```
#include <stdarg.h>
#include <stdio.h>
type va_arg (va_list arg_ptr, type);
void va_end (va_list arg_ptr);
void va_start (va_list arg_ptr, prev_param);
```

#### Parameters

arg\_ptr Pointer to variable-argument list.

prev\_param Parameter preceding first optional argument.

type Type of argument to be retrieved.

### **Additional Information**

These macros provide a portable way to access a function's arguments when the function takes a variable number of arguments. Use the **va\_start()** macro before using **va\_arg()** for the first time. The macros behave as follows:

| Macro       | Description                                                          |
|-------------|----------------------------------------------------------------------|
| va_arg( )   | Retrieves type parameter from the location given by arg_ptr.         |
|             | Increments arg_ptr to point to the next argument in the list, using  |
|             | the size of type parameter to determine where the next argument      |
|             | starts. Use this macro multiple times to retrieve all arguments from |
|             | the list.                                                            |
| va_end()    | After all arguments have been retrieved, resets arg_ptr to a null    |
|             | pointer.                                                             |
| va_start( ) | Sets arg_ptr to the first optional argument in the variable-argument |
|             | list. The arg_ptr argument must be of the va_list type. The          |
|             | argument prev_param is the name of the required parameter            |
|             | immediately preceding the first optional argument in the argument    |
|             | list. If prev_param is declared with the register storage class, the |
|             | macro's behavior is undefined.                                       |

The macros assume that the function takes a fixed number of required arguments, followed by a variable-argument list.

See also: <stdarg.h>, vfprintf(), vprintf(), vsprintf()

#### Returns

Va\_arg() returns the current argument.

Va\_start() and va\_end() do not return values.

# vfprintf, vprintf, vsprintf

**Vfprintf()** formats and sends data to the file specified by stream, **vprintf()** sends data to standard output, and **vsprintf()** sends data to the memory pointed to by buffer.

### Syntax

### Parameters

stream Pointer to FILE structure.

format Formatted string.

argptr Pointer to list of arguments.

buffer Storage location for output.

#### **Additional Information**

These functions are similar to their counterparts **fprintf**(), **printf**(), and **sprintf**(), but each accepts a pointer to a variable-argument list instead of additional arguments.

The format argument has the same form and function as for the **printf()** function.

The argptr parameter has type va\_list. The argptr parameter points to a list of arguments that are converted and output according to the corresponding format specifications in the format argument.

#### Returns

The number of characters written, not counting the terminating null character.

A negative value if an output error occurs.

## wcstombs

Converts a sequence of wide characters to a corresponding sequence of multibyte characters.

#### Syntax

#### Parameters

mbstr The address of a sequence of multibyte characters which have been converted.

wcstr The address of a sequence of wide characters to convert.

count The number of bytes to convert.

#### **Additional Information**

If wcstombs() encounters the wide-character null, either before or when count occurs, it converts it to the multibyte null character (a 16-bit 0) and stops. Thus, the multibyte character string at mbstr is null-terminated only if wcstombs() encounters a wide-character null character during conversion. If the sequences pointed to by wcstr and mbstr overlap, the behavior of wcstombs() is undefined.

See also: mblen(), mbstowcs(), mbtowc(), wctomb()

#### Returns

The number of converted multibyte characters, excluding the wide-character null character.

-1 cast to type size\_t if a wide character cannot be converted to a multibyte character.

# wctomb

Converts a wide character to the corresponding multibyte character and stores it in a specified location.

## Syntax

#include <stdlib.h>
int wctomb (char \*mbchar, wchar\_t wchar);

## Parameters

mbchar The address of a converted multibyte character.

wchar A wide character to convert.

See also: mblen(), mbstowcs(), wcstombs()

### Returns

The number of bytes, never greater than MB\_CUR\_MAX, in the wide character.

0 if wchar is the wide-character null.

-1 if the conversion is not possible in the current locale.

# write

Writes data from a buffer to a file.

## Syntax

```
#include <io.h>
int write (int handle, const char *buffer, unsigned int count);
```

## Parameters

handle Descriptor referring to an open file.

buffer Data to be written.

count Number of bytes.

## **Additional Information**

Writing begins at the current file pointer position. If the file is open for appending, the operation begins at the end-of-file. After writing, the file pointer increases by the number of bytes actually written.

When writing more than 2 gigabytes to a file, the return value must be of type unsigned integer. However, the maximum number of bytes that can be written to a file at one time is 4 gigabytes -2, since 4 gigabytes -1 (or 0xFFFFFFF) is indistinguishable from -1 and would return an error.

When write() is received, the file descriptor is checked for text or binary mode.

If the file was opened in text mode, the output buffer is written up to each <LF> character, then a <CR><LF> pair is written separately. If multiple tasks are writing to the same output, scrambling will occur in text mode; use binary mode. When writing to files opened in text mode, the **write()** function treats a <Ctrl-Z> character as the logical end-of-file. When writing to a device, **write()** treats a <Ctrl-Z> in the buffer as an output terminator.

See also: fwrite(), open(), read()

#### Returns

The number of bytes actually written, not including <CR><LF> pairs. May be less than count, as when disk space is filled before count bytes are written.

-1 on error, and the function sets **errno** to one of these values:

- EBADF Invalid file descriptor or file not opened for writing.
- ENOSPC No space left on device.

### 

### Α

abort functions. 24 abort() function, 38 aborting, task, 43 abs() function, 39 absolute value, calculating, 39, 51, 93, 147 accounting array, 134 acos() function, 40 <\_align.h> file, 20, 21 allocating C task resources. 66 directory cache memory, 233 memory array, 52 memory blocks, 72, 161, 202 stream buffer. 213 ANSI, conforming locale, 216 ANSI function, 37 appending array, 155 characters to string, 246 string to string, 234 arccosine, calculating, 40 arcsine, calculating, 42 arctangent, calculating, 44 argc/argv parameters, 126 array, sorting, 196 asctime() function, 41 asin() function, 42 assert() function, 43 <assert.h> file, 21 atan() function, 44 atan2() function, 44 atexit() function, 45 atof() function, 46 atoi() function, 46 atol() function, 46

### В

Bessel functions, computing, 48 binary mode, 97 search. 49 translation mode, 218 bitwise-OR operator, 56, 64, 173, 179, 226, 274 bookkeeping area, 66 bsearch() function, 49 buffering mode, 220 buffers comparing, 168, 170 copying, 166, 169 copying while swapping bytes, 263 finding character in, 167 flushing, 107 modifying EIOS, 214 moving, 171 setting, 220 setting character, 172 setting for stream, 213 writing to file, 87 BUFSIZ, 213 bytes from file, reading, 83

# С

C command line parser, 126 C library code segment, getting, 131 data segment, getting, 132 information structure, getting, 134 overview, 15 stack segment, getting, 133 C strings, converting, 68 C task resources, 18, 66

c info structure, 134 cabs() function, 51 cache, stat() function, 233 calculating absolute value, 39, 51, 93, 147 arccosine, 40 arcsine, 42 arctangent, 44 ceiling, 53 cosine, 61 exponential, 92 floating-point remainder, 108 floor, 106 hyperbolic cosine, 61 hyperbolic sine, 224 hyperbolic tangent, 265 logarithms, 153 number from mantissa and exponent, 148 number raised to power, 182 quotient and remainder, 71, 149 sine. 224 square, 230 square root, 229 tangent, 265 calloc() function, 52 ceil() function, 53 ceiling, calculating, 53 cgets() function, 54 character multibyte, 163, 164, 165 wide, 164, 165 character processing functions, 23 character string, getting from console, 54 character string token, 260 characters choosing next read, 276 converting, 270 chmod() function, 55 chsize() function, 57 cifc32.lib, 19 cinfo count, 134 cleanup at exit, 91 clearerr() function, 58

clearing error and end-of-file indicators. 58 memory, 52 open output streams, 107 stream. 100 clib.job. 15 clock() function, 59 CLOCKS\_PER\_SEC constant, 59 close() function, 60 closing file, 60, 73, 115 stream, 94 command line arguments, getting, 126 executing, 264 extending, 264 option, recognizing, 136 parsing, 126 standard arguments, 136 compare routine, 49, 150, 155, 196 comparing buffers, 168, 170 command line arguments, 136 strings, 236, 237 substrings, 247, 249 computing Bessel functions, 48 config r?env file, 130 configuring, C library, 16 <conio.h> file, 21 connection token. 138 console, writing to, 191 context of executing program, 215 control functions, 24 converting C string to UDI string, 68 characters read from stdin, 208 characters to ASCII, lowercase, or uppercase, 270 integer to string, 145, 146, 273 long integer to string, 158, 159, 160, 273 multibyte to wide characters, 164, 165 number to string, 89, 95, 123, 125 string to integer, 46, 257 string to locale-specific string, 262 string to long integer, 46 string to lowercase, 245 string to number, 46, 257

string to uppercase, 261 time structure to string, 41 time structure to time\_t value, 176 time\_t value to string, 69 time\_t value to time structure, 141, 152 UDI string to C string, 68 wide to multibyte characters. 282, 283 copying buffers, 166, 169 buffers while swapping bytes, 263 file descriptor, 88 string, 238, 240, 248 cos() function, 61 cosh() function, 61 cosine, calculating, 61 cprintf() function, 62 cputs() function, 63 creat() function, 64 creating environment-variable file, 130 exit register, 45, 178 file descriptor, 88 files, 64 memory segments, 207 new directory, 173 temporary file, 268 temporary filename, 174, 269 cscanf() function, 65 cstart, 19 general description, 19 cstr() function, 68 ctime() function, 69 <Ctrl-C> handler, 221  $\langle ctvpe.h \rangle$  file, 21

## D

data, reading, 65 date getting, 78 setting, 84 daylight, 272 macro, 267 variable, 271 daylight-savings-time name, 272 deallocating, memory blocks, 114 debugging, 43 default <Ctrl-C> handler. 221 default action flag directives, 185 signals, 198 default daylight, 271 default daylight-savings-time, 267 default file sharing. 64 default file-permission mask, 274 default keyboard stream, 204 default open mode, 179 default precision, 186 default share mode, 173, 179 default signal-handling, 198 default system-allocated buffer, 213 default timezone, 271 default tzname, 271 default-mode variable, 97 deleting C task resources, 66 directories. 205 files. 277 memory segments, 207 temporary files, 94, 206 descriptor table, file, 193 diagnostic message, 43 difftime() function, 70 <direct.h> file. 21 directories caching, 233 creating, 173 deleting, 205 renaming, 203 updating, 57 div() function, 71 dividing, 149  $\langle dos.h \rangle$  file, 21 DOS function, 37 DOS interface functions, 26 dos close() function, 73 dos creat() function, 74 dos\_creatnew() function, 74 dos findfirst() function, 75 dos findnext() function, 75 dos\_freeman() function, 77 dos\_getdate() function, 78 dos\_getftime() function, 79 dos\_gettime() function, 80

#### **C Library Reference**

dos\_open() function, 81 dos\_read() function, 83 dos\_setdate() function, 84 dos\_setftime() function, 85 dos\_settime() function, 86 dos\_write() function, 87 double value converting to string, 95, 125 splitting, 177 dup() function, 88 dup2() function, 88 duplicating file connections, 88

### Ε

ecvt() function, 89 EIOS buffers, 134, 214 end-of-file, 90 stream, 98 end-of-file indicators resetting, 58 environment variables, 192 getting, 130 time, 271 TZ, 152 environment-variable table, 130, 192 eof() function, 90 <errno.h> file, 21 error indicators, resetting, 58 error messages getting, 241 writing to stderr, 181 examining, strings, 251 exception structure, math, 162 executing program saving context, 215 signalling, 198 executing system commands, 264 exit functions, maximum number of, 45 exit() function, 91 exiting, task, 91 exp() function, 92 exponent, 148 getting, 116 exponential, calculating, 92

### F

fabs() function, 93 fclose() function, 94 fcloseall() function, 94 fcvt() function, 95 fdopen() function, 96 feof() function, 98 ferror() function, 99 fflush() function, 100 fgetc() function, 101 fgetchar() function, 101 fgetpos() function, 102 fgets() function, 103 file access, setting, 74 file descriptor, 88, 138 associations, 144 getting, 105 file descriptor table, 88, 193 file files, list, 21 file information getting, 79, 121 setting, 85 file pointers getting position, 102, 122 moving, 118, 156, 204 setting absolute position, 157 setting position, 120 filelength() function, 104 filename, creating temporary, 174 fileno() function, 105 file-permission mask, 274 files closing, 60, 73, 115 connection duplications, 88 creating, 64, 74 creating temporary, 268 creating temporary name, 269 deleting, 277 deleting temporary, 206 finding, 75 getting information on, 233 getting length, 104 opening, 64, 74, 81, 109, 115, 179, 226 reading, 83 reading to buffer, 201 renaming, 203

setting modification time, 278 setting size, 57 sharing, 64, 179 sharing default, 173 translation mode, 218 file-status structure, 233 finding character in buffer, 167 character in string, 235, 252 character token in string, 259 files. 75 substring in string, 239, 255, 256 first-level jobs, C library, 15 FLAT model, code segment, 131 FLAT model, data segment, 132 FLAT model, stack segment, 133 <float.h> file, 21 floating-point remainder, 108 floor() function, 106 flushall() function, 107 fmod() function, 108 <fnctl.h> file, 21 fopen() function, 109 format specification formatted output string, 184 scanned input, 209 time string, 242 format-control string, 208 formatted input, 208 string, 183 formatting character data from stdin. 208 character data from stream. 117, 208 character data from string, 232 output data, 183 time string, 242 fprintf() function, 110 fputc() function, 111 fputchar() function, 111 fputs() function, 112 fread() function, 113 free() function, 114 freopen() function, 115 fscanf() function, 117 fseek() function, 118 fsetpos() function, 120

fstat() function, 121 ftell() function, 122 ftoa() function, 123 functions, by name \_cstop(), 66 \_dos\_allocmem(), 72 exit(), 91 \_get\_arguments(), 126 \_get\_cs(), 131, 132 \_get\_info(), 134 \_get\_rmx\_conn(), 138 \_get\_ss(), 133 \_put\_rmx\_conn(), 193 \_set\_info(), 214 tolower(), 270 \_toupper(), 270 abort(), 38 abs(), 39 acos(), 40 asctime(), 41 asin(), 42 assert(), 43 atan(), 44 atan2(), 44 atexit(), 45 atof(), 46 atoi(), 46 atol(), 46 Bessel, 48 bsearch(), 49 calloc(), 52ceil(), 53 cgets(), 54 chmod(), 55 chsize(), 57 clearerr(), 58 clock(), 59 close(), 60 cos(), 61 cosh(), 61 cprintf(), 62 cputs(), 63 creat(), 64 cscanf(), 65 cstr(), 68 ctime(), 69 difftime(), 70

functions, by name (continued) div(), 71 dos\_close(), 73 dos\_creat(), 74 dos\_creatnew(), 74 dos\_findfirst(), 75 dos\_findnext(), 75 dos\_freemem(), 77 dos\_getdate(), 78 dos\_getftime(), 79 dos\_gettime(), 80 dos\_open(), 81 dos\_read(), 83 dos setdate(), 84 dos\_settime(), 86 dos\_write(), 87 dup(), 88 dup2(), 88 ecvt(), 89 eof(), 90 exit(), 91 exp(), 92 fabs(), 93 fclose(), 94 fcloseall(), 94 fcvt(), 95 fdopen(), 96 feof(), 98 ferror(), 99 fflush(), 100 fgetc(), 101 fgetchar(), 101 fgetpos(), 102fgets(), 103 filelength(), 104 fileno(), 105 floor(), 106 flushall(), 107 fmod(), 108 fopen(), 109 fprintf(), 110 fputc(), 111 fputchar(), 111 fputs(), 112 fread(), 113 free(), 114 freopen(), 115

frexp(), 116 fscanf(), 117 fseek(), 118 fsetpos(), 120 fstat(), 121 ftell(), 122 ftoa(), 123 fwrite(), 124 gcvt(), 125 getc(), 128 getch(), 129 getchar(), 128 getche(), 129 getenv(), 130 getopt(), 136 getpid(), 137 gets(), 139 getuid(), 137 getw(), 140 gmtime(), 141 isalnum(), 142 isalpha(), 142 isascii(), 142 isatty(), 144 iscntrl(), 142 isdigit(), 142 isgraph(), 142 islower(), 142 isprint(), 142 ispunct(), 142 isspace(), 142 isupper(), 142 isxdigit(), 142 itoa(), 145 itoh(), 146 j0(), 48 j1(), 48 jn(), 48 labs(), 147 ldexp(), 148 ldiv(), 149 lfind(), 150 localeconv(), 151 localtime(), 152 log(), 153 log10(), 153 longjmp(), 154

functions, by name (continued) lsearch(), 155 lseek(), 156 ltell(), 157 ltoa(), 158 ltoh(), 159 ltos(), 160 malloc(), 161 matherr(), 162 mblen(), 163 mbstowcs(), 164 mbtowc(), 165 memccpy(), 166 memchr(), 167 memcmp(), 168 memcpy(), 169 memicmp(), 170 memmove(), 171 memset(), 172 mkdir(), 173 mktemp(), 174 mktime(), 176 modf(), 177 onexit(), 178 open(), 179 perror(), 181 pow(), 182 printf(), 183 putc(), 190 putch(), 191 putchar(), 190 putenv(), 192 puts(), 194 putw(), 195 qsort(), 196 raise(), 198 rand(), 200 read(), 201 realloc(), 202 rename(), 203 rewind(), 204 rmdir(), 205 rmtmp(), 206 sbrk(), 207 scanf(), 208 setbuf(), 213 setjmp(), 215

setlocale(), 216 setmode(), 218 setvbuf(), 220 signal(), 221 sin(), 224 sinh(), 224 sleep(), 225 sopen(), 226 sprintf(), 228 sqrt(), 229 square(), 230 srand(), 231 sscanf(), 232 stat(), 233 strcat(), 234 strchr(), 235 strcmp(), 236 strcmpi(), 236 strcoll(), 237 strcpy(), 238 strcspn(), 239 strdup(), 240 strerror(), 241 strftime(), 242 stricmp(), 236 strlen(), 244 strlwr(), 245 strncat(), 246 strncmp(), 247 strncpy(), 248 strnicmp(), 249 strnset(), 250 strpbrk(), 251 strrchr(), 252 strrev(), 253 strset(), 254 strspn(), 255 strstr(), 256 strtod(), 257 strtok(), 259 strtol(), 257 strtoul(), 257 strupr(), 261 strxfrm(), 262 swab(), 263 system(), 264 tan(), 265

functions, by name (continued) tanh(), 265 time macros. 267 time(), 266 tmpfile(), 268 tmpnam(), 269 toascii(), 270 tolower(), 270 tzset(), 271 udistr(), 68 umask(), 274 ungetch(), 276 unlink(), 277 utime(), 278 va\_arg(), 279 va\_end(), 279 va\_start(), 279 vfprintf(), 281 vprintf(), 281 vsprintf(), 281 wcstombs(), 282 wctomb(), 283 write(), 284 y0(), 48 y1(), 48 yn(), 48 fwrite() function, 124

# G

gcvt() function, 125 generating pseudo-random numbers, 200 getc() function, 128 getch() function, 129 getchar() function, 128 getche() function, 129 getenv() function, 130 getopt() function, 136 getpid() function, 137 gets() function, 137 getw() function, 140 gmtime() function, 141 goto, 215

# Η

handling, signal, 198, 221 heap management, 17 hyperbolic cosine, calculating, 61 hyperbolic sine, 224 hyperbolic tangent, 265

# I

information structure, C library, 134 integer calculating absolute value, 147 converting to string, 145, 146 getting from stream, 140 test conditions, 142 interface library, C, 16, 19 interrupts, handling, 221 *<io.h>* file, 21 isalnum functions, 23 isalnum() function, 142 isalpha() function, 142 isascii() function, 142 isatty() function, 144 iscntrl() function, 142 isdigit() function, 142 isgraph() function, 142 islower() function, 142 isprint() function, 142 ispunct() function, 142 isspace() function, 142 isupper() function, 142 isxdigit() function, 142 itoa() function. 145 itoh() function, 146

### J

j0() function, 48 j1() function, 48 jmp\_buf structure, 215 jn() function, 48 jobs, C library, 15

### L

labs() function, 147 ldexp() function, 148 ldiv() function, 149 lfind() function, 150 libraries, interface, 16, 19 limits.h> file, 21 linear search, 150, 155 lines, getting from stdin, 139 loadable jobs, C library, 15 locale, setting task's, 216 < locale.h > file. 21locale settings, getting, 151 localeconv() function, 151 localtime() function, 152 log() function, 153 log10() function, 153 logarithms, 153 long integer, converting to string, 158, 159, 160 longimp() function, 154 lsearch() function, 155 lseek() function, 156 Itell() function, 157 ltoa() function, 158 ltoh() function, 159 ltos() function, 160

### Μ

main() function, 126
malloc() function, 161
return value, 161
mantissa, 148
getting, 116
mapping
error number to error message, 241
file descriptors to connections, 193
POSIX to iRMX file permissions, 56
<math.h> file, 21
math errors, 162
math exception structure, 162
matherr() function, 162
maximum, number of open files, 193
mblen() function, 163

mbstowcs() function. 164 mbtowc() function, 165 measuring time, 59 memccpv() function, 166 memchr() function, 167 memcmp() function, 168 memcpy() function, 169 memicmp() function, 170 memmove() function, 171 memory allocating, 202 allocating array, 52 allocating blocks, 72 clearing array, 52 comparing characters, 170 copying buffers, 166, 169 creating iRMX segments, 207 moving buffers, 171 releasing blocks, 77 setting characters in buffer, 172 memory block allocating, 161 deallocating, 114 memset() function, 172 minimizing C task resources, 67 mkdir() function, 173 mktemp() function, 174 mktime() function, 176 modf() function, 177 modification time, setting, 278 moving buffer, 171 file pointer, 118, 156, 204 memory, 202 multibyte character, getting length, 163

### Ν

NDEBUG, 43 <\_*noalign.h>* file, 20, 21 nonlocal goto, 215 num\_eios\_bufs, 134, 214 number, converting to string, 89

### 0

O\_BINARY translation mode, 218 O\_TEXT translation mode, 218 onexit() function, 178 open files per task, 193 open mode, 96, 109, 115, 179 open() function, 179 opening files, 64, 81, 109, 115, 179, 226 stream, 96 optarg, 136 optind, 136 OS extension, C library, 15

### Ρ

parsing, commands, 126 permission mode, 179, 226, 274 setting, 55 perror() function, 181 pointers getting to type other than void, 202 getting type other than void, 52, 161 POSIX access rights, 56 file descriptor, 138 file ownership rights, 56 permission, 64 pow() function, 182 printf() function, 183 printing error message to stderr, 181 formatted data to stream, 110 formatted string to string, 228 to console, 62 process ID, getting, 137 prog r?env file, 130 pseudo-random integer generator seed, 231 pseudo-random numbers, generating, 200 putc() function, 190 putch() function, 191 putchar() function, 190 putenv() function, 192 puts() function, 194 putw() function, 195

### Q

qsort() function, 196 quotient, 149 calculating, 71

### R

r?env file, 130 raise() function, 198 rand() function, 200 read() function, 201 reading bytes from file, 83 character data from stdin, 128, 208 character data from stream, 101, 117, 128 character data from string, 232 character from console4-, 129 format specification, 183, 208 formatted data, 65 from file to buffer, 201 from stream to buffer, 113 integer from stream, 140 string from stream, 103 realloc() function, 202 reassigning file descriptor, 88 file to stream, 115 redirecting, stdin, stdout and stderr, 115 register of functions, 178 releasing, memory blocks, 77 remainder, 108, 149 calculating, 71 rename() function, 203 renaming directories, 203 files. 203 resetting error and end-of-file indicators, 58 file pointer, 102 resident jobs, C library, 15 resources C task, 18 for C applications, 18 for C tasks and jobs, 17 resources, stdio functions, 66 restoring, context, 154

reversing string characters, 253 rewind() function, 204 rmdir() function, 205 rmtmp() function, 206 rq\_a\_get\_file\_status call, 121, 233 rq\_attach\_file call, 233 rq\_c\_get\_char call, 126 rq\_c\_send\_command call, 264 rq\_catalog\_object call, 17 rq\_create\_segment call, 207 rq\_delete\_segment call, 207 rq\_delete\_task call, 18, 66 rq\_exit\_io\_job call, 91 rq\_get\_default\_user call, 137 rq\_get\_time call, 266 rq\_inspect\_user call, 137 rq\_logical\_attach\_device call, 17 rq\_s\_attach\_file call, 17 rq\_s\_open call, 134 rq\_s\_rename\_file call, 203 rq\_sleep call, 225 run-time job, C library, 15

# S

S IRGRP, 55 S IROTH, 55 S\_IRUSR, 55 S IRWXG, 55 S IRWXO, 55 S\_IRWXU, 55 S ISGID, 55 S ISUID, 55 S\_IWGRP, 55 S IWOTH, 55 S\_IWUSR, 55 S\_IXGRP, 55 S\_IXOTH, 55 S IXUSR, 55 saving, context, 215 sbrk() function, 207 scanf() function, 208 scrambled data. 284 search, binary, 49

searching environment-variable table, 130 sorted array, 49 strings, 235, 251, 252, 255, 256, 259 unsorted array, 150, 155 SEEK CUR. 118 SEEK\_END, 118 SEEK\_SET, 118 setbuf() function, 213 setjmp() function, 215 setlocale() function, 216 setmode() function, 218 setting <Ctrl-C> handler, 221 absolute position of file pointer, 157 characters in buffer, 172 characters in string, 254 current locale, 216 date. 84 exit status, 91 file pointer, 204 file pointer position, 120 file size, 57 file-permission mask, 274 number of EIOS buffers, 214 open mode, 179, 226 permission mode, 55, 64, 173, 179, 226 pseudo-random integer generator seed. 231 share mode, 226 signal-handler, 221 stream buffering, 213, 220 string characters, 250 system date, 84 system time, 86 time, 86 time environment variables, 271 translation mode, 218 setvbuf() function, 220 share mode, 226 shared C library, overview, 15 sharing output stream, 284 same file, 284 standard streams, 18 SIG\_DFL, 222 SIG\_IGN, 222

SIGABRT, 198 default action, 38 SIGALLOC, 198 SIGBREAK, 198 SIGFPE. 198 SIGFREE, 198 SIGILL. 198 SIGINT, 198 signal handling, 16 signal() function, 221 signal-handling control, 221 default, 198 signalling, executing program, 198 SIGREAD, 198 SIGSEGV, 198 SIGTERM, 198 SIGUSR1, 198 SIGUSR2, 198 **SIGUSR3**, 198 SIGWRITE, 198 sin() function, 224 sine. 224 sinh() function, 224 sleep() function, 225 sopen() function, 226 splitting double value, 177 sprintf() function, 228 sqrt() function, 229 square root, 229 square() function, 230 square, calculating, 230 srand() function, 231 sscanf() function, 232 startup code, 19, 126 stat structure, 233 stat() function, 233 stderr, 17, 66 writing to, 181 stdin, 17, 66 getting lines from, 139 reading from, 128, 208 stdio functions, 37 stdout, 17, 66 writing character to, 190 writing string to, 194 writing to, 111, 183

strcat() function. 234 strchr() function, 235 strcmp() function, 236 strempi() function, 236 strcoll() function, 237 strcpy() function, 238 strcspn() function, 239 strdup() function, 240 stream clearing, 100 closing, 94 errors, 99 file descriptor, 105 file pointer position, 102 getting file pointer, 122 opening, 96 printing to, 110 reading, 101, 103 reading from, 113, 117, 128 reading integer from, 140 setting buffering, 213 setting file pointer, 120 writing character to, 190 writing integer to, 195 writing to, 112, 124 stream buffering, control, 220 strerror() function, 241 strftime() function, 242 stricmp() function, 236 string format atof(), atoi() and atol(), 46 output string, 184 string length, getting, 244 strings appending, 234 appending characters, 246 comparing, 236, 237 comparing substrings, 247, 249 converting lowercase to uppercase, 261 converting to double, long, or unsigned long, 257 converting to locale-specific string, 262 converting uppercase to lowercase, 245 copying, 238, 248 duplicating, 240 finding characters in, 235 finding substring in, 239, 256

finding tokens in, 259 formatting character data, 232 reading character data, 232 reversing characters, 253 searching, 251, 252, 255 setting characters in, 250, 254 strlen() function, 244 strlwr() function, 245 strncat() function, 246 strncmp() function, 247 strncpy() function, 248 strnicmp() function, 249 strnset() function, 250 strpbrk() function, 251 strrchr() function, 252 strrev() function, 253 strset() function, 254 strspn() function, 255 strstr() function, 256 strtod() function, 257 strtok() function, 259 strtol() function, 257 strtoul() function, 257 strupr() function, 261 strxfrm() function, 262 substrings, comparing, 247, 249 suspending, tasks, 225 swab function. 263 sys errlist, 181 sys\_nerr, 181 sysload command, 16 system date getting, 78 setting, 84 system time getting, 80, 266 setting, 86 system() function, 264

# Т

tan() function, 265 tangent, 265 tanh() function, 265 task ID, 137 tasks aborting, 43 C resources. 66 current locale, 216 deleting, 18, 66 handling interrupt, 221 maximum number of open files, 193 measuring time used by, 59 modifying EIOS buffer count, 214 normal termination, 45 performance boost, 233 resources of, 134 suspending, 225 terminating, 91 temporary files, deleting, 206 terminating calling task, 91 task, 91 testing character device, 144 end-of-file, 90, 98 error on stream, 99 expression, 43 integers, 142 multibyte character, 163 temporary filename uniqueness, 174 text mode. 97 text translation mode, 218 time converting to calendar, 176 converting to local, 152 converting to structure, 141 getting, 80 getting system, 266 measuring, 59 setting, 86 values, finding difference between, 70 time environment variables, 267, 271 time string, 242 converting, 41, 69 formatting, 242 time structure, 176 time() function, 266 timezone. 272 timezone macro, 267 timezone variable, 271 tm structure, 152, 176

tmpfile() function, 268 tmpnam() function, 269 toascii() function, 270 tokens character string, 260 getting for calling task, 137 iRMX connection, 138 tolower() function, 270 toupper() function, 270 translation file descriptor to connection token, 138 iRMX to POSIX time stamps, 121, 233, 266 POSIX to iRMX access rights, 56 POSIX to iRMX file ownership, 56 translation mode, 97, 218 tzname, 272 tzname macro, 267 tzname variable, 271 tzset() function, 271

# U

UDI string, converting, 68 udistr() function, 68 ultoa() function, 273 umask() function, 274 ungetch() function, 276 unlink() function, 277 user ID, 137 getting, 137 utime() function, 278 utoa() function, 273

### ۷

va\_arg( ) function, 279 va\_end( ) function, 279 va\_start( ) function, 279 variable-argument list, 279, 281 vfprintf() function, 281 vprintf() function, 281 vsprintf() function, 281

### W

westombs() function, 282 wctomb() function, 283 wide characters, 164, 165 converting, 282, 283 World owner, 55 write() function, 284 writing character to stream, 124 character to stream, stdout, 190 data to file. 284 error message to stderr, 181 formatted data to stream, 110 formatted string to stdout, 183, 281 formatted string to stream, 281 formatted string to string, 228, 281 from buffer to file, 87 integer to stream, 195 single character to stdout, 111 single character to stream, 111 string to stdout, 194 string to stream, 112 to console. 63

# Y

y0() function, 48 y1() function, 48 <restore.h> file, 20 yn() function, 48 <yvals.h> file, 20

# WE'D LIKE YOUR OPINION

| Please rate the following:                                | Excellent | Good | Fair | Poor |  |
|-----------------------------------------------------------|-----------|------|------|------|--|
| Manual organization                                       |           |      |      |      |  |
| Technical accuracy                                        |           |      |      |      |  |
| Completeness                                              |           |      |      |      |  |
| <ul> <li>Clarity of concepts and wording</li> </ul>       |           |      |      |      |  |
| <ul> <li>Quality of examples and illustrations</li> </ul> |           |      |      |      |  |
| Overall ease of use                                       |           |      |      |      |  |
| Comments:                                                 |           |      |      |      |  |
|                                                           |           |      |      |      |  |
|                                                           |           |      |      |      |  |
|                                                           |           |      |      |      |  |
|                                                           |           |      |      |      |  |
| Please list any errors you found (include page number):   |           |      |      |      |  |
| <u> </u>                                                  |           |      |      |      |  |
|                                                           |           |      |      |      |  |
|                                                           |           |      |      |      |  |
|                                                           |           |      |      |      |  |
| Name                                                      |           |      |      |      |  |
| Company Name                                              |           |      |      |      |  |
| Address                                                   |           |      |      |      |  |
| May we contact you? Phone                                 |           |      |      |      |  |

Thank you for taking the time to fill out this form.

NO POSTAGE NECESSARY IF MAILED IN THE UNITED STATES

# **BUSINESS REPLY MAIL**

FIRST CLASS PERMIT NO. 79 HILLSBORO, OR

POSTAGE WILL BE PAID BY ADDRESSEE

OPD Technical Publications, HF2-72 Intel Corporation 5200 NE Elam Young Parkway Hillsboro, OR 97124-9978

# Ռեսիսիսիիիիիիիիիիիիիիիներիի

Please fold here and close the card with tape. Do not staple.

### WE'D LIKE YOUR COMMENTS ....

This document is one of a series describing Intel products. Your comments on the other side of this form will help us produce better manuals. Each reply will be reviewed. All comments and suggestions become the property of Intel Corporation.

If you are in the United States and are sending only this card, postage is prepaid.

If you are sending additional material or if you are outside the United States, please insert this card and any enclosures in an envelope. Send the envelope to the above address, adding "United States of America" if you are outside the United States.

Thanks for your comments.

# **International Sales Offices**

#### **AUSTRALIA**

Intel Australia Pty. Ltd. Unit 1A 2 Aquatic Drive Frenchs Forest, NSW, 2086 Sydney

Intel Australia Pty. Ltd. 711 High Street 1st Floor East Kw. Vic., 3102 Melbourne

#### BRAZIL

Intel Semiconductores do Brazil LTDA Avenida Paulista, 1159-CJS 404/405 CEP 01311-Sao Paulo - S.P.

#### CANADA

Intel Semiconductor of Canada, Ltd. 999 Canada Place Suite 404, #11 Vancouver V6C 3E2 British Columbia

Intel Semiconductor of Canada, Ltd. 2650 Queensview Drive Suite 250 Ottawa K2B 8H6 Ontario

Intel Semiconductor of Canada, Ltd. 190 Attwell Drive Suite 500 Rexdale M9W 6H8 Ontario

Intel Semiconductor of Canada, Ltd. 1 Rue Holiday Suite 115 Tour East Pt. Claire H9R 5N3 Quebec

#### CHINA/HONG KONG

Intel PRC Corporation China World Tower, Room 517-518 1 Jian Guo Men Wai Avenue Beijing, 100004 Republic of China

Intel Semiconductor Ltd. 32/F Two Pacific Place 88 Queensway Central Hong Kong

#### FINLAND

Intel Finland OY Ruosilantie 2 00390 Helsinki

#### FRANCE

Intel Corporation S.A.R.L. 1, Rue Edison-BP 303 78054 St. Quentin-en-Yvelines Cedex

#### GERMANY

Intel GmbH Dornacher Strasse 1 85622 Feldkirchen bei Muenchen Germany

#### INDIA

Intel Asia Electronics, Inc. 4/2, Samrah Plaza St. Mark's Road Bangalore 560001

#### ISRAEL

Intel Semiconductor Ltd. Atidim Industrial Park-Neve Sharet P.O. Box 43202 Tel-Aviv 61430

#### ITALY

Intel Corporation Italia S.p.A. Milanofiori Palazzo E 20094 Assago Milano

#### JAPAN

Intel Japan K.K. 5-6 Tokodai, Tsukuba-shi Ibaraki, 300-26

Intel Japan K.K. Hachioji ON Bldg. 4-7-14 Myojin-machi Hachioji-shi, Tokyo 192

Intel Japan K.K. Bldg. Kumagaya 2-69 Hon-cho Kumagaya-shi, Saitama 360

Intel Japan K.K. Kawa-asa Bldg. 2-11-5 Shin-Yokohama Kohoku-ku, Yokohama-shi Kanagawa, 222

Intel Japan K.K. Ryokuchi-Eki Bldg. 2-4-1 Terauchi Toyonaka-shi, Osaka 560

Intel Japan K.K. Shinmaru Bldg. 1-5-1 Marunouchi Chiyoda-ku, Tokyo 100

Intel Japan K.K. Green Bldg. 1-16-20 Nishiki Naka-ku, Nagoya-shi Aichi 460

#### KOREA

Intel Korea, Ltd. 16th Floor, Life Bldg. 61 Yoido-dong, Youngdeungpo-Ku Seoul 150-010 MEXICO

Intel Technologica de Mexico S.A. de C.V. Av. Mexico No. 2798-9B, S.H. 44620 Guadalajara, Jal.,

NETHERLANDS Intel Semiconductor B.V. Postbus 84130 3009 CC Rotterdam

RUSSIA Intel Technologies, Inc. Kremenchugskaya 6/7 121357 Moscow

SINGAPORE Intel Singapore Technology, Ltd. 101 Thomson Road #08-03/06 United Square Singapore 1130

**SPAIN** Intel Iberia S.A. Zurbaran, 28 28010 Madrid

SWEDEN Intel Sweden A.B. Dalvagen 24 171 36 Solna

**TAIWAN** Intel Technology Far East Ltd. Taiwan Branch Office 8th Floor, No. 205 Bank Tower Bldg. Tung Hua N. Road Taipei

UNITED KINGDOM

Intel Corporation (U.K.) Ltd. Pipers Way Swindon, Wiltshire SN3 1RJ

# If you need to contact Intel Customer Support

Contacting us is easy. Be sure that you have the following information available:

- Your phone and FAX numbers ready
- Complete description of your hardware or software configuration(s)
- Your product's product code
- Current version of all software you use
- Complete problem description

| Type of Service                         | Type of Service How to contact us                            |                                                           |  |  |
|-----------------------------------------|--------------------------------------------------------------|-----------------------------------------------------------|--|--|
| FaxBACK*                                | Using any touch-tone phone,                                  | U.S. and Canada: (800) 628-2283                           |  |  |
| fax-on-demand system                    | have technical documents sent to                             | (916) 356-3105                                            |  |  |
|                                         | your fax machine. Know your                                  | E                                                         |  |  |
| 24 hrs a day, 7 days a week             | fax number before calling.                                   | Europe: +44-1793-496646                                   |  |  |
| Intel PC and LAN<br>Enhancement Support | Information on products,<br>documentation, software drivers, | U.S and Canada: (503) 264-7999<br>Europe: +44-1793-432955 |  |  |
| BBS                                     | firmware upgrades, tools,                                    | Autobaud detect                                           |  |  |
| <b>BB</b> 3                             | presentations, troubleshooting.                              | 8 data bits, no parity, 1 stop                            |  |  |
| 24 hrs a day, 7 days a week             | presentations, troubleshooting.                              |                                                           |  |  |
| CompuServe*                             | Worldwide customer support:                                  | Worldwide Locations:                                      |  |  |
| Information Service                     | information and technical                                    | (check your local listing)                                |  |  |
|                                         | support for designers, engineers,                            |                                                           |  |  |
|                                         | and users of 32-bit iRMX® OS                                 | Type: GO INTELC once online.                              |  |  |
| 24 hrs a day, 7 days a week             | and Multibus product families.                               |                                                           |  |  |
| Customer Support                        | Intel Multibus Support engineers                             | U.S. and Canada: (800) 257-5404                           |  |  |
|                                         | offering technical advice and troubleshooting information on | (503) 696-5025<br>FAX: (503) 681-8497                     |  |  |
|                                         | the latest Multibus products.                                | Hrs: M-F; 8-5 PST                                         |  |  |
|                                         | the fatest Multibus products.                                | Europe: +44-1793-641469                                   |  |  |
|                                         |                                                              | FAX: +44-1793-496385                                      |  |  |
|                                         |                                                              | Hrs: M-F; 9-5:30 GMT                                      |  |  |
| Hardware Repair                         | Multibus board and system                                    | U.S. and Canada: (800) 628-8686                           |  |  |
|                                         | repair.                                                      | (602) 554-4904                                            |  |  |
|                                         |                                                              | FAX: (602) 554-6653                                       |  |  |
|                                         |                                                              | Hrs: M-F; 7-5 PST                                         |  |  |
|                                         |                                                              | Europe: +44-1793-403520                                   |  |  |
|                                         |                                                              | FAX: +44-1793-496156<br>Hrs: M-F; 9-5:30 GMT              |  |  |
| Sales                                   | Intel Sales engineers offering                               | Worldwide: Contact your local Intel                       |  |  |
| Sales                                   | information on the latest iRMX                               | office or distributor                                     |  |  |
|                                         | and Multibus products and their                              | U.S. and Canada: (800) 438-4769                           |  |  |
|                                         | availability.                                                | (503) 696-5025                                            |  |  |
|                                         |                                                              | FAX: (503) 681-8497                                       |  |  |
|                                         |                                                              | Hrs: M-F; 8-5 PST                                         |  |  |
| Correspondence                          | Worldwide:                                                   | Europe:                                                   |  |  |
| Mail letters to:                        | Intel Customer Support                                       | European Application Support                              |  |  |
|                                         | Mailstop HF3-55                                              | Intel Corporation (UK) Ltd.                               |  |  |
|                                         | 5200 NE Elam Young Parkway                                   | Pipers Way                                                |  |  |
|                                         | Hillsboro, Oregon 97124-6497                                 | Swindon, Wiltshire                                        |  |  |
|                                         |                                                              | England SN3 1RJ                                           |  |  |

\* Third-party trademarks are the property of their respective owners.